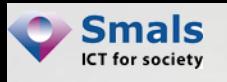

# Y **Social Media & eGovernment**  $\bar{a}$ S **Vandy BERTEN Section Recherche**

You

Tuhe

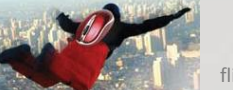

flickr.com/infocux

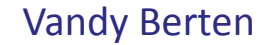

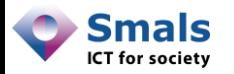

#### Table des matières

Introduction

Use case 1 : Recherche par mots-clés

Use case 2 : Page Facebook

Use case 3 : Network Analytics

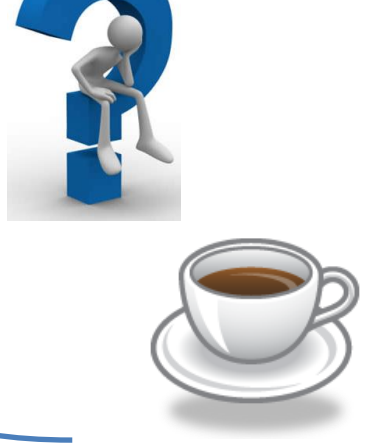

Conclusions

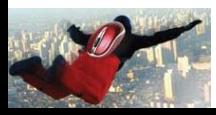

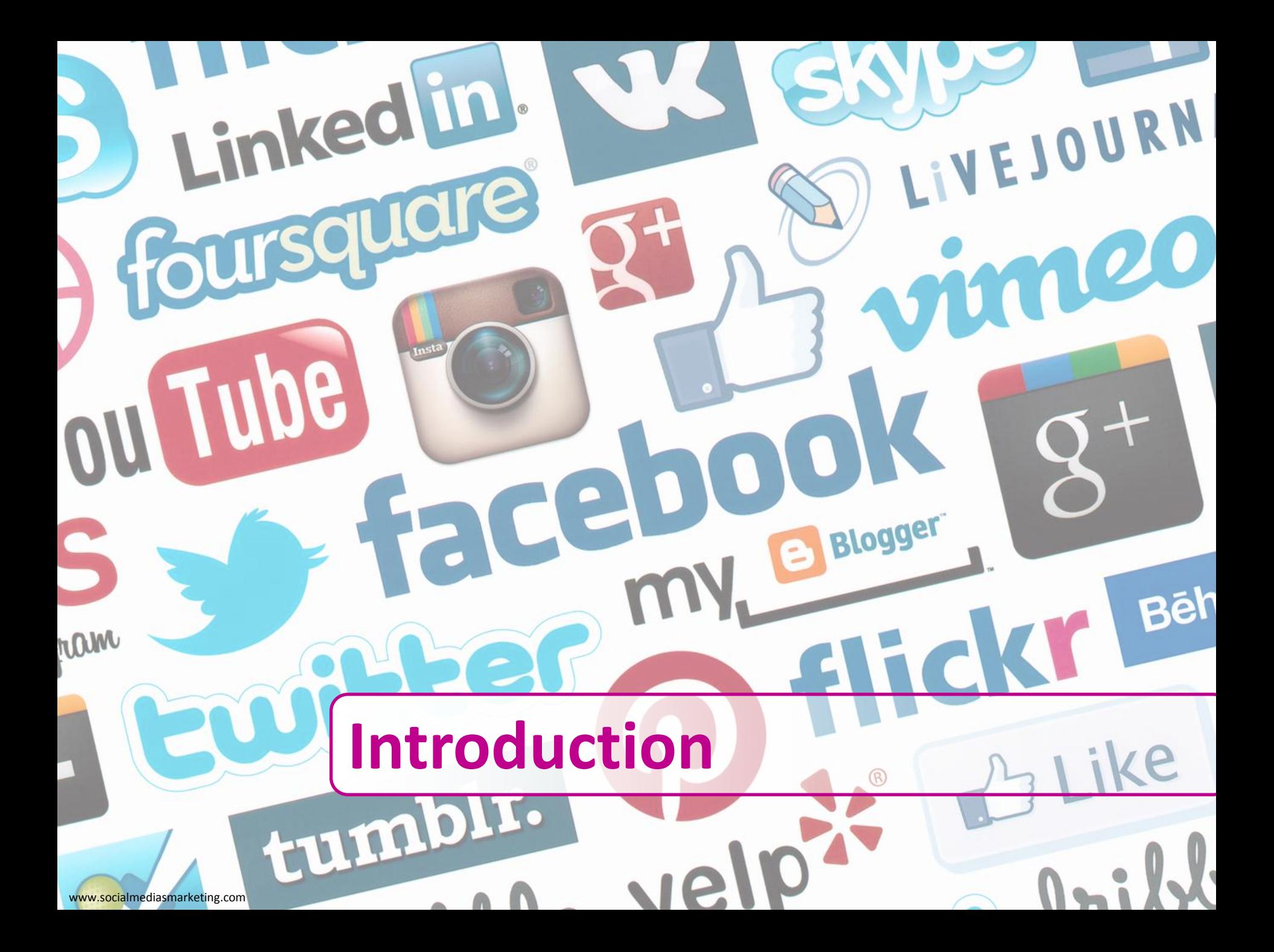

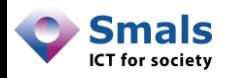

#### Table des matières

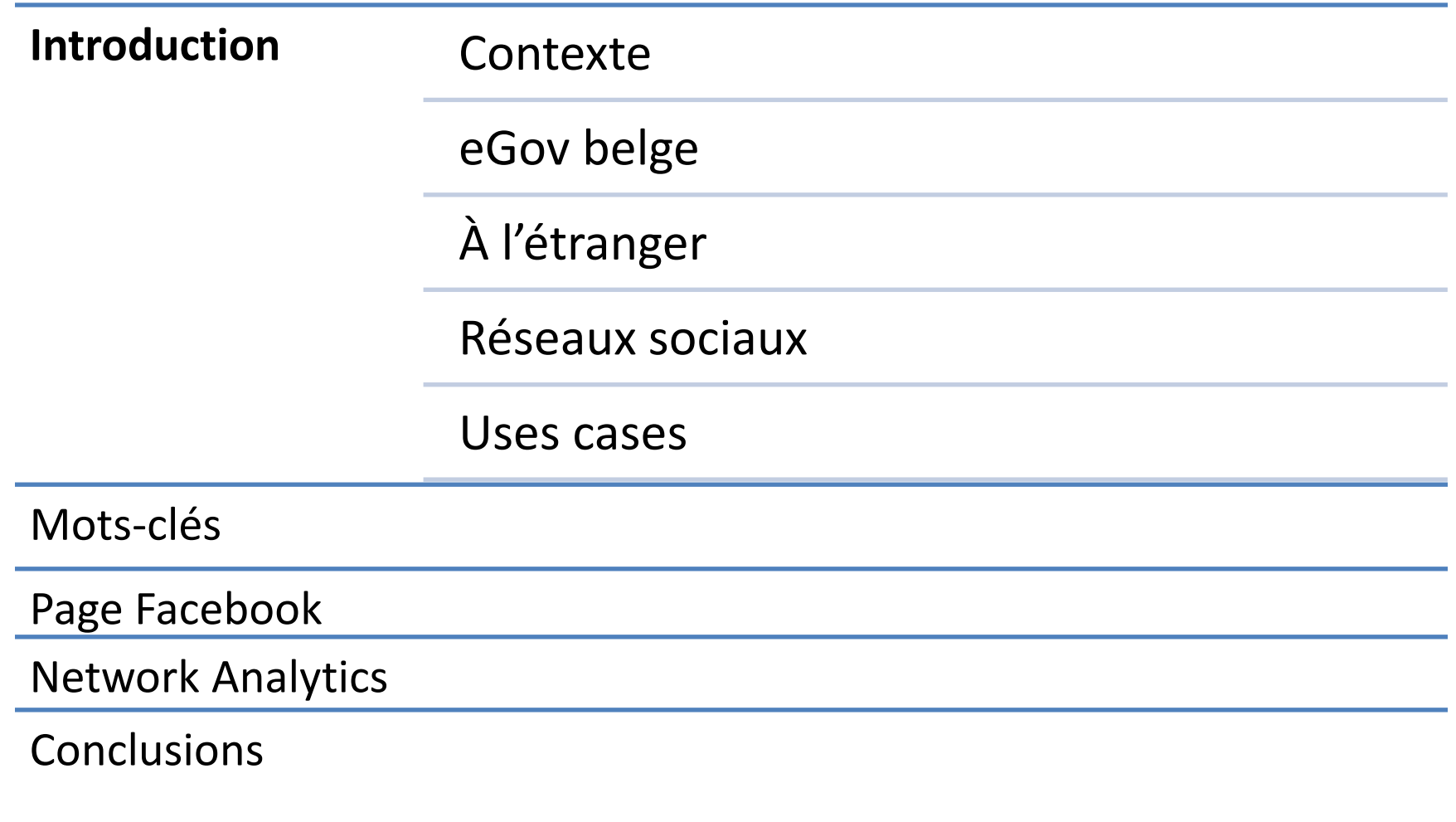

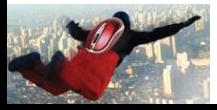

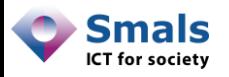

#### Contexte

- Réseaux/médias sociaux : au centre de la communication de la grande majorité des « communicants » (marques, entreprises, personnalités, presse …)
- Diffusion de publicités, campagnes…
- Networking, création « d'ambassadeurs » • Feedback des clients/utilisateurs/fans… (direct ou indirect, volontaire ou non)
- Support clients (en partie par les clients)

Focus de l'exposé : médias sociaux en tant que source d'information

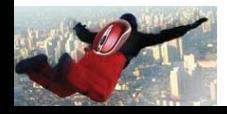

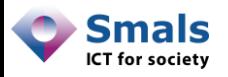

### Informations ?

- Expression d'avis, de sentiment, de protestation, de mécontentement…
- Amplification de messages (presse, « amis », personnalité…)
- Rumeurs, hoax, dénigrement, désinformation… Canal idéal, rapide et (quasi) incontrôlable !
- Évènement plus vite sur les réseaux sociaux que sur les « médias traditionnels »

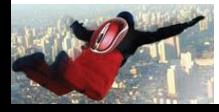

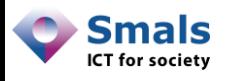

### « Dérapage » faciles, sans contrôle

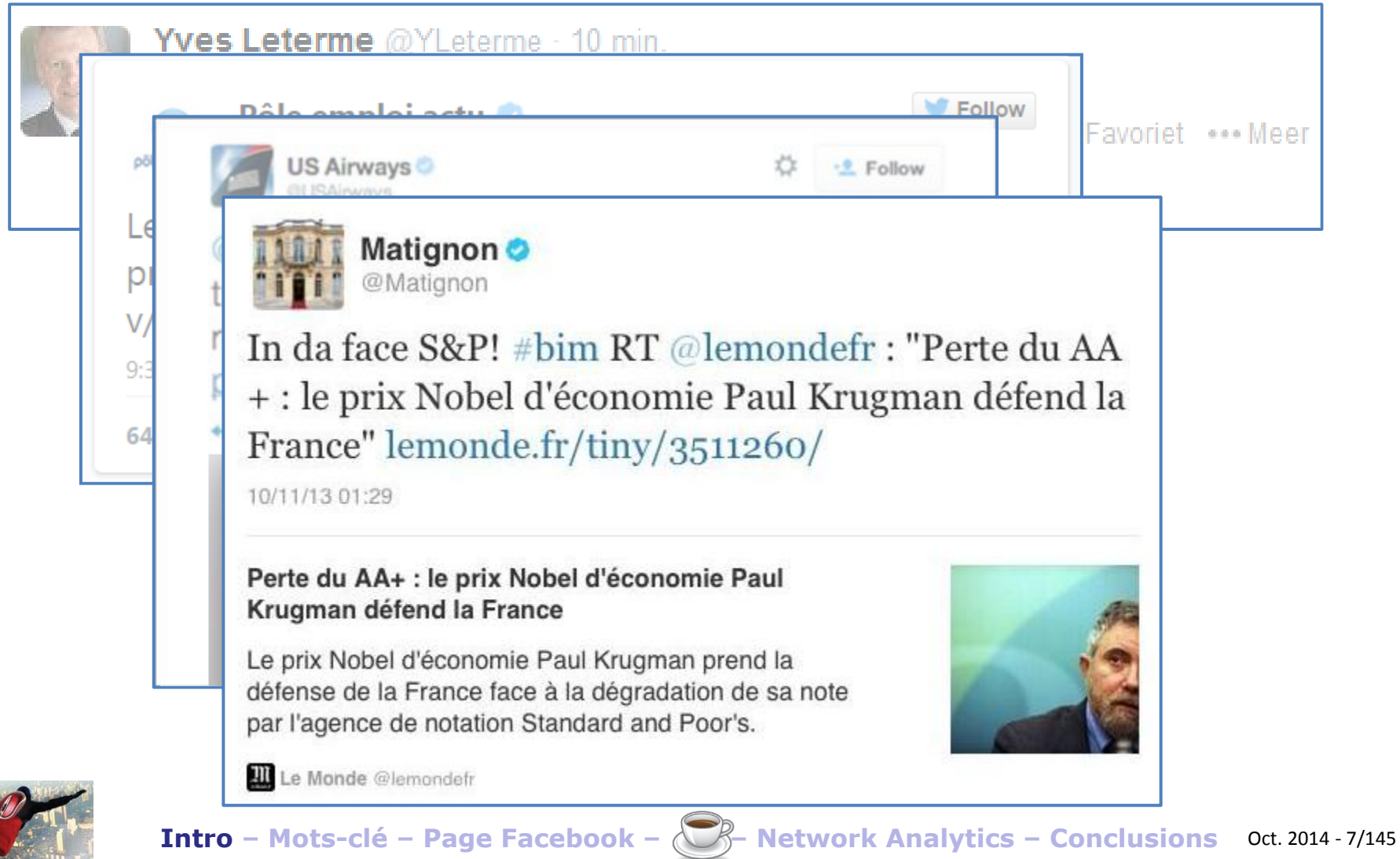

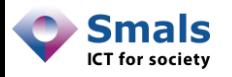

#### Médias sociaux et actualité

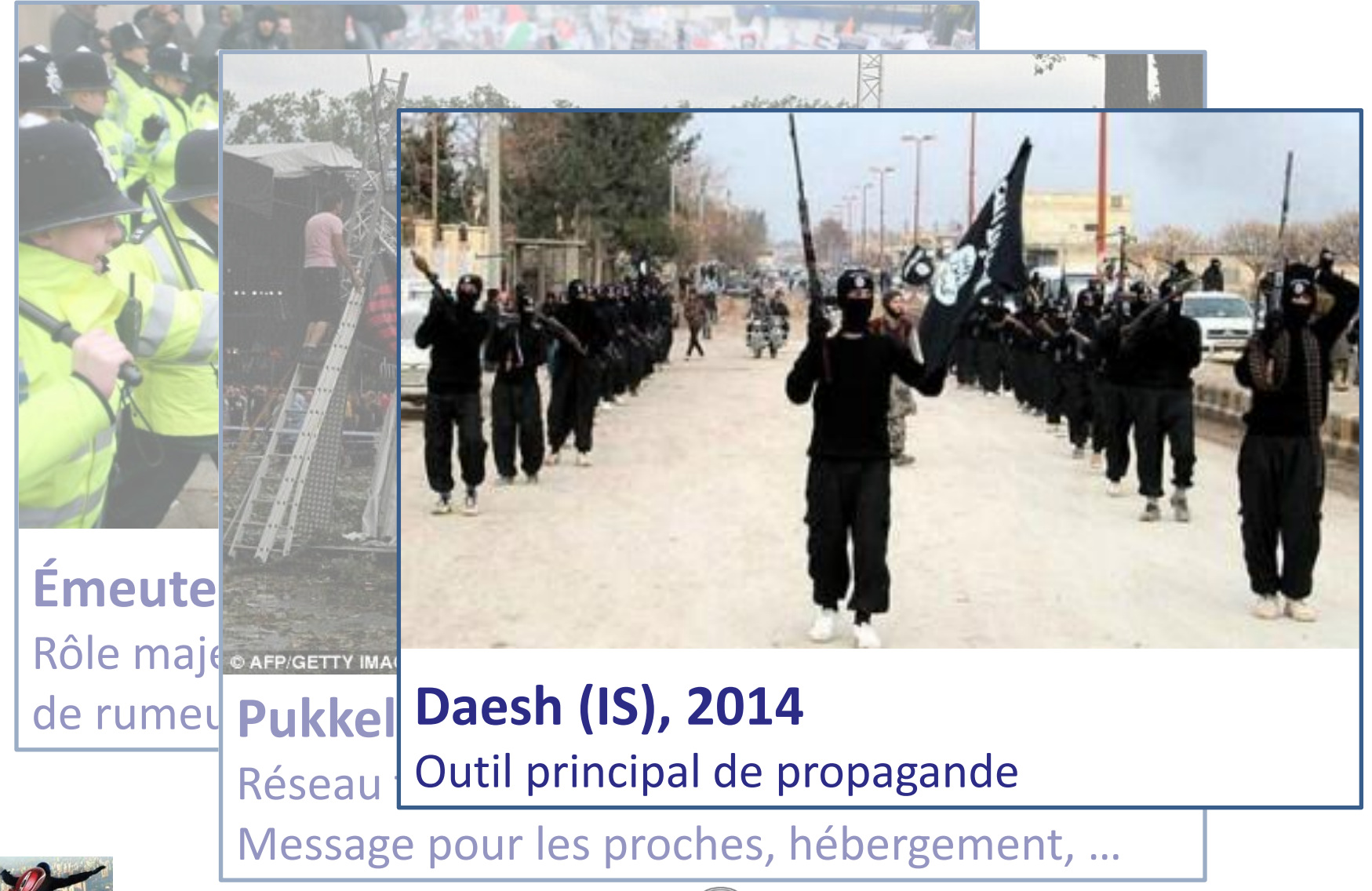

**Intro – Mots-clé – Page Facebook – – Network Analytics – Conclusions** Oct. 2014 - 8/145

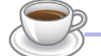

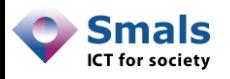

#### Situation actuelle eGov Belge

- Services actifs : Intégration sociale, ONP, ONSS (+student@work), Fedasil, AFSCA, Finances, armée…
- Services présents, mais inactifs : ONEM
- Présence partielle : CPAS Forest
- Police : grande « fragmentation »
	- @PolFed\_presse, @police\_temoin, @Polsupport\_F, @HELI\_FEDPOLFED, @polinfo\_fr, @Jobpol\_F (+NL)
	- @PolitieLeuven, @Politie\_Halle, @PZSintNiklaas, @Politie5418, @ZPNamur, @polzonepuy, @PZWLW
- Qui fait réellement du monitoring/webcare ? Difficile à savoir…

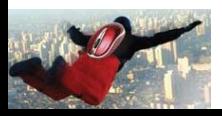

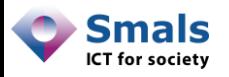

## À l'étranger

- Dans presque tous les pays, des institutions sont présentes
- Quelques pays ont une vraie politique « médias sociaux »
- Nouvelle-Zélande (référence pour Gartner) : lignes de conduites (générales, en cas de problème, …), toolbox…
- Canada : beaucoup d'organismes présents

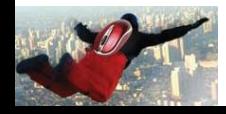

• …

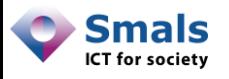

### Cette présentation est/n'est pas …

- Cette présentation n'est pas :
	- Une intro à « comment démarrer sur les médias sociaux »
		- $\bullet \rightarrow$  SPF « Personnel & Organisation »
		- Littérature abondante
	- Comment écrire un tweet percutant, réussir une campagne…
	- Un catalogue d'outils de monitoring
	- Un tutorial des API
- Focus :
	- Identification de problèmes, plus que mesure de performance d'une campagne/d'une marque
	- Présentation de techniques, plus que des outils

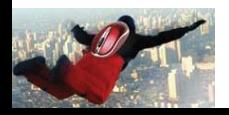

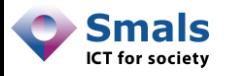

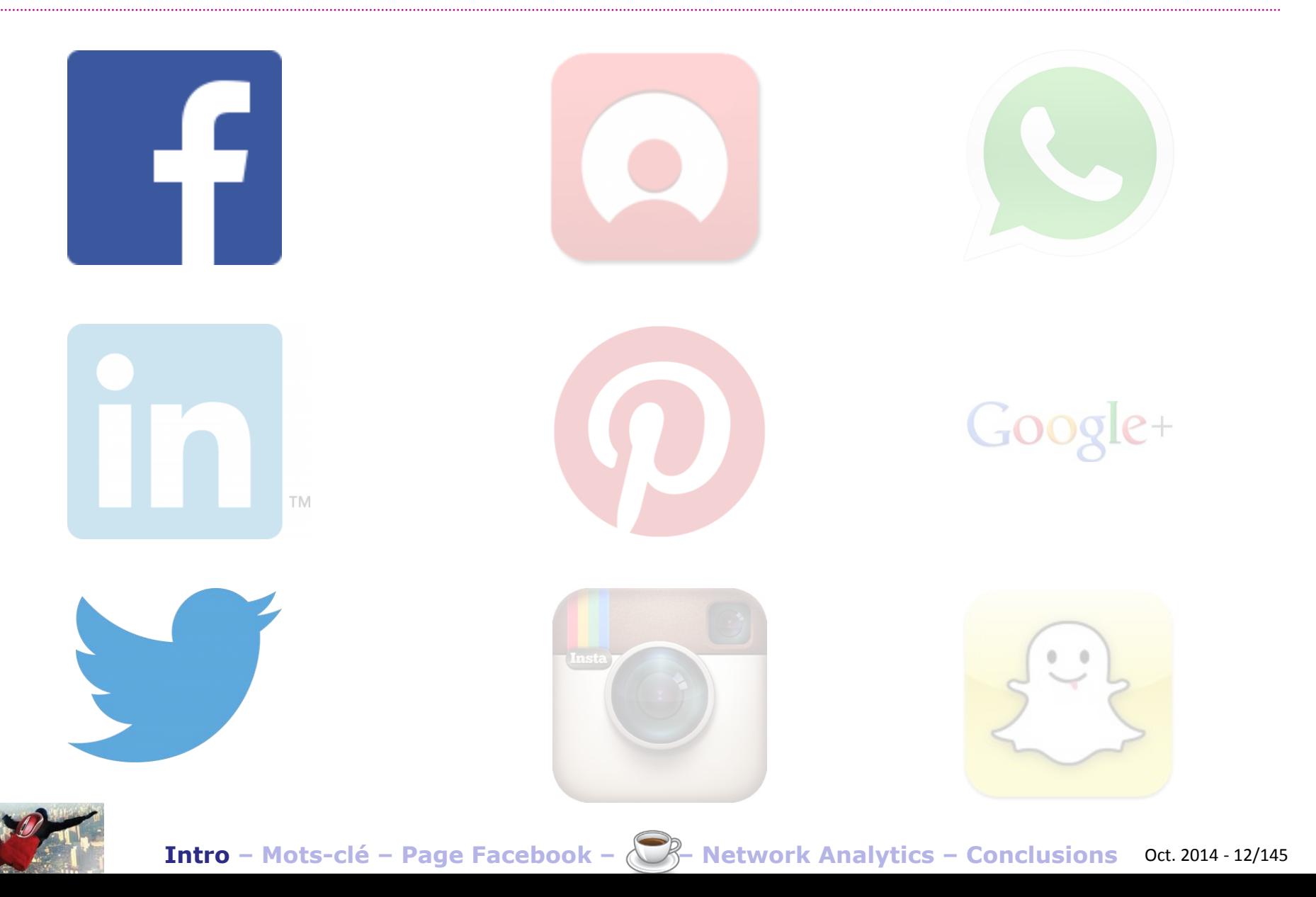

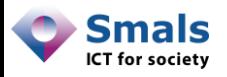

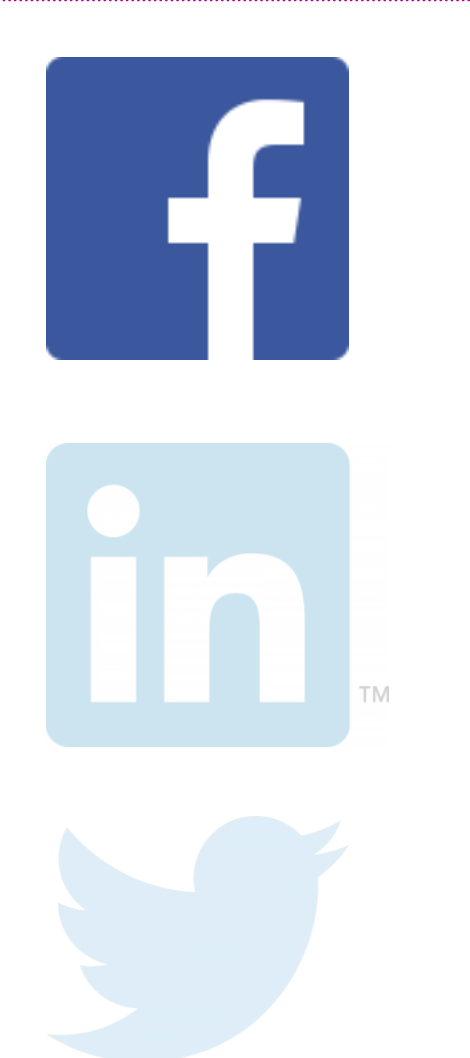

#### **Facebook**

- 1,3 milliards d'utilisateurs actifs
- 1 Belge sur 2 (5.6 millions) !
- Présence massive du politique, des entreprises, des people…
- Beaucoup d'expression d'opinion
- Une API permettant de récolter beaucoup de données, mais uniquement pour ce qui est « public » (pages + utilisateurs d'application)
- Énormément d'informations personnelles

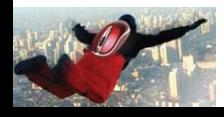

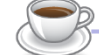

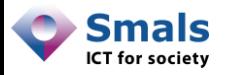

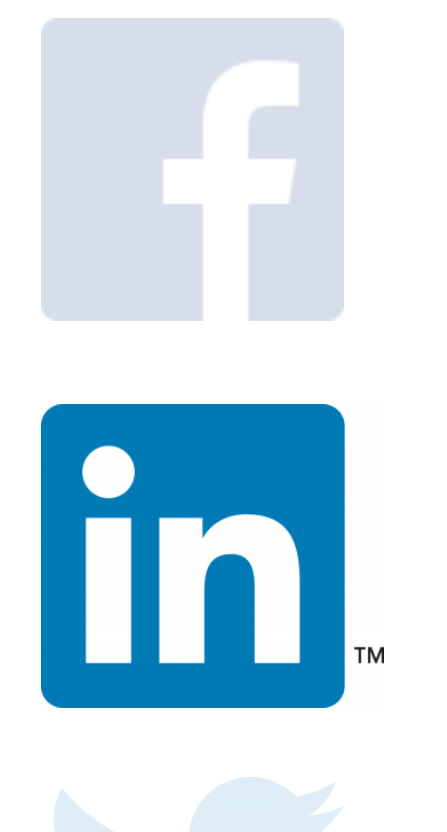

#### **LinkedIn**

- 300 millions d'utilisateurs actifs
- 2.2 millions de Belges
- Plus un espace de networking que d'expression
- API disponible

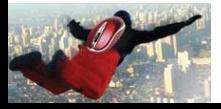

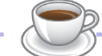

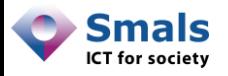

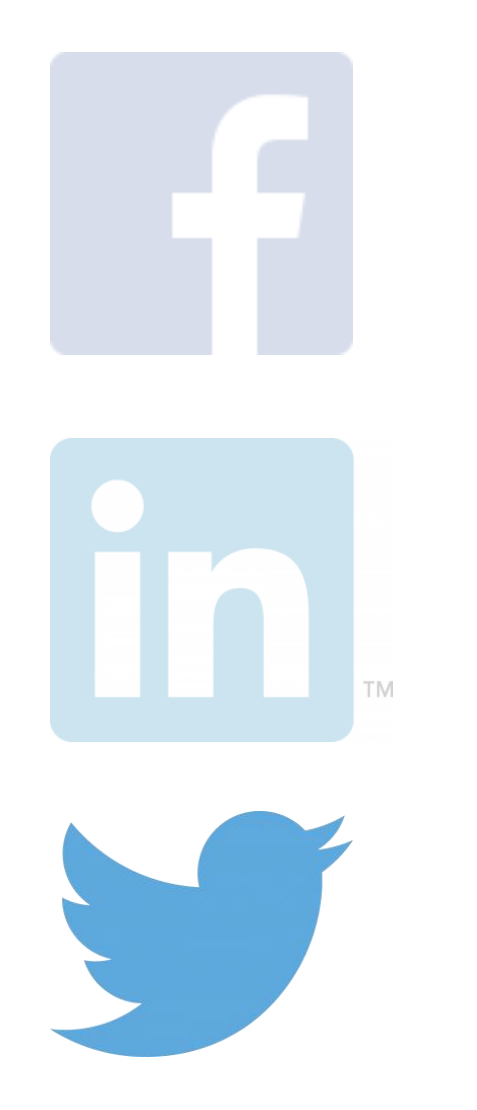

#### **Twitter**

- 200 millions d'utilisateurs
- 1 million en Belgique (?)
- Beaucoup d'opinion exprimée
- Relations plus basées sur l'intérêt que l'amitié
- Tout est public ! (sauf direct messages)
- API complète, mais limitations temporelles (requête/minutes et passé restreint)

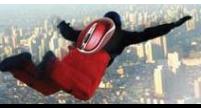

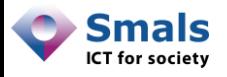

#### **WhatsApp**

- Outil de communication, similaire au SMS
- Uniquement des messages privés, rien n'est public
- Pas d'API

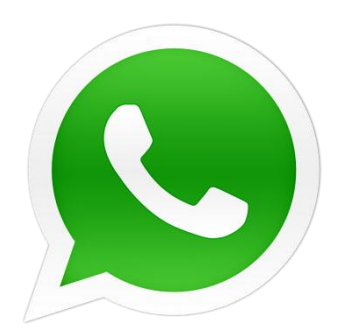

God

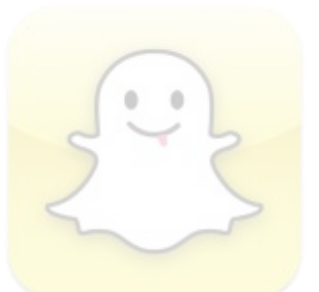

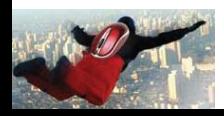

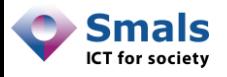

#### **Google+**

- 1 millions de Belges, mais peu actifs
- Vient avec un compte Gmail
- API disponible
- Public très « branché » [opinion !]

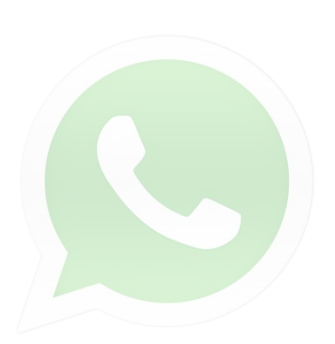

 $Google+$ 

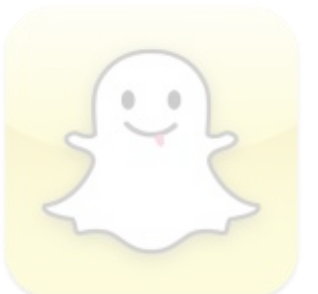

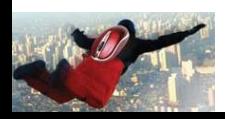

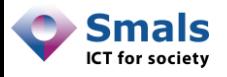

#### **Snapchat**

- Similaire à WhatsApp
- Outil de communication
- Uniquement des messages privés, rien n'est public
- Tout s'efface en quelques secondes ... pas d'API par définition !

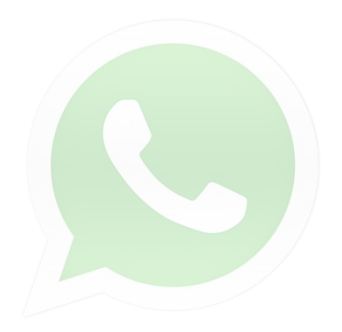

#### Goo

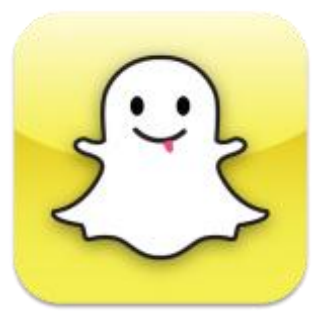

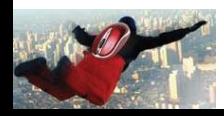

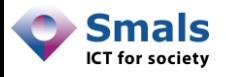

#### **Netlog**

- Similaire à Facebook
- Principalement pour les adolescents
- Réseau belge, a été populaire en Belgique, surtout en Flandre,
- Est « en voie d'extinction » !
- API disponible, mais très mal documentée

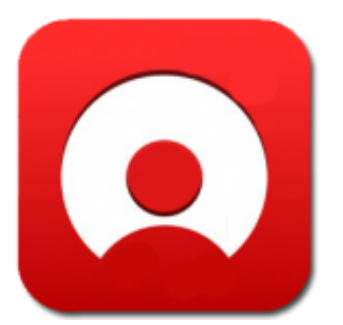

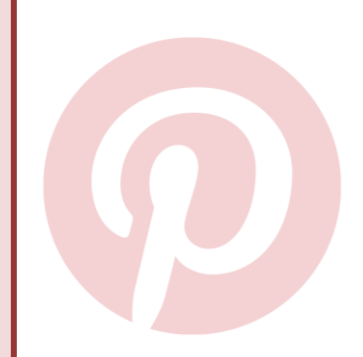

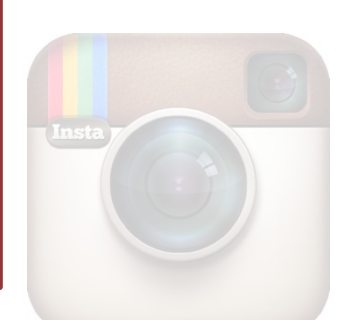

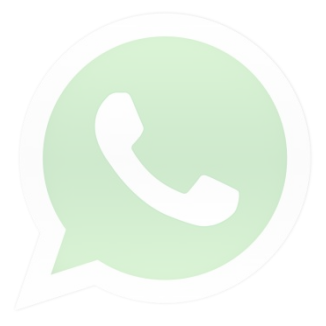

 $Goo$ 

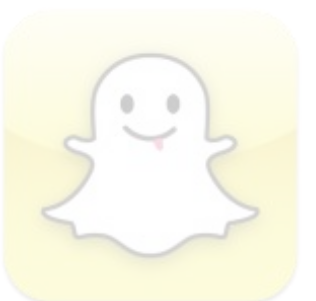

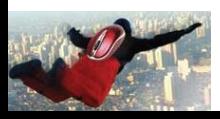

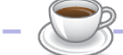

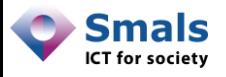

#### **Pinterest**

- Plateforme de partage de photos
- Pas beaucoup d'opinion exprimée
- API disponible

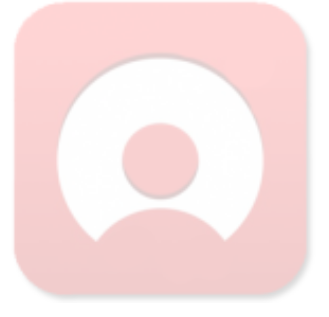

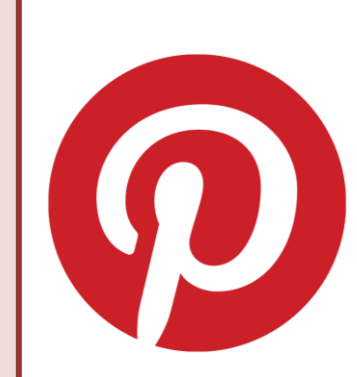

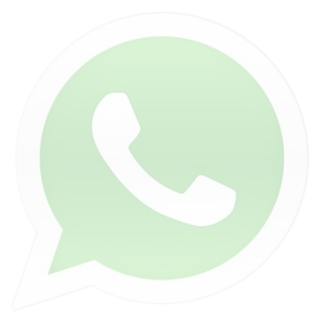

 $Go$ 

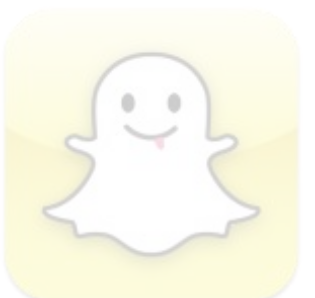

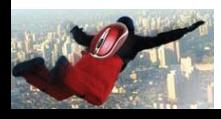

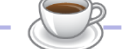

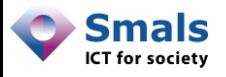

#### **Instagram**

- Plateforme de partage de photos
- Idem que Pinterest, pas beaucoup d'opinion exprimée (en Belgique ?)
- API disponible

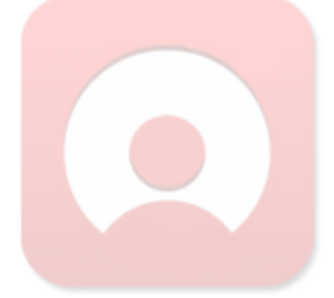

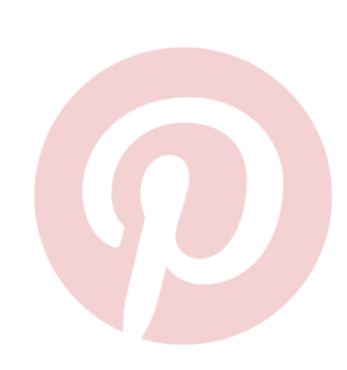

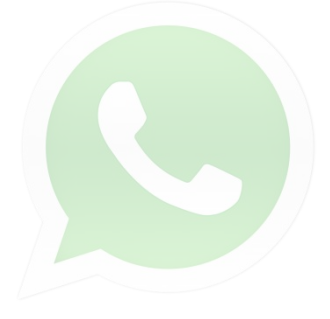

Goog

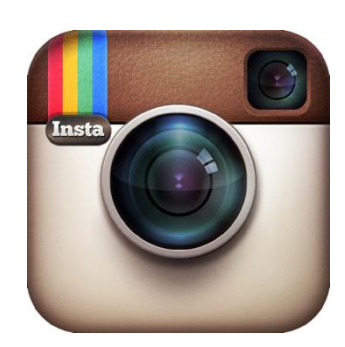

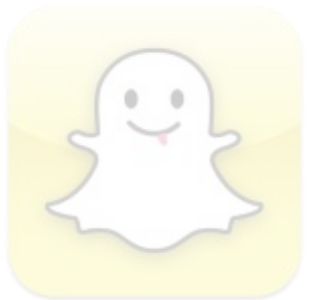

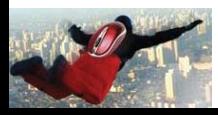

**Intro – Mots-clé – Page Facebook – – Network Analytics – Conclusions** Oct. 2014 - 21/145

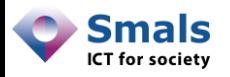

#### Uses cases

- **Use case 1** Twitter : recherche par mots-clé ; Comment identifier les « hot topics » ? Sur un sujet particulier ? Comment collecter l'information et la traiter ? Comment identifier des pics de discussion ? De quoi parle-t-on ?
- **Use case 2** Page Facebook : Quels sont les sujets de discussion ? Peut-on identifier des moments de tension ? Les citoyens sont-ils critiques ? Qui sont les citoyens qui s'expriment ?
- **Use case 3** Network analytics : À partir d'un ensemble d'informations publiques, que peut-on reconstruire ?

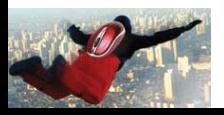

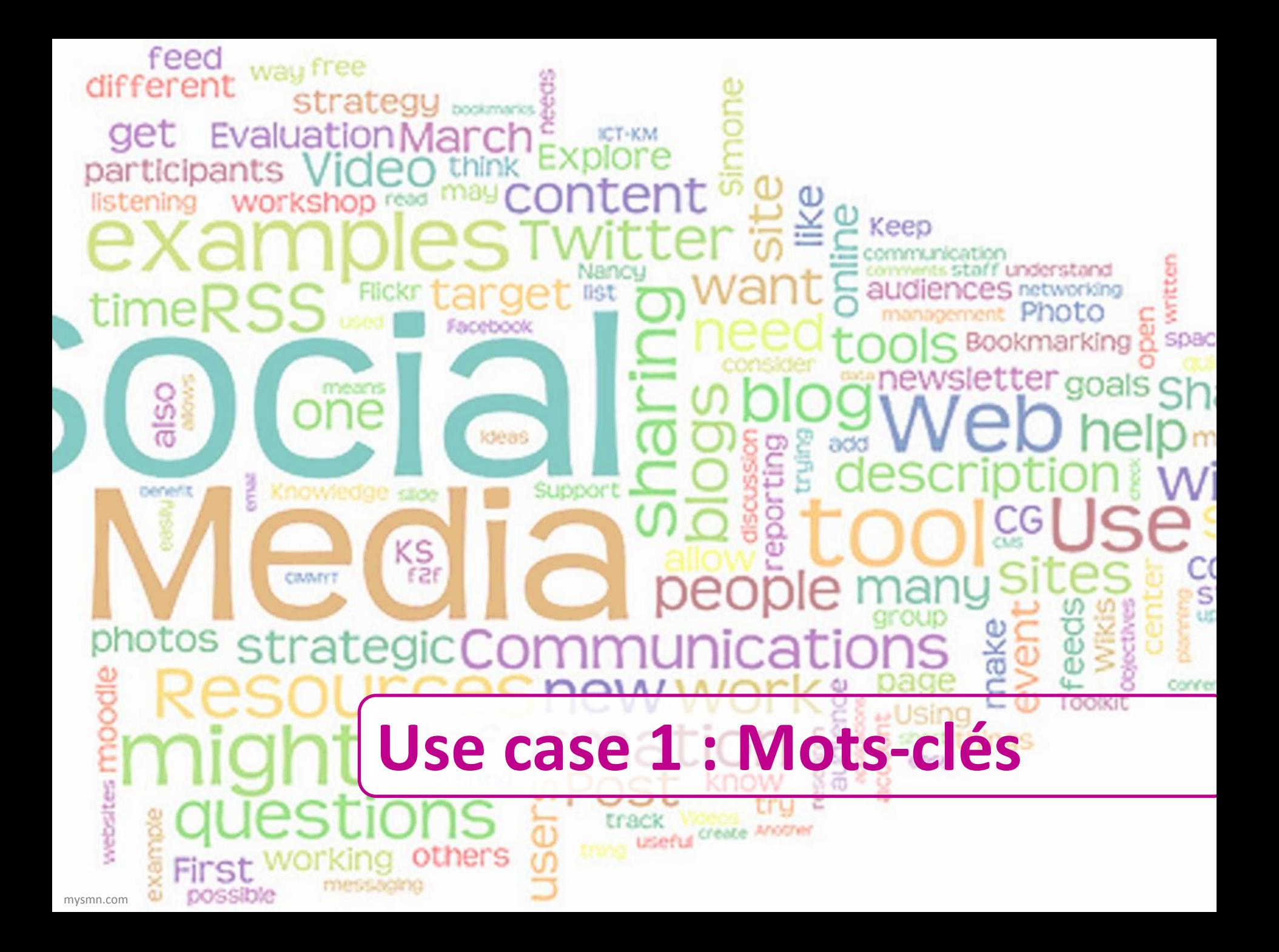

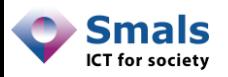

#### Table des matières

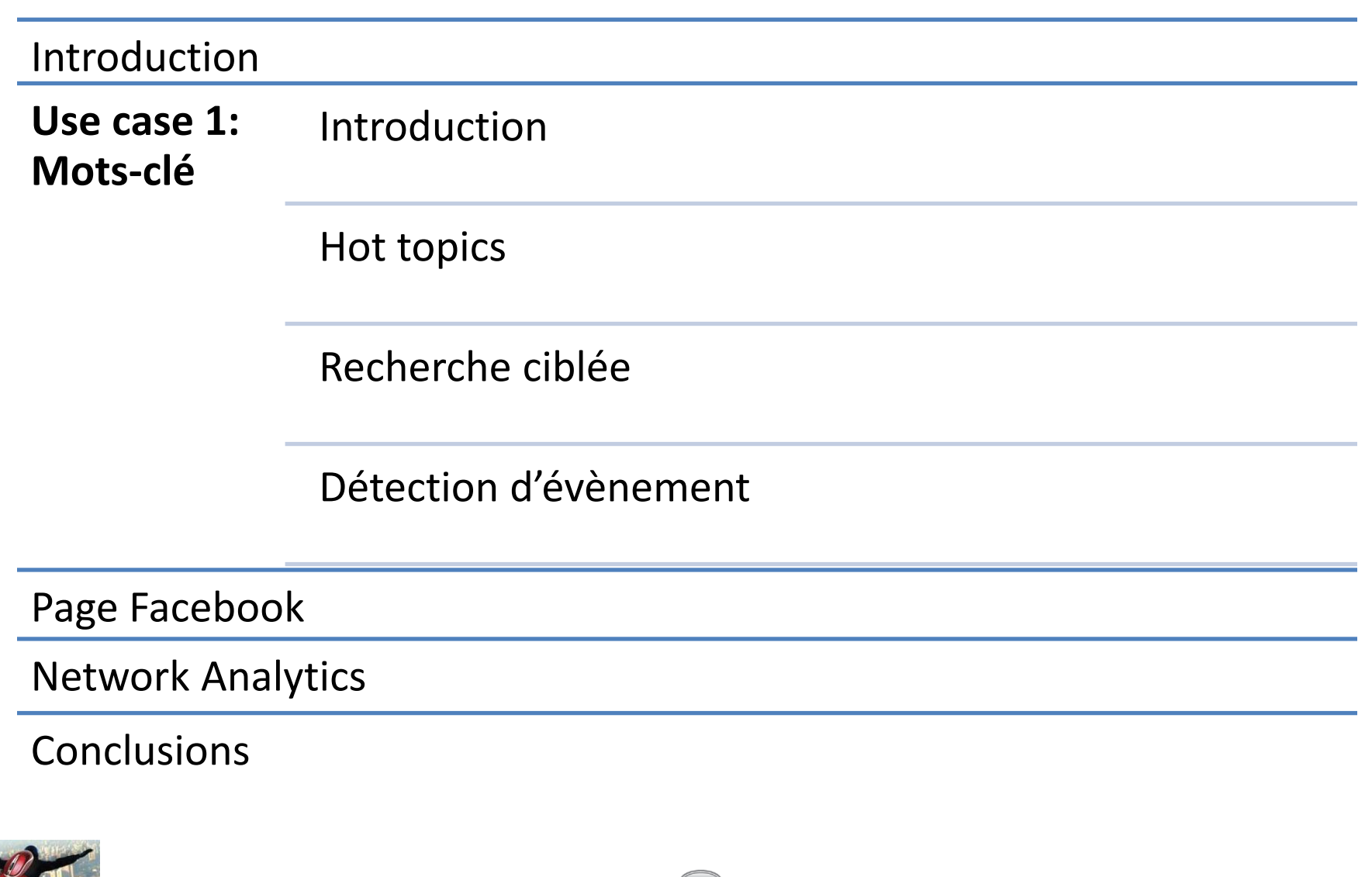

**Intro – Mots-clé – Page Facebook – – Network Analytics – Conclusions** Oct. 2014 - 24/145

### **INTRODUCTION** Mots-clés

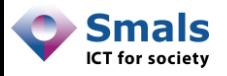

#### Contexte

- Twitter : tous les tweets publics ! (FB : pages publiques)
- Limite des 140 caractères : on va à l'essentiel
- Très utilisé pour identifier les sujets populaires
- Contraintes API Twitter :
	- Temporelle : # requêtes/minutes limité
	- Contenu : accès (borné à 1%) au 7 derniers jours
- Certains outils ont un accès complet (Firehose)

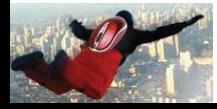

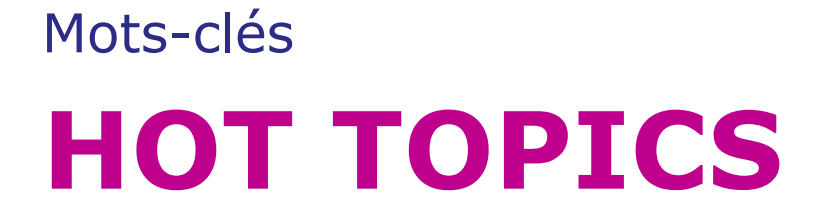

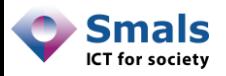

#### « Hot topics »

- Identification de sujets « chauds » sans savoir ce qu'on cherche
- À faire en parallèle à des recherches plus ciblées, pour identifier les nouveaux sujets
- Se base sur les mots qui reviennent le plus souvent dans une zone géographique précise

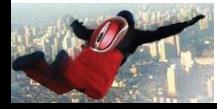

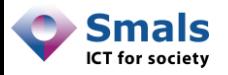

#### Twitter.com

• Sur la page d'accueil

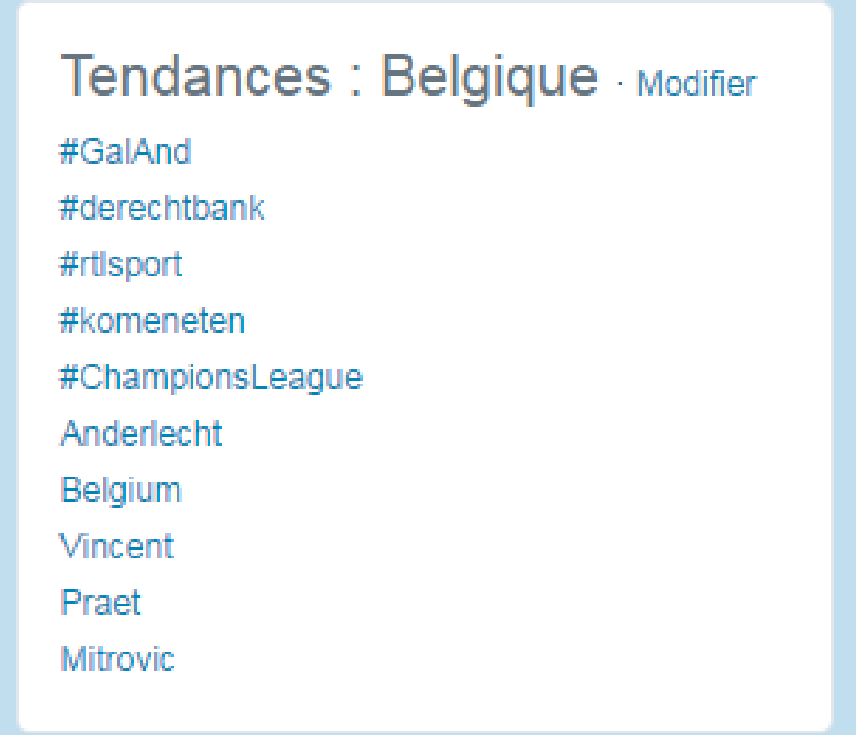

• https://twitter.com/i/discover

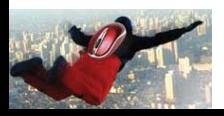

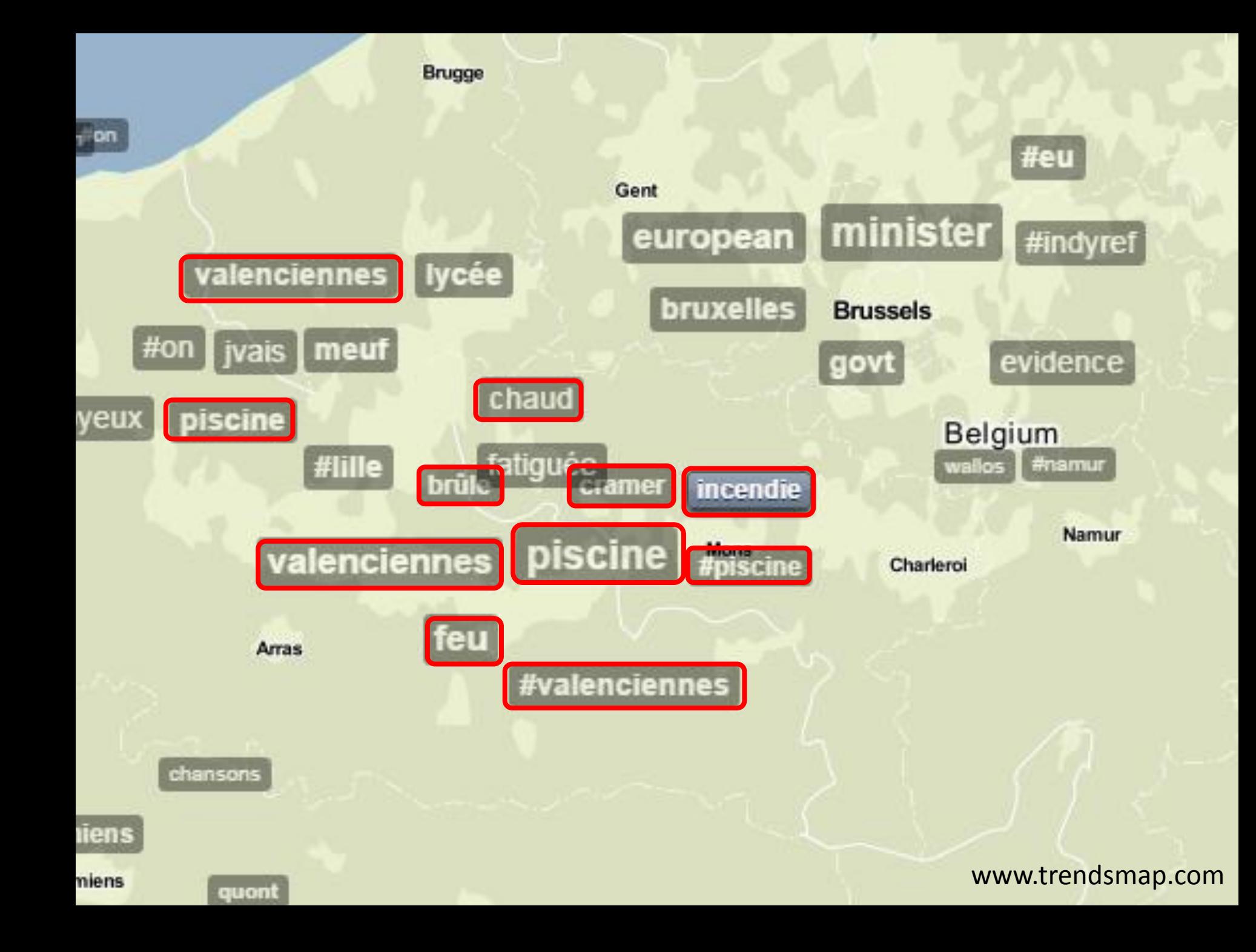

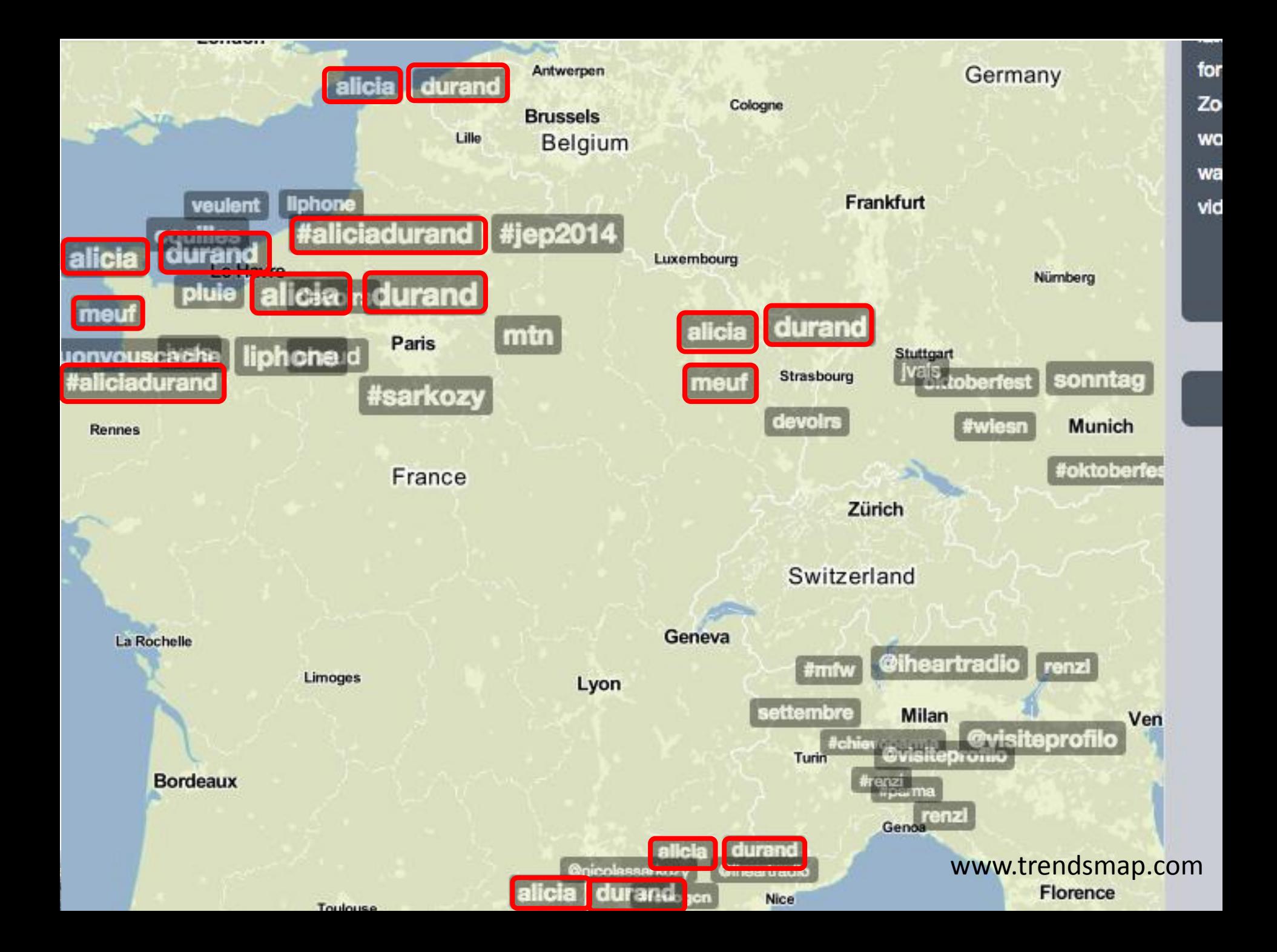

**RECHERCHE CIBLÉE** Mots-clés

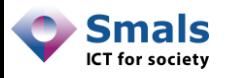

### Recherche ciblée

- Si on connait les « mots-clés » à examiner, il existe de nombreux outils
- Certains se basent sur le passé, d'autres nécessitent la mise en place d'une « écoute »
- Un certain nombre de moteurs de recherche permettent juste de lister les tweets répondant à une requête → limite l'intérêt
- Pour la suite, on s'intéresse surtout à Twitter

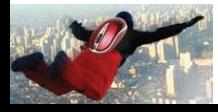

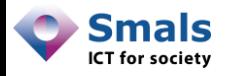

### **Difficultés**

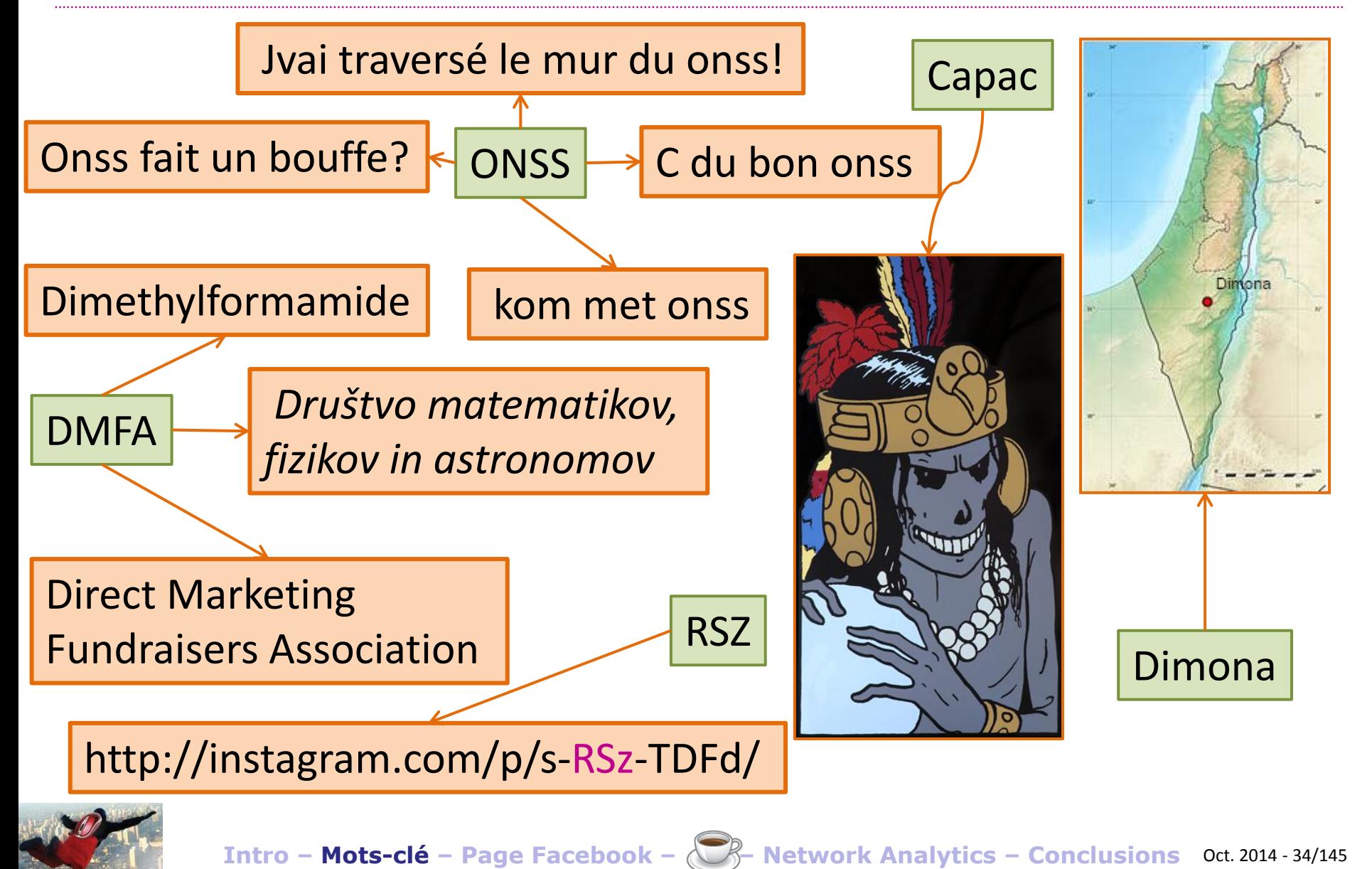

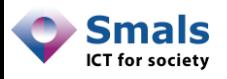

### Contourner les difficultés

- Critère linguistique : « dimona lang: fr »
	- $\rightarrow$  langue du profil, pas du message
- Rajouter des mots-clés : « déclaration dimona »
	- $\rightarrow$  limite Israël, mais trop restrictif (6 tweets !)
- Exclure des mots : « dimona -israel -israélien -palestinien -palestine -nucléaire -gaza -missile »
	- $\rightarrow$  Pas encore suffisant !
- Critère géographique : « dimona near:brussels within:150km »

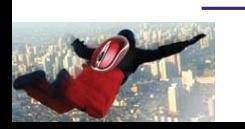

Doit être renseigné (profil ou tweet)

**Intro – Mots-clé – Page Facebook – – Network Analytics – Conclusions** Oct. 2014 - 35/145

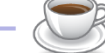

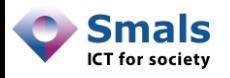

### Méthodes d'extraction

Plusieurs méthodes d'extraction de tweets :

- Configurer un outil (Engagor, Mention.com…) avec une recherche programmée (passé souvent limité)
- Utiliser l'API :
	- « search » : tweets jusqu'à une semaine en arrière
	- « stream » : « réveillé » dès qu'un nouveau tweet arrive
- Web crawler : version « Web » de Twitter donne plus de résultats que l'API (plus anciens) → possibilité d'extraction, mais laborieux

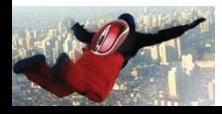
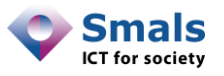

### « Tax-on-web » : Google trends

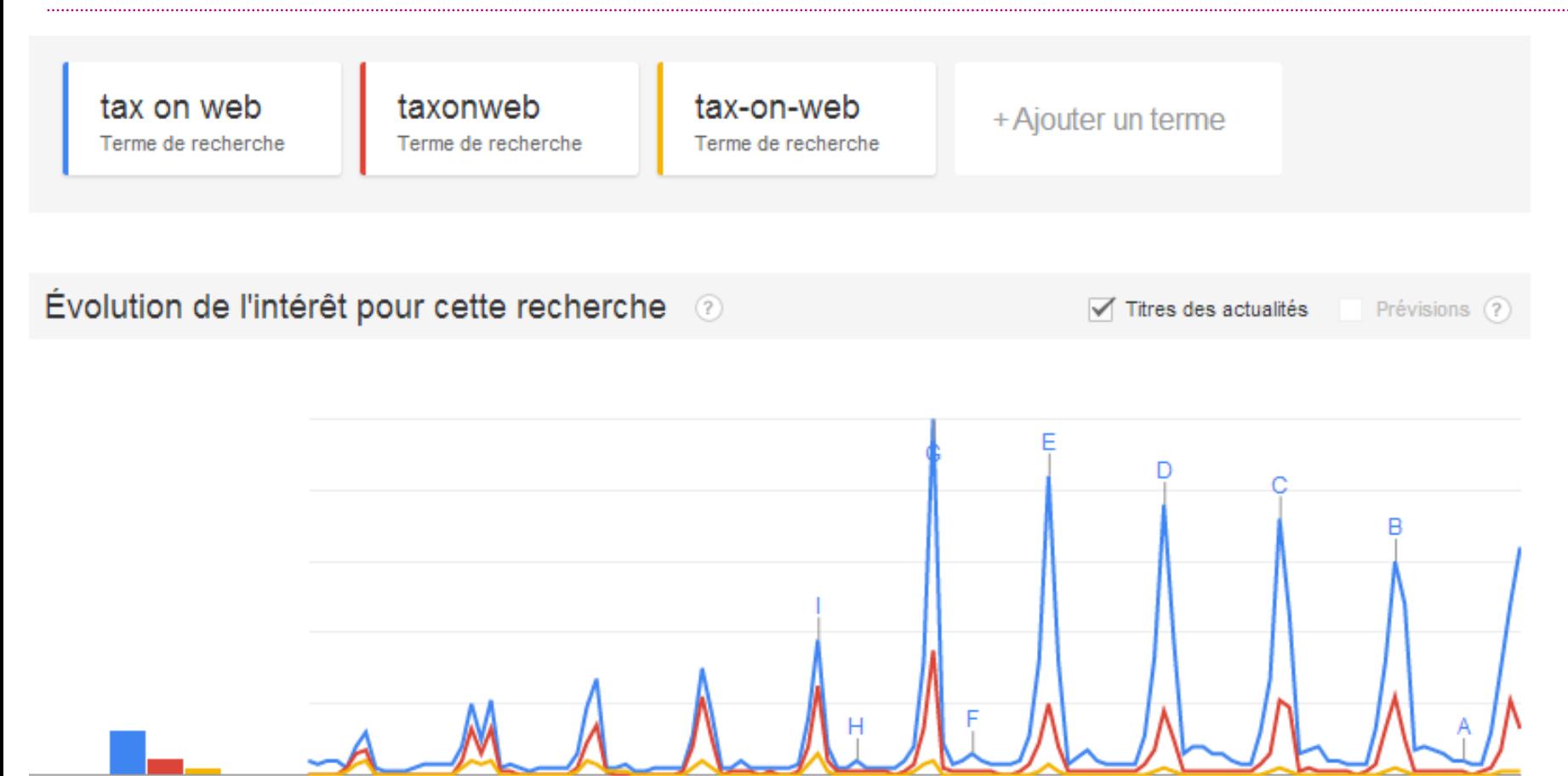

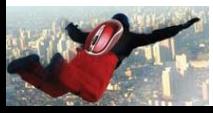

Moyennes

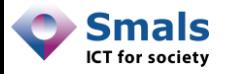

### « Tax-on-web » : Topsy.com

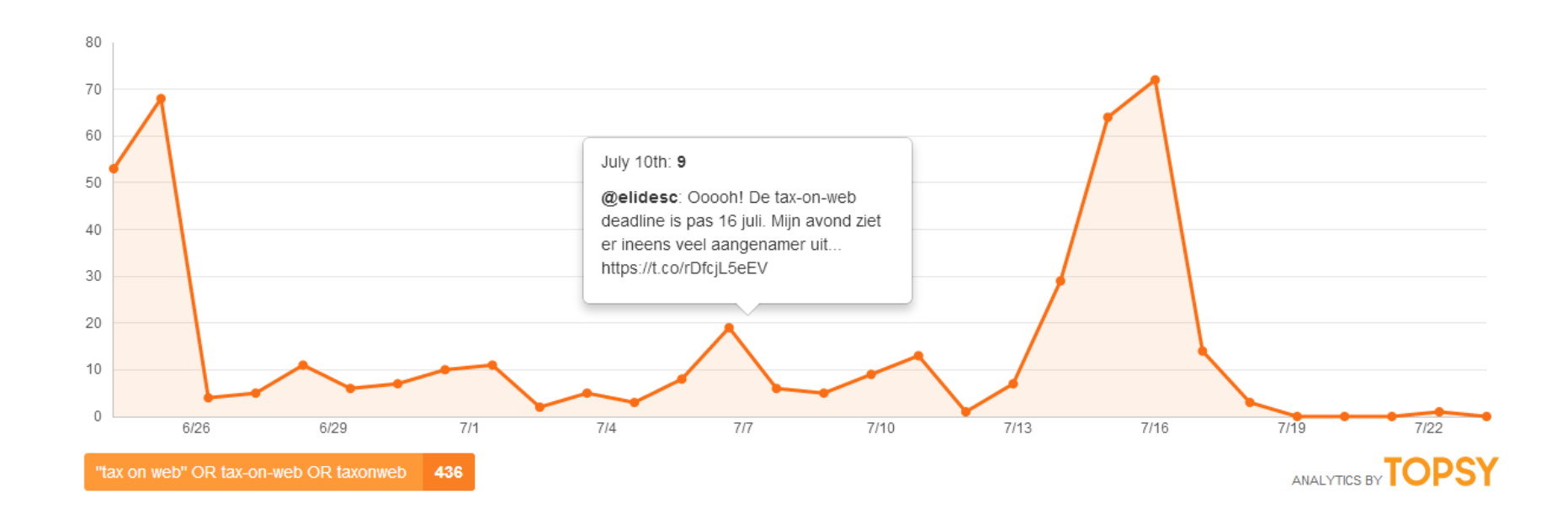

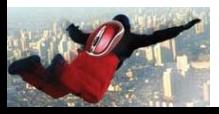

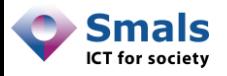

### « Tax-on-web » : Mention.com

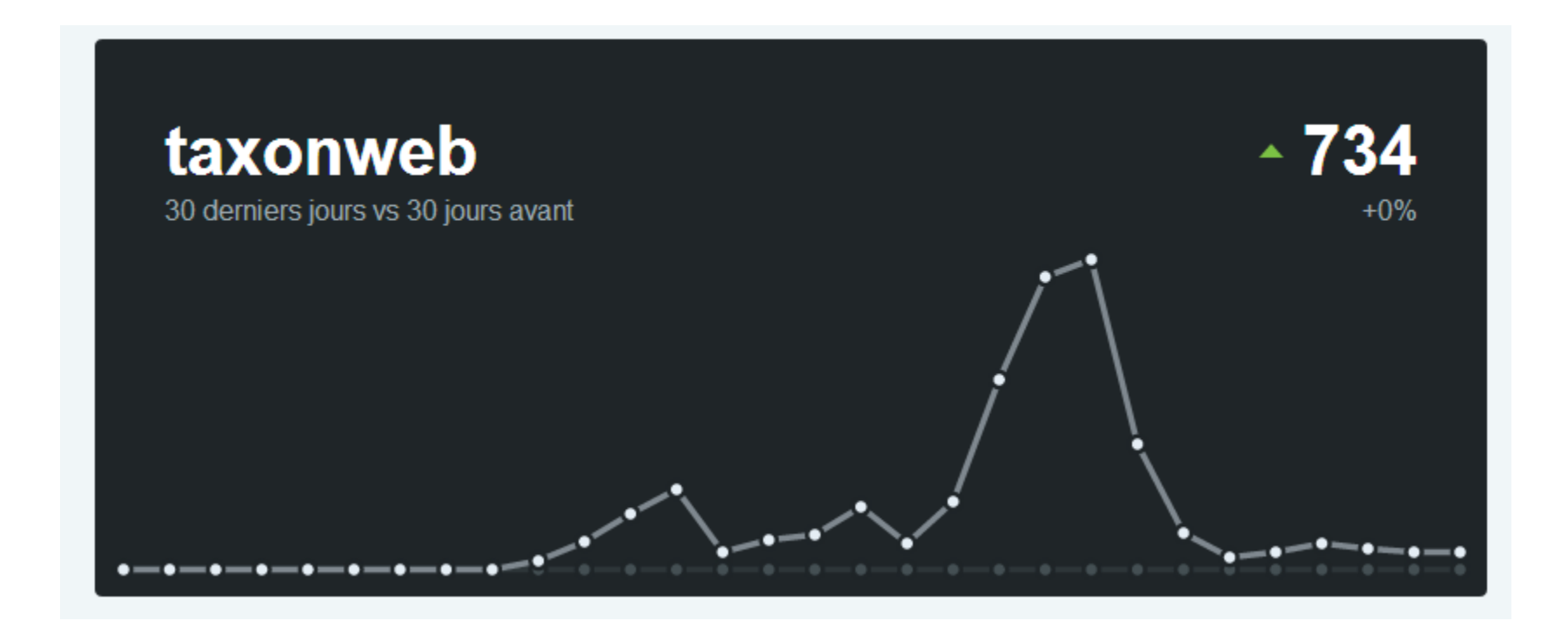

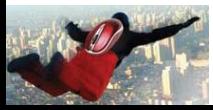

**Intro – Mots-clé – Page Facebook – – Network Analytics – Conclusions** Oct. 2014 - 39/145

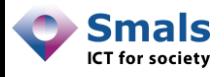

### $\langle$  Tax-on-web » : API + tableur (/jour)

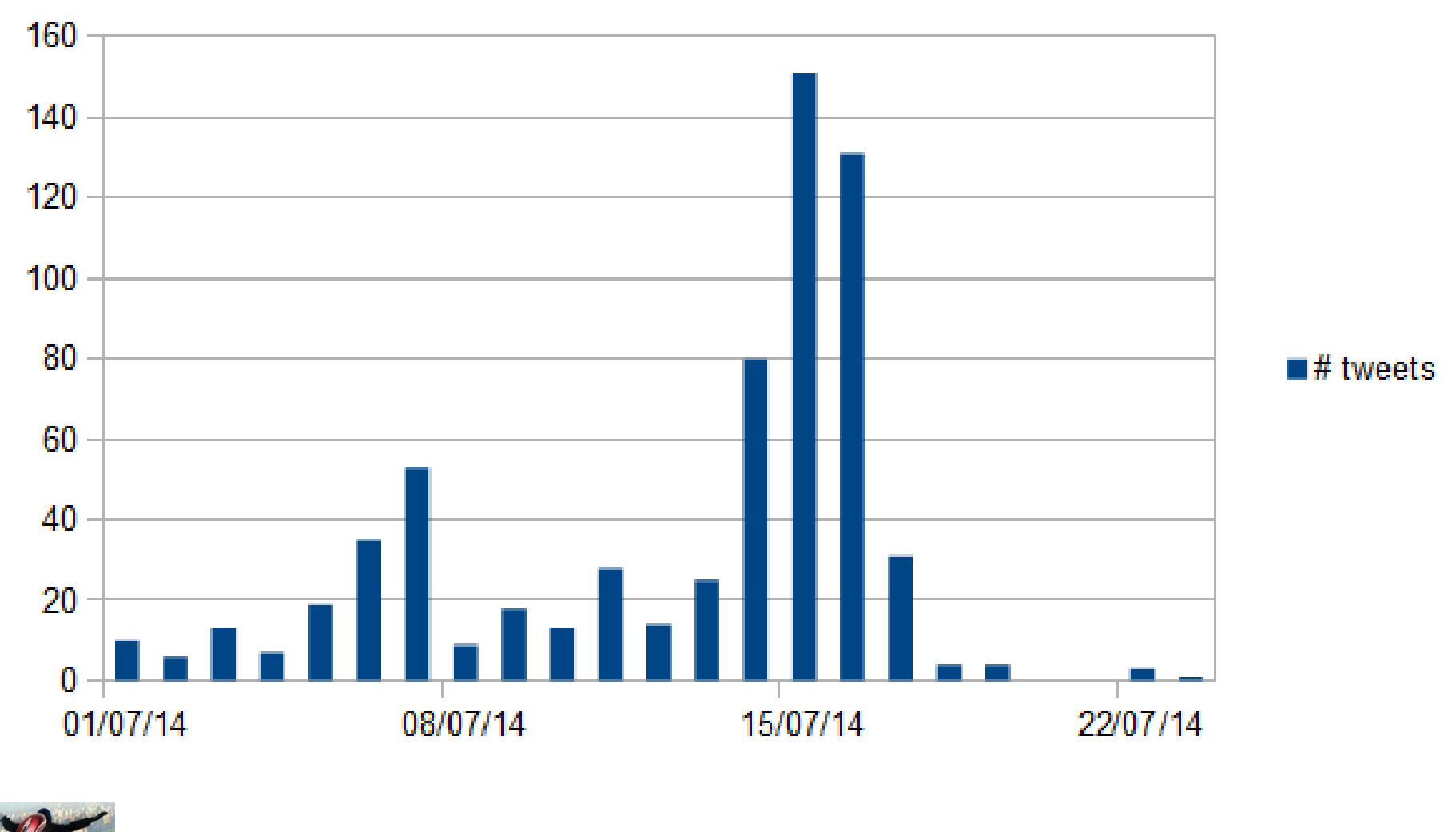

**Intro – Mots-clé – Page Facebook – – Network Analytics – Conclusions** Oct. 2014 - 40/145

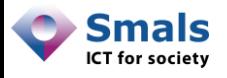

### $\langle$  Tax-on-web » : API + tableur (/heure)

• **@FOD\_Finance** :

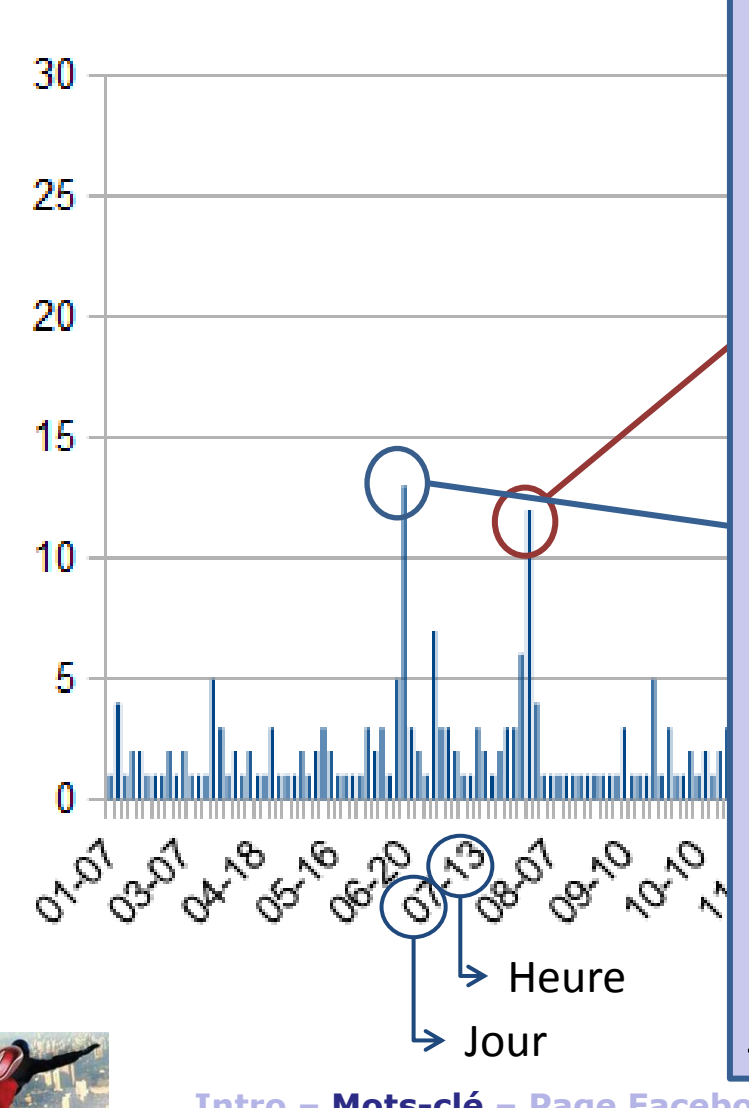

« Tax-on-web **down**... » ; « Lap: #taxonweb is **down**. » ; « Bijna zo • « Laatste rechte lijn (…) **down** als de mensen die er gebruik van wilden maken. » ; « Typisch : [...] aan zijn #taxonweb dan ligt het systeem via #taxonweb. (…) ? » **(2RT)** weer **plat**. #fb » ; « Heeft iedereen [...] #crash #serverdown » ; « Een "groene" dag op #taxonweb, maar helaas: site **niet beschikbaar** :-( . Elk jaar een probleem ... volgend jaar dan maar terug op papier? » ; « Lap #taxonweb #**down**. Even geduld dus » ; « pfff #taxonweb est **down**, juste quand  $J_{\text{our}}$  j'allais m'y mettre ! »

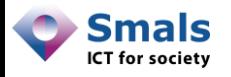

# Forem (web crawling)

**Forem (fr)**

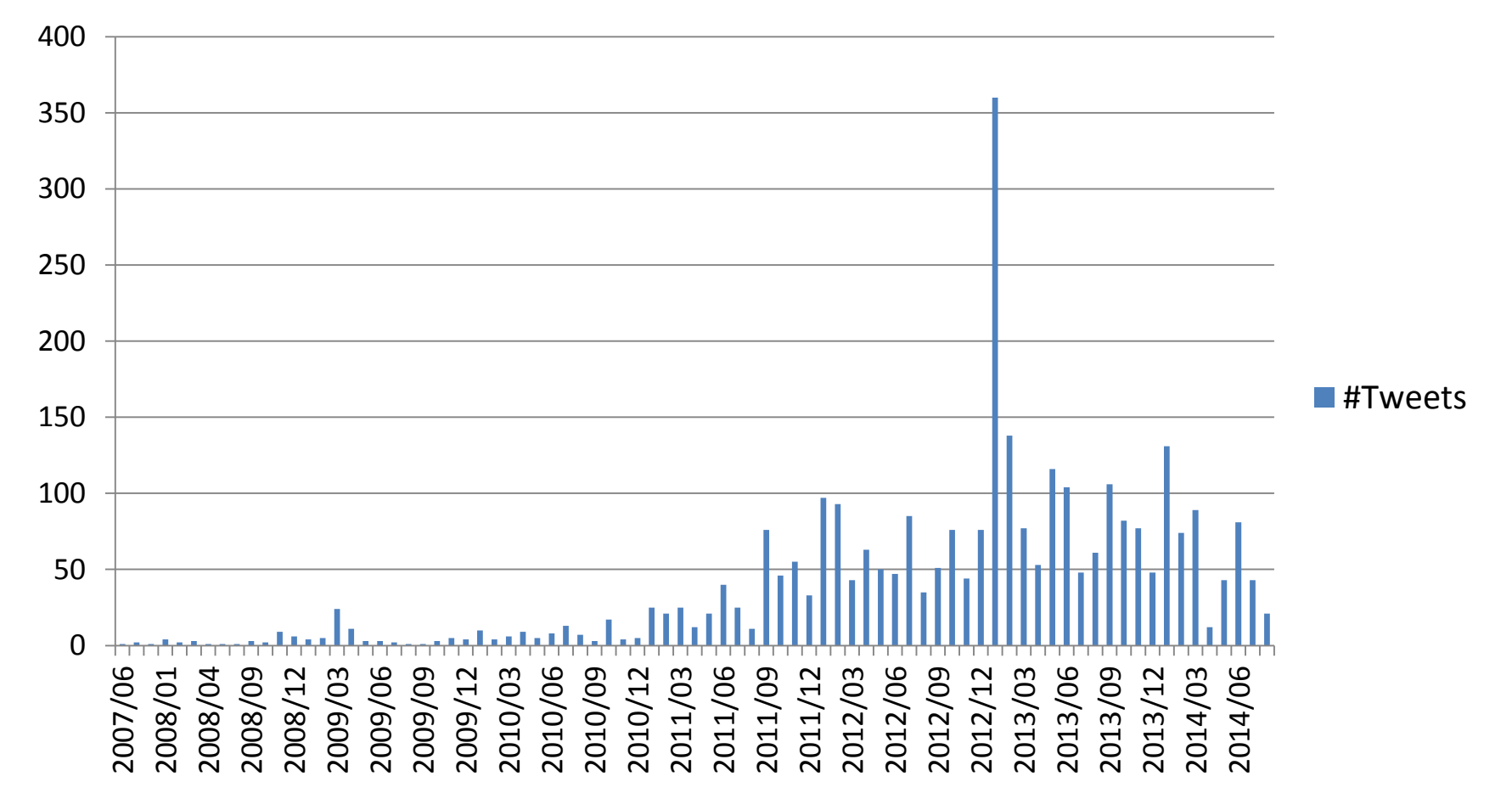

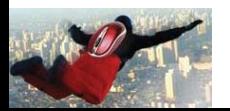

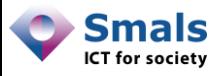

## Forem (Twitter) : topic extraction

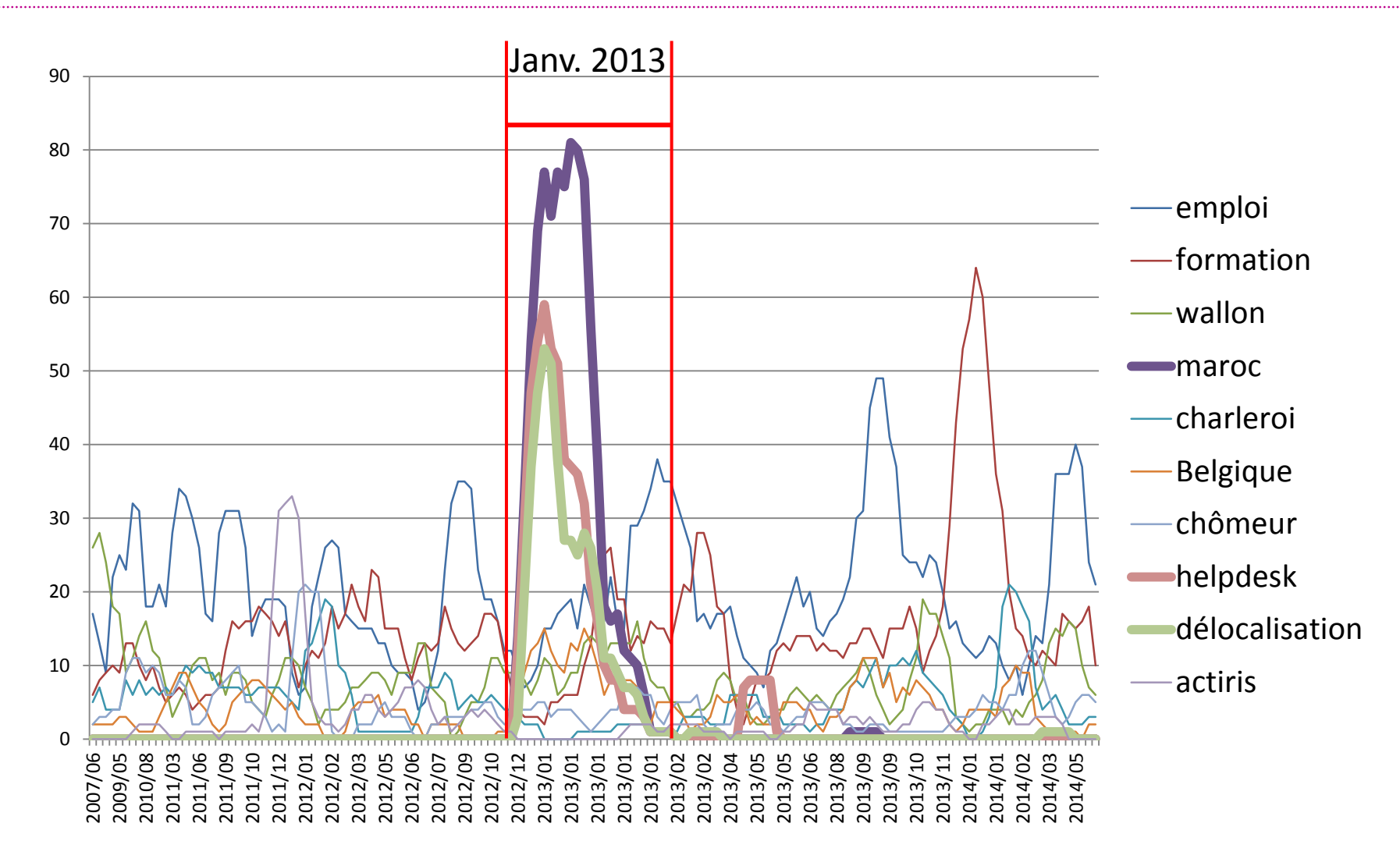

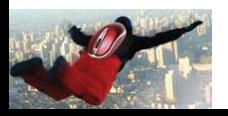

**DÉTECTION D'ÉVÈNEMENTS** Mots-clés

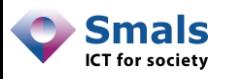

# Détection d'évènement

- De plus en plus, les témoins d'un incident le tweet directement
- Un évènement majeur (attentat, catastrophe, …) génère un grand nombre de tweets localisés, avec des mots en commun
- Certains outils (Dataminr, Twitcident) s'en servent pour automatiquement détecter un évènement sur base de critères
- Pas encore d'outil gratuit ?

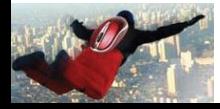

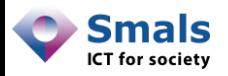

## Mots-clés: l'essentiel

Basé sur des noms de projet, d'organisme, de personne

Difficile sur des acronymes courts, peu uniques

Y réfléchir quand on crée un projet ? Créer des comptes ou hashtags ?

Identification + compréhension des pics de tension

Support « non structuré » (≠ page FB) bruit à filtrer

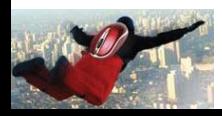

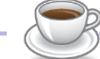

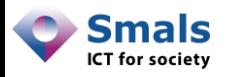

## Mots-clés: les outils

### Recherche ciblée (listing):

- Twitter.com
- **Tweetdeck**
- **Topsy**
- Socialmention

### Recherche ciblée (listing +stats) :

- Engagor (15j+€)
- Hootsuite (subset+€)
- Simplymeasured  $(15j+\epsilon)$
- Topsy  $(\epsilon)$

### Hot topics :

- Trendsmap (subset+€)
- Geofeedia (€)
- Trends topics (Twitter)

### Pour les plus branchés :

- API search & stream
- Selenium (Web crawling)
- Détection évènement
	- Dataminr (€)
	- Twitcident (€)
- Google Trends

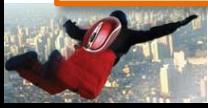

- …

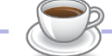

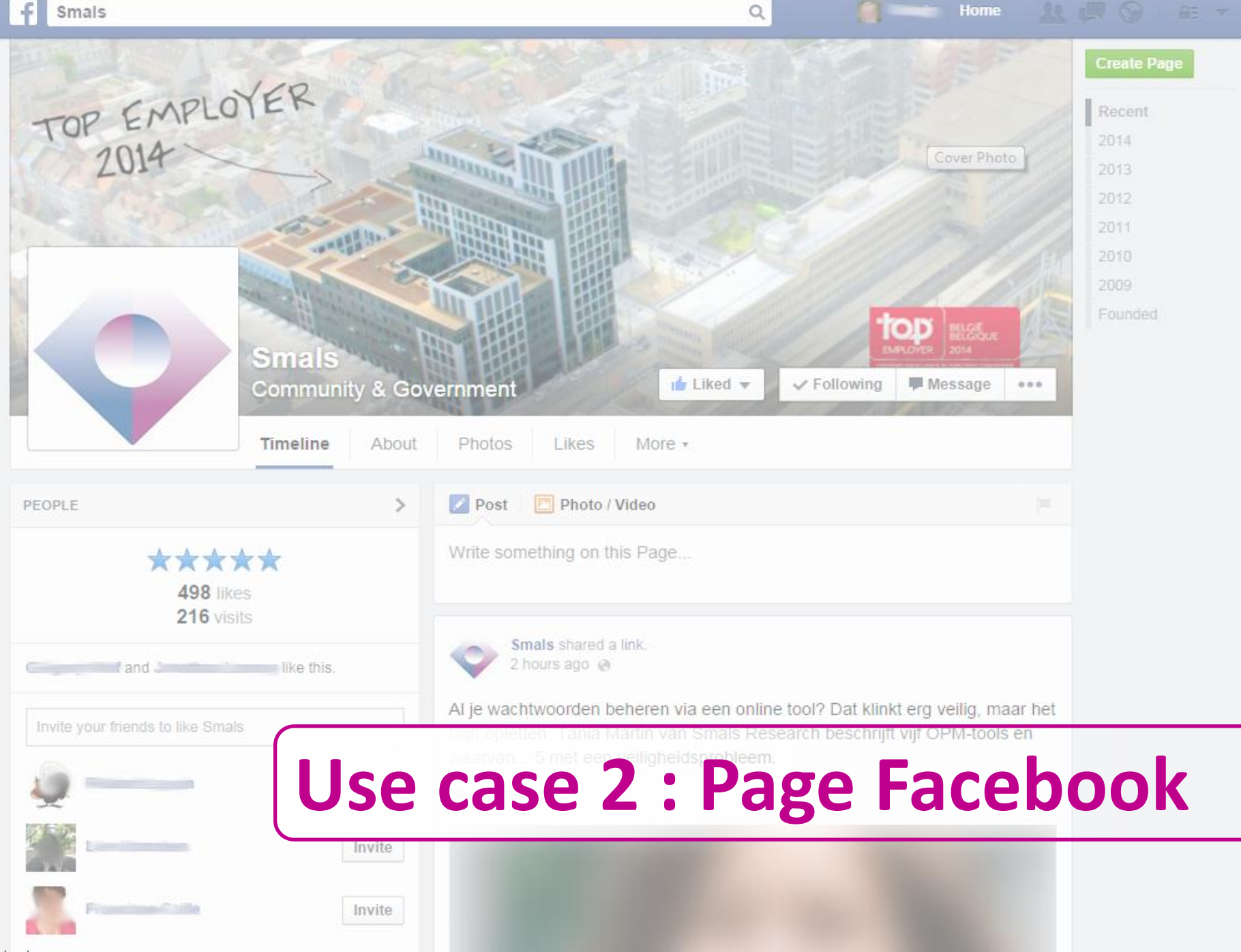

facebook.com

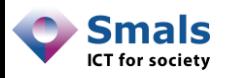

## Table des matières

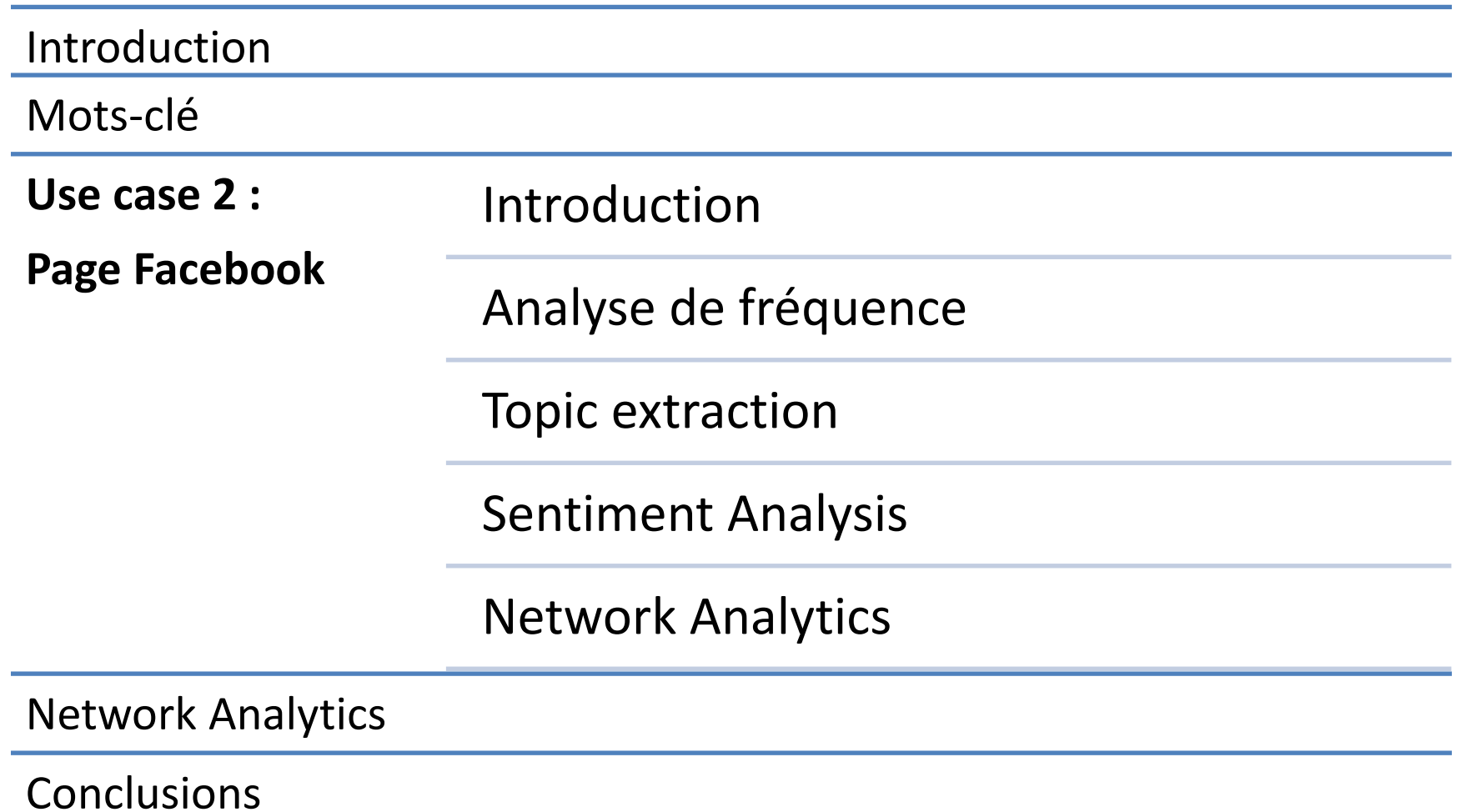

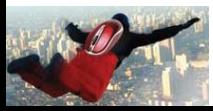

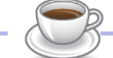

Page Facebook

# **INTRODUCTION**

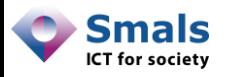

### **Contexte**

- Page Facebook : Vitrine d'une société, d'un organisme, d'un projet (≠ profil)
- Tout est public, connexion pas nécessaire (→ indexé par Google)
- Contenu accessible via API
- Partie centrale : Timeline (Journal), composée de posts et de commentaires
- 3 niveaux d'interaction :
	- Posts par le gestionnaire, commentaires bloqués
	- Posts par le gestionnaire, commentaires acceptés
	- Posts par tout le monde, commentaires acceptés

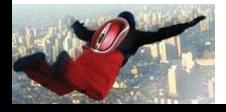

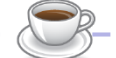

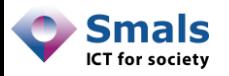

### **Contexte**

- AFSCA : Agence Fédérale pour la Sécurité de la Chaîne Alimentaire (= FAVV)
- Compétente pour l'alimentation (magasin, restaurants, usines, fêtes…) mais également pour les animaux (vaccins, commerce…) domestiques et d'élevage
- Page Facebook : annonce de contrôle, rappels de produits, annonces diverses
- Comme toute agence de contrôle : pas que des amis !
- Mais enjeux et responsabilités considérables !

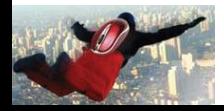

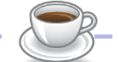

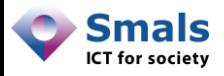

### Contexte : exemple d'annonce

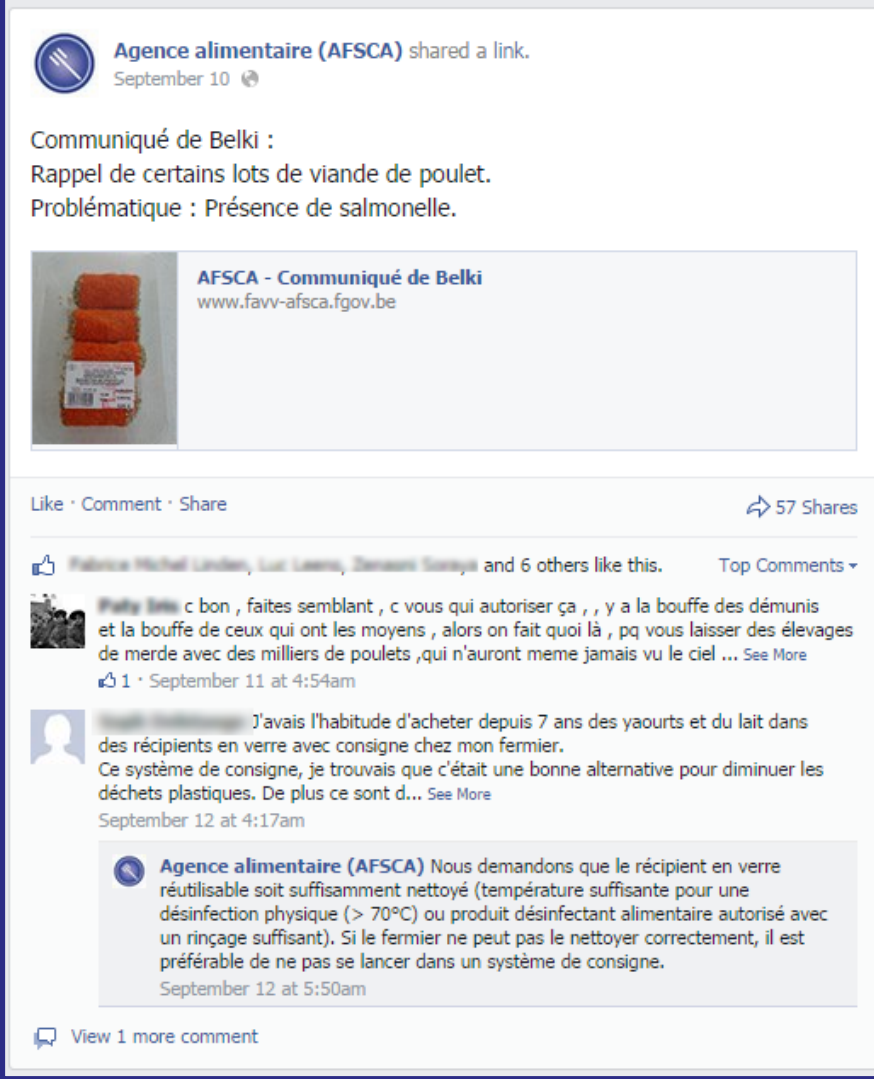

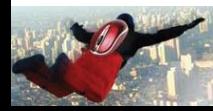

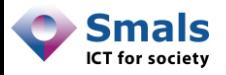

### Commentaires

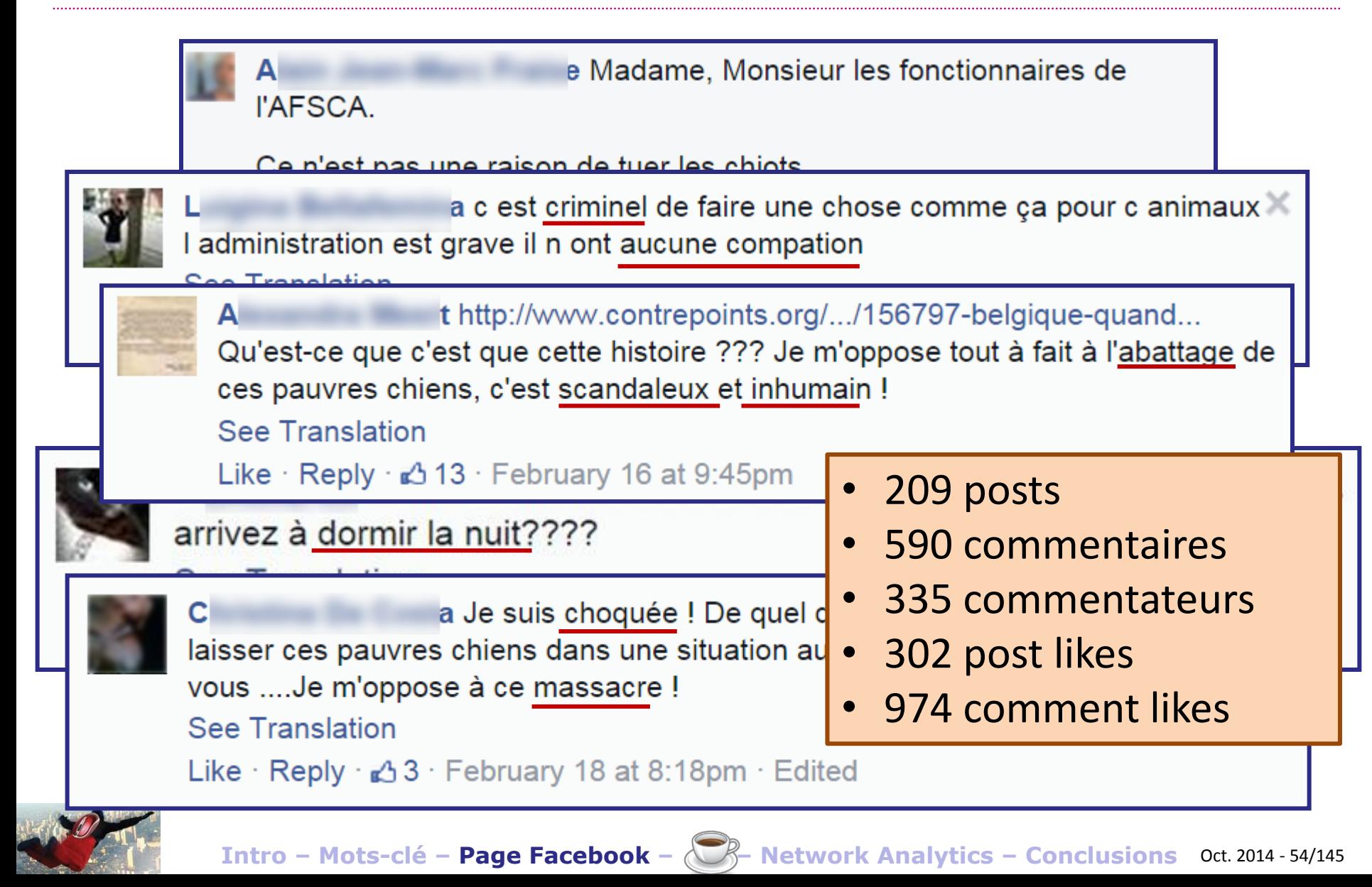

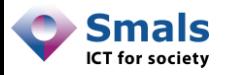

### Questions

- Peut-on « mesurer » cette situation ?
- À quel point est-elle problématique ?
- Est-ce un phénomène passager ?
- Les « contestataires » forment-ils une « communautés »
- Sont-ils représentatifs de la société en général ?

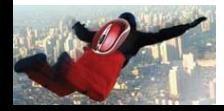

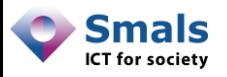

## Outils disponibles

- Pour sa propre page Facebook : nombreux outils (gratuits ou non) disponibles
- Pour une page quelconque : quelques outils… pourtant le contenu d'une page est public !
	- Engagor
	- Quintly
	- SimplyMeasured
	- Aucun gratuit ?
- Une autorité peut avoir besoin de monitorer les pages de ses différentes entités…
- … ou de suivre des pages liées à « l'opposition »

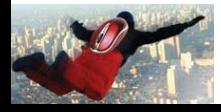

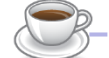

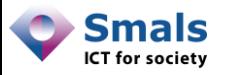

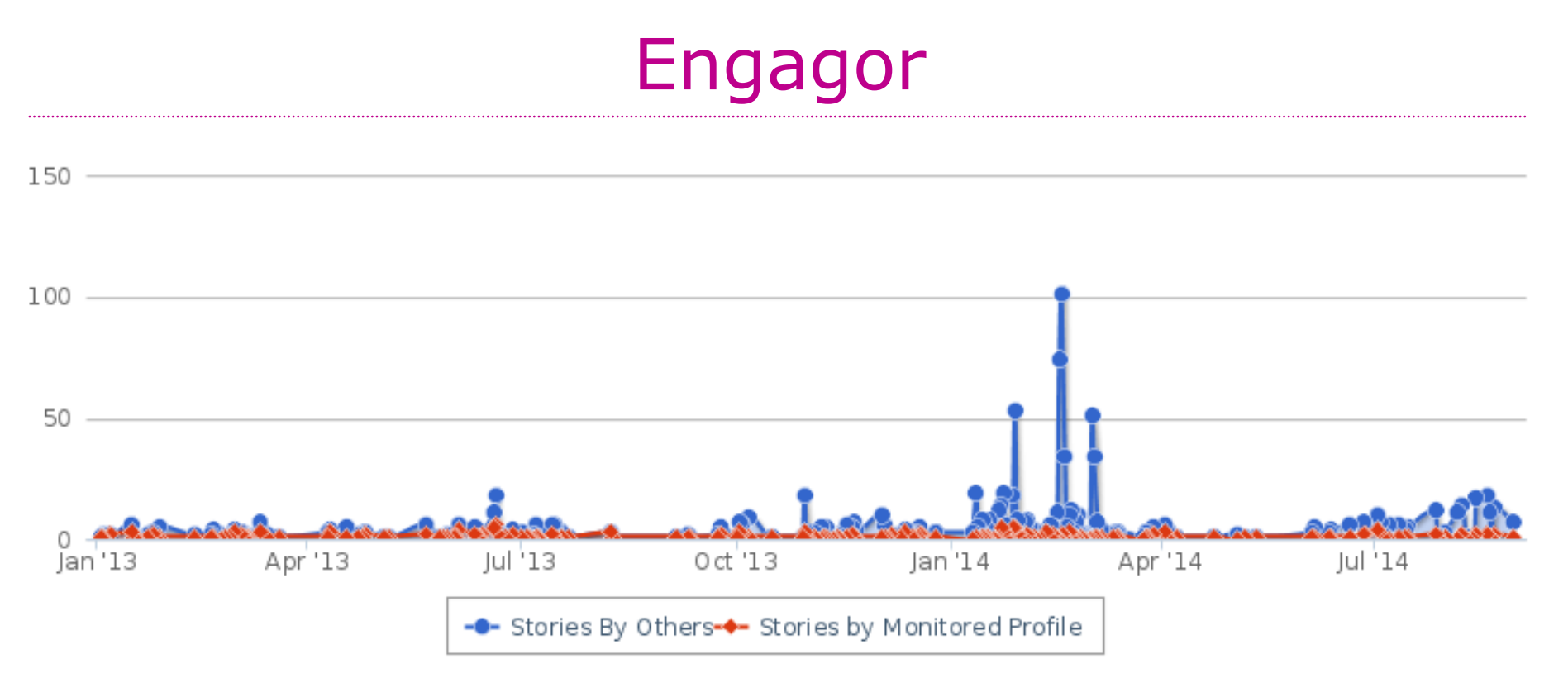

#### Page AFSCA, posts (rouge) et commentaires (bleu) par jour

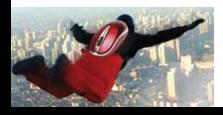

**Intro – Mots-clé – Page Facebook – – Network Analytics – Conclusions** Oct. 2014 - 57/145

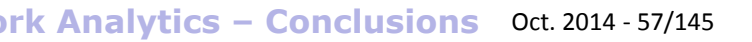

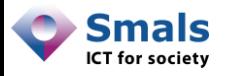

### Engagor

#### Top Stories (by Interactions) @

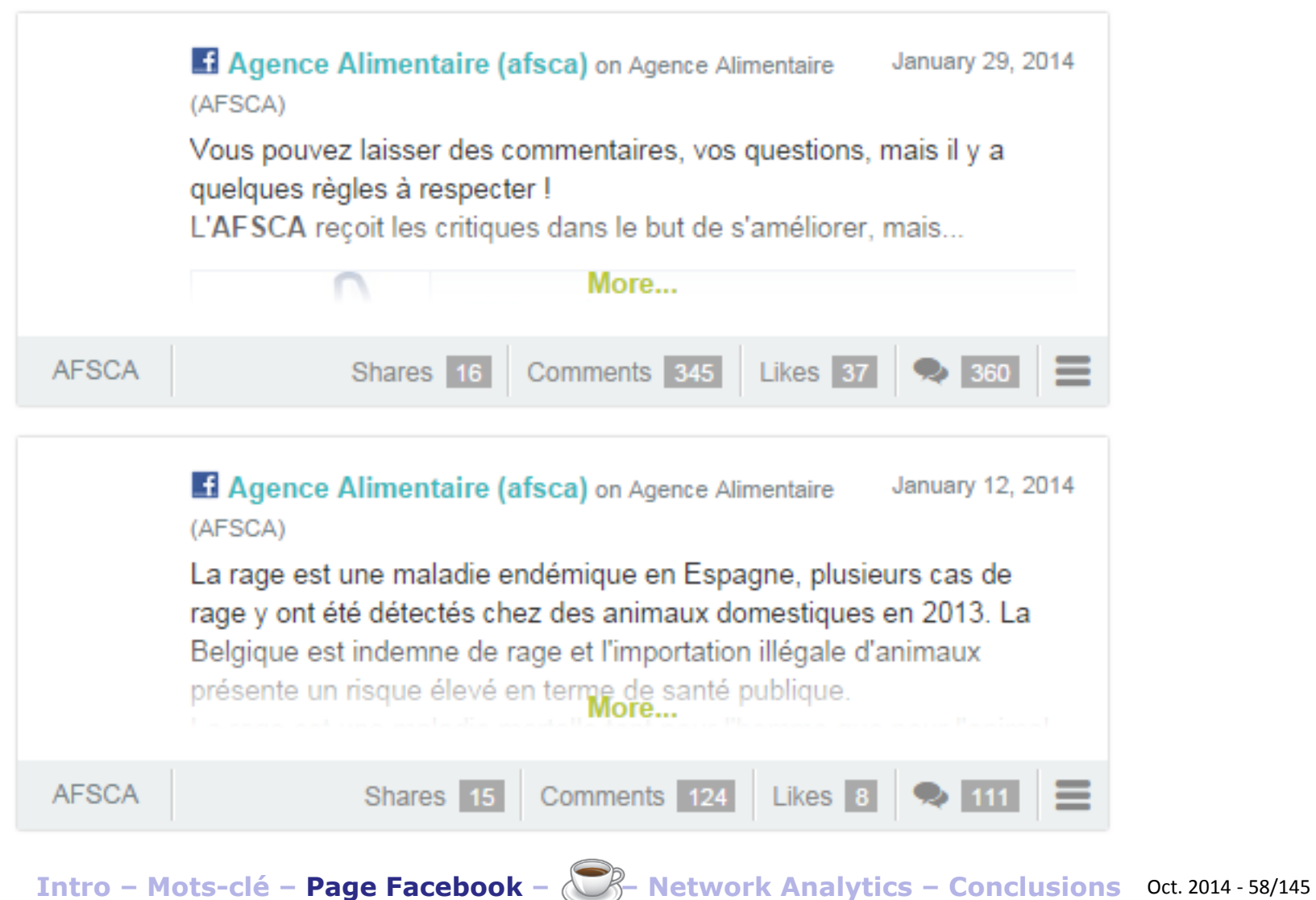

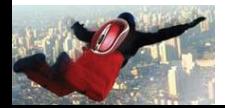

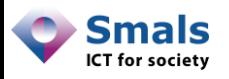

# À quoi a-t-on affaire ?

- Une communauté régulière et active avec un pic d'activité ?
- 2-3 personnes qui se sont lancées dans un débat sans fin ?
- Des visiteurs uniques soudainement intéressés par un post ?
- Des gens qui se connaissent mutuellement ? Non liés entre eux ?
- Quel est le sujet du débat ?

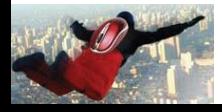

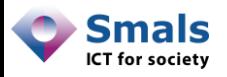

### Facebook API

- Facebook permet d'extraire de l'information au travers d'API (Application Programming Interface) dans différents langages (principalement PHP et javascript)
- Authentification et délégation : oAuth
- Très peu d'accès aux profils perso, mais accès complet aux pages
- Certaines « application Facebook » (p.ex. Netvizz) permettent une extraction « toute faite »

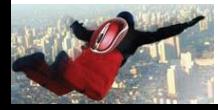

**ANALYSE DES FRÉQUENCES** Page Facebook

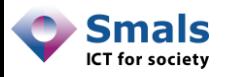

### Facebook API + Google charts

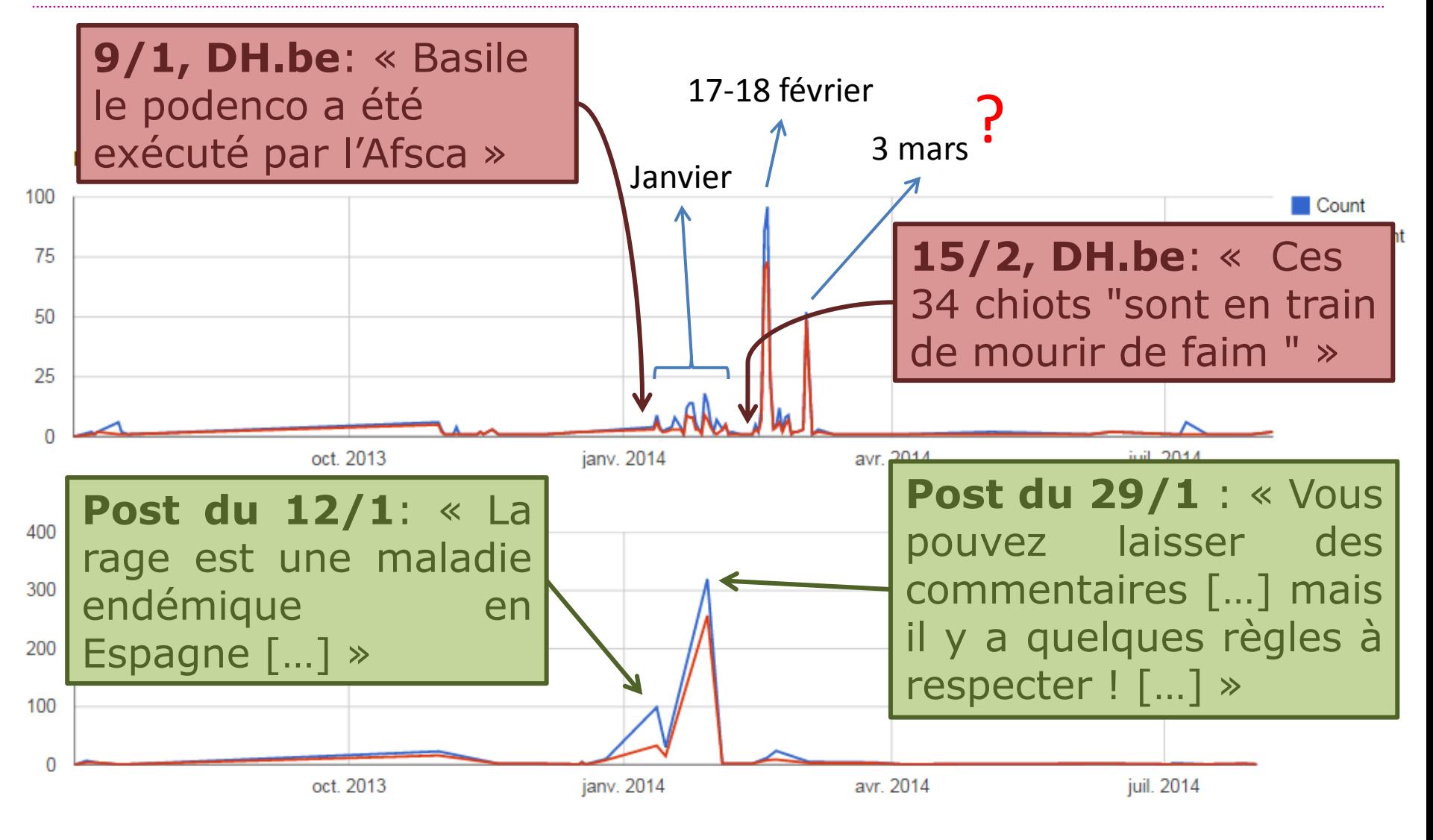

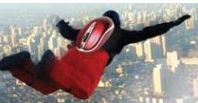

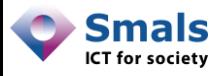

### Facebook API + Google charts

#### Number of comments (post 12/1, date of the comment)

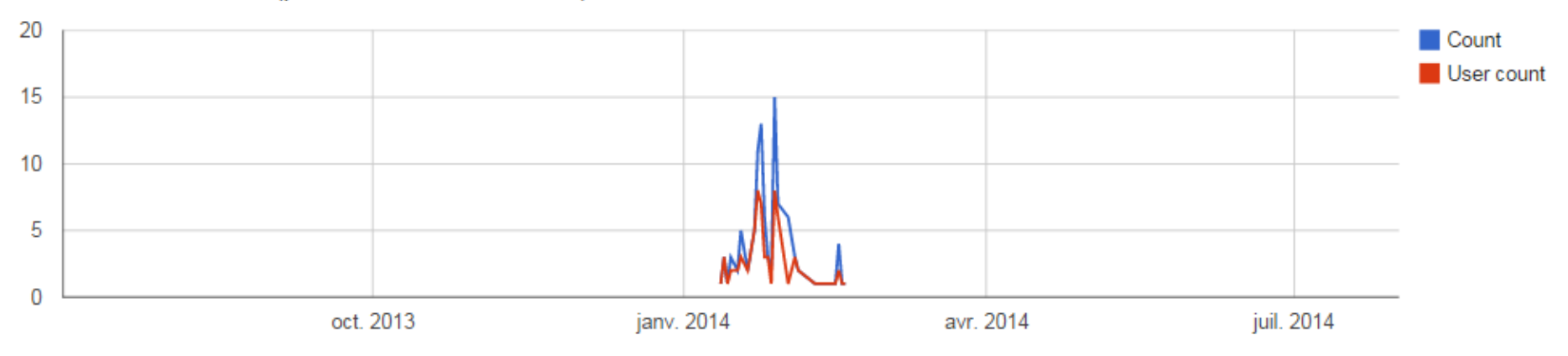

#### Number of comments (post 29/1, date of the comment)

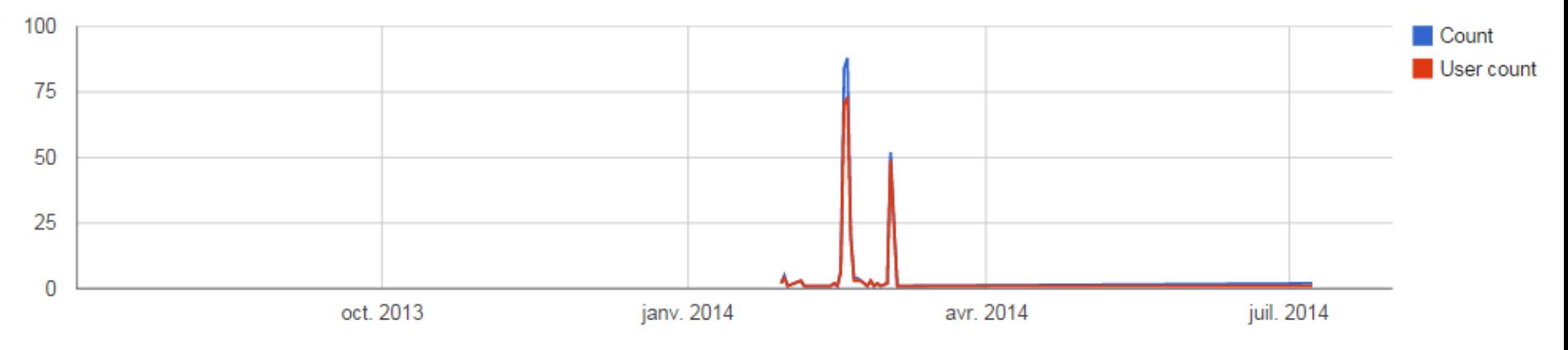

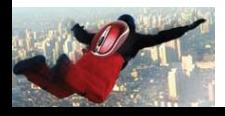

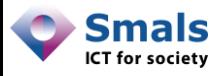

### Facebook API + Google charts

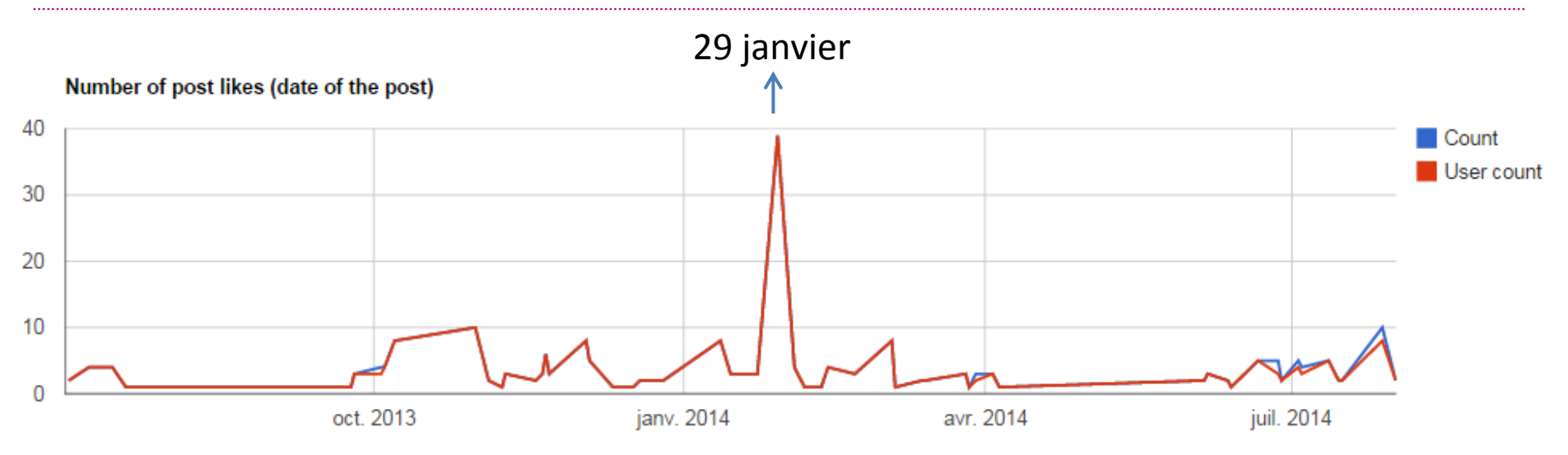

#### Number of comment likes (date of the post)

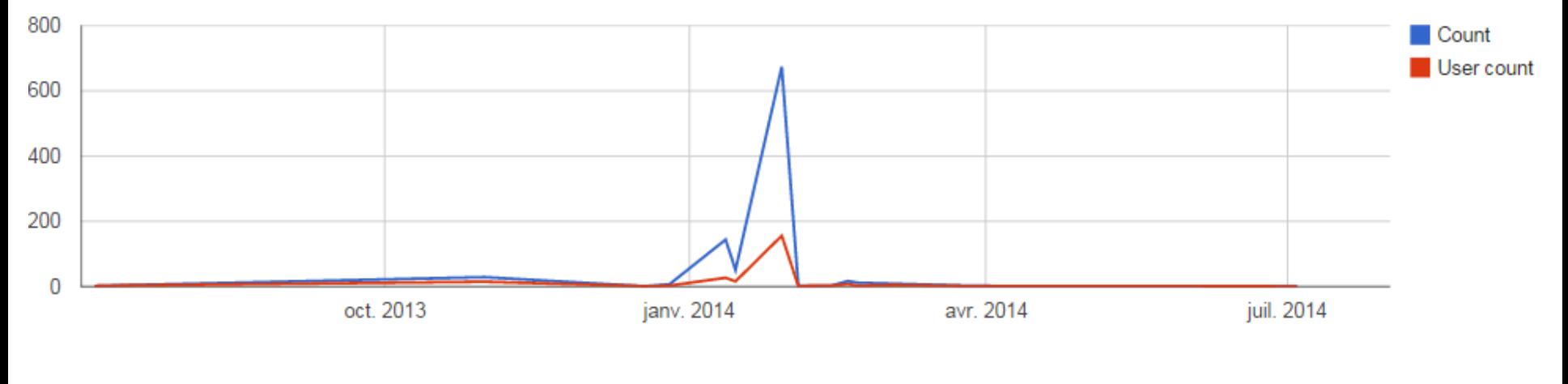

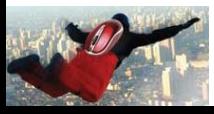

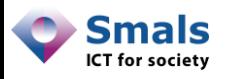

### Fréquence : lessons learned

- Deux pics de commentaires, liés à deux évènements identifiés (Basile, quarantaine)
- Première phase : beaucoup de commentaires, peu de commentateurs
- Seconde phase : beaucoup de commentateurs
- Critiques peu liées au post commenté

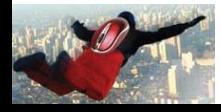

Page Facebook

# **TOPIC EXTRACTION**

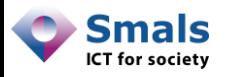

### Topic extraction

- Objectif : connaitre le sujet d'une conversation
- Basé sur la fréquence d'apparition, présence dans des dictionnaires thématique, classifications
- Tag cloud :

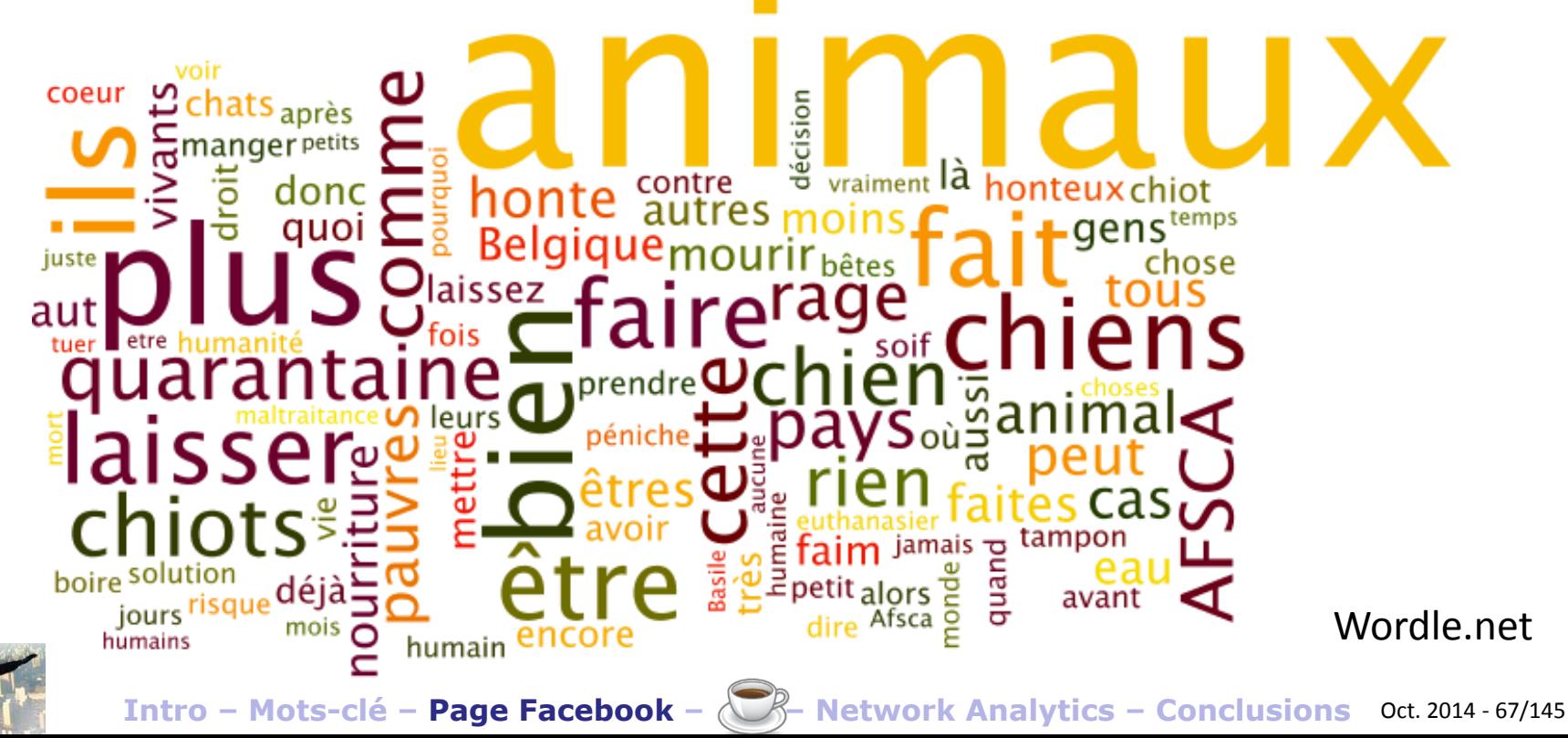

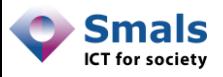

## AFSCA (Facebook) : API + Excel

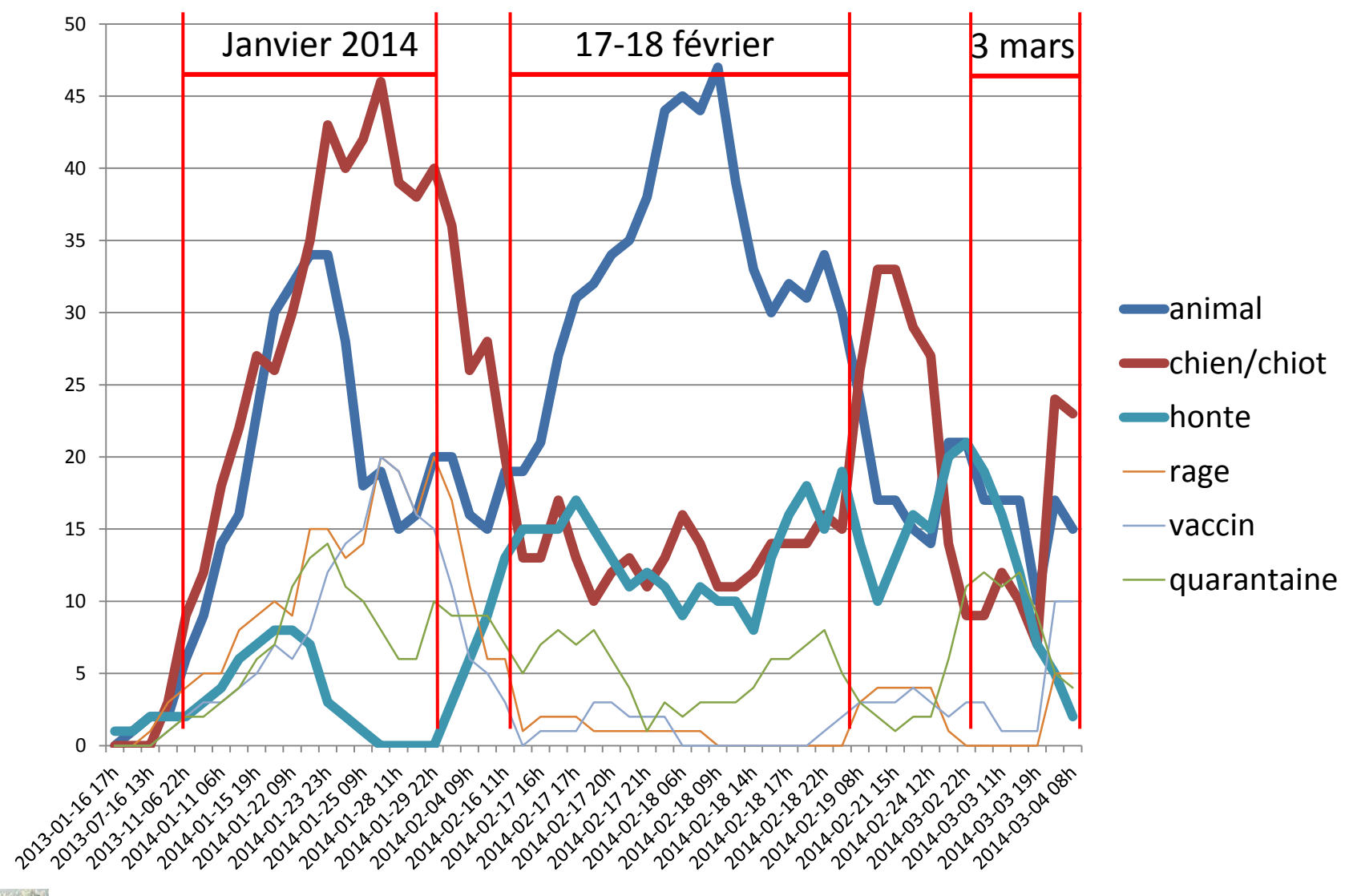

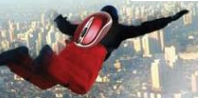

**Intro – Mots-clé – Page Facebook – – Network Analytics – Conclusions** Oct. 2014 - 68/145

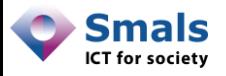

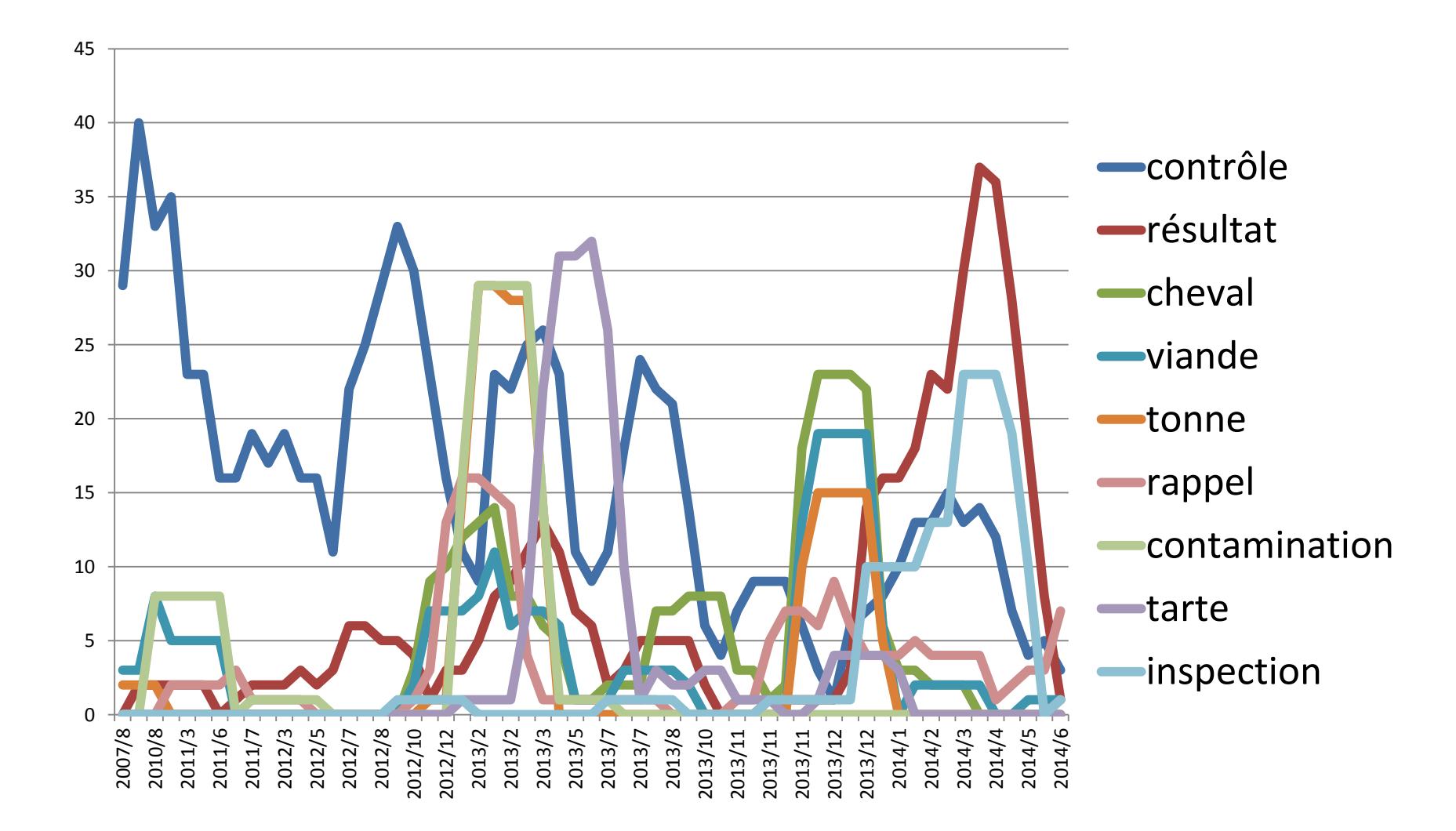

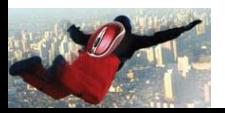

**Intro – Mots-clé – Page Facebook – – Network Analytics – Conclusions** Oct. 2014 - 69/145

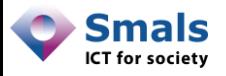

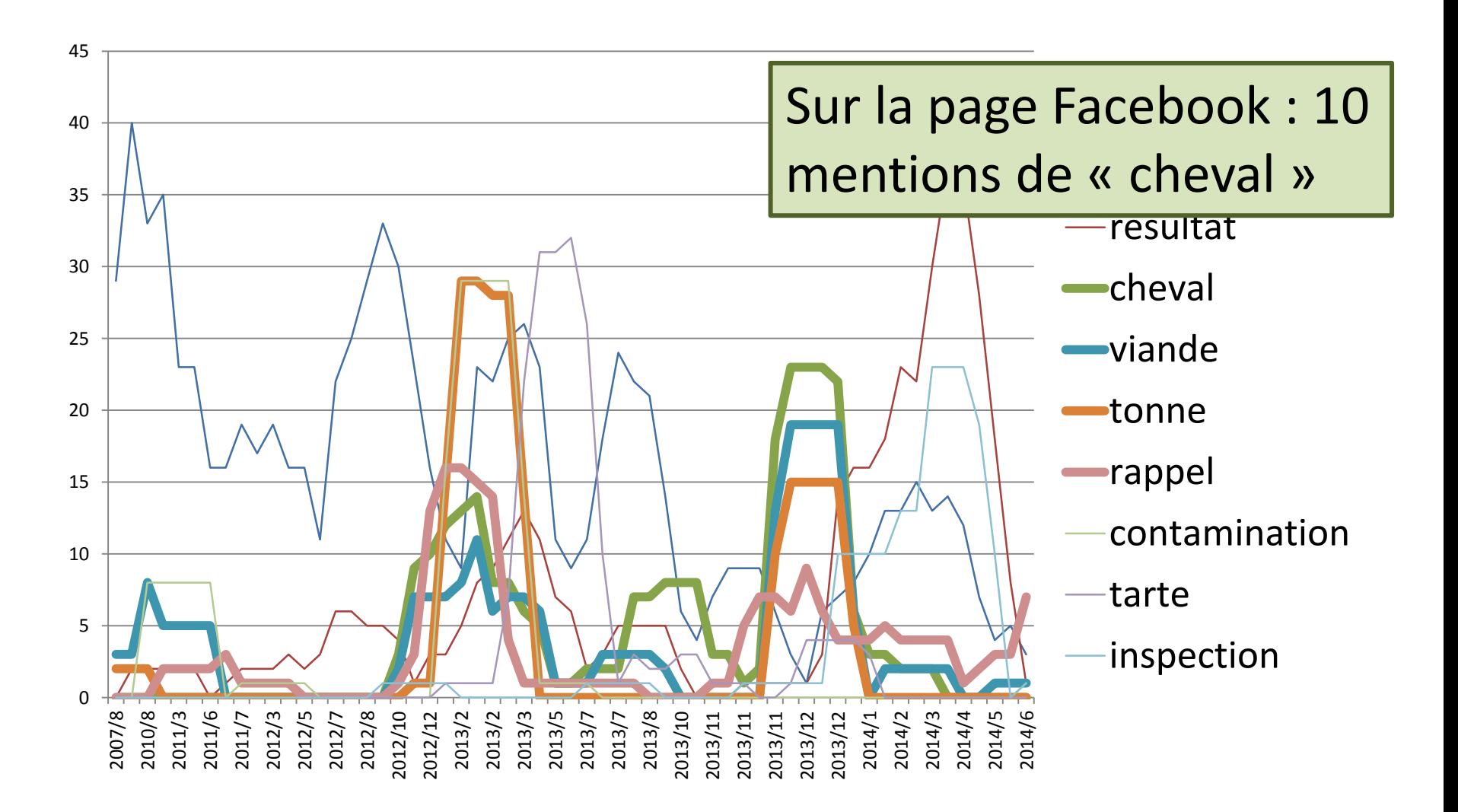

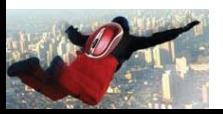

**Intro – Mots-clé – Page Facebook – – Network Analytics – Conclusions** Oct. 2014 - 70/145

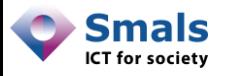

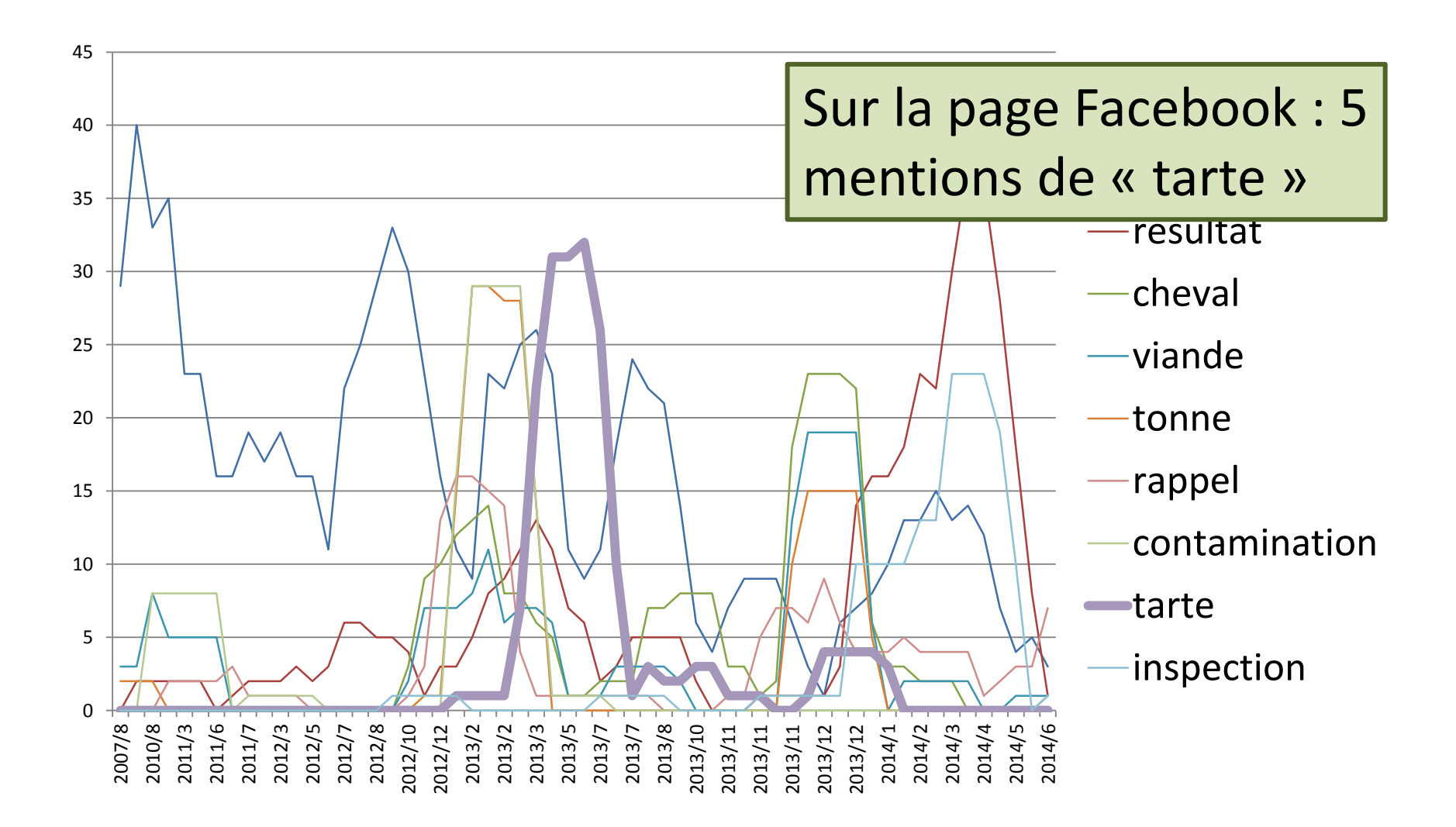

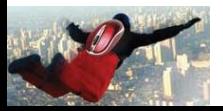

**Intro – Mots-clé – Page Facebook – – Network Analytics – Conclusions** Oct. 2014 - 71/145

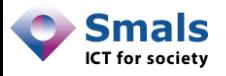

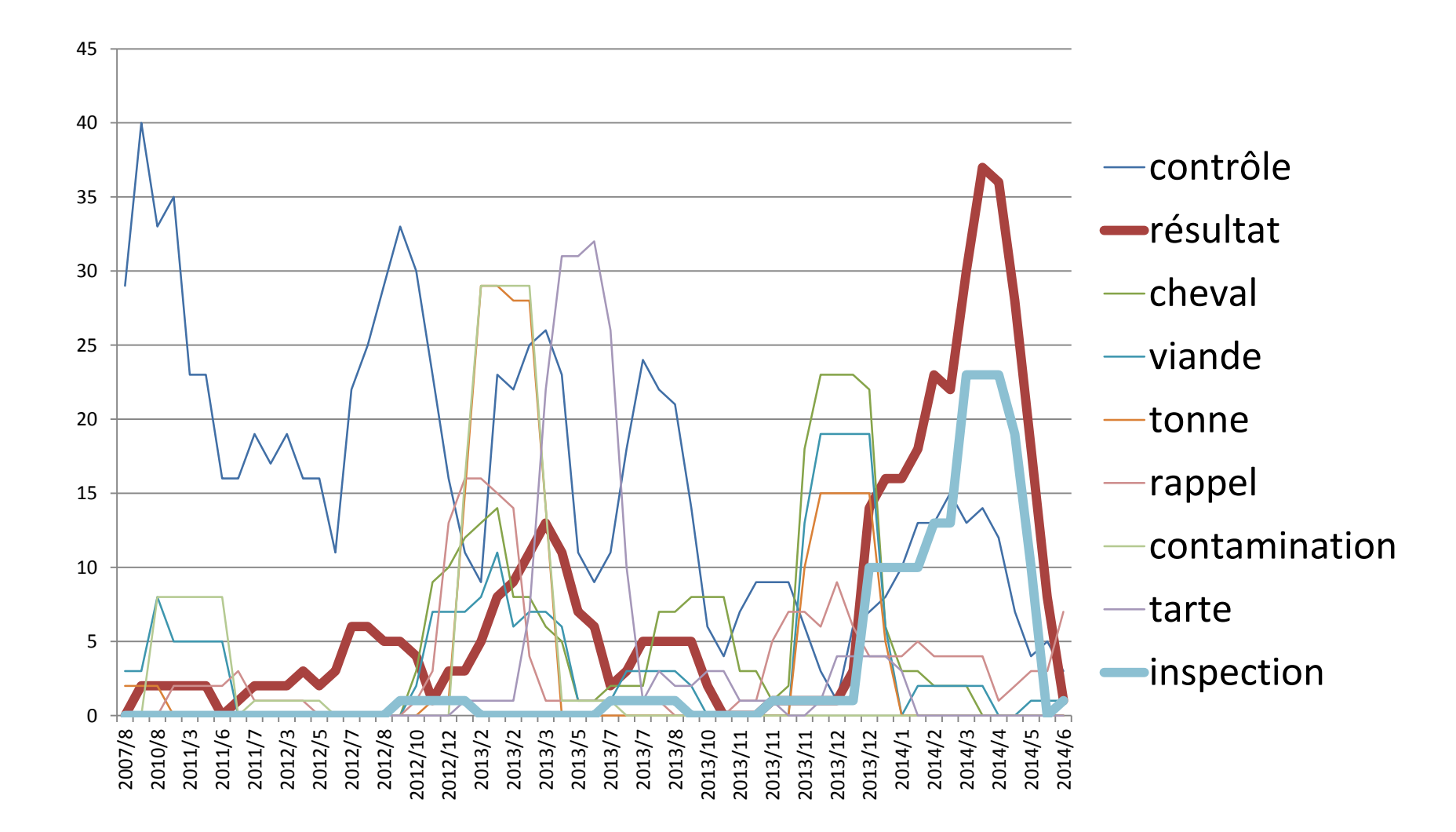

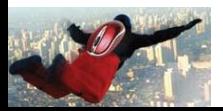

**Intro – Mots-clé – Page Facebook – – Network Analytics – Conclusions** Oct. 2014 - 72/145
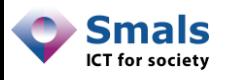

### Topic extraction: lessons learned

- Facebook : sujet  $=$  animaux
	- Première phase (Janvier) : rage (vaccin, quarantaine)
	- Seconde phase (Février) : animaux, honte
- Twitter : sujet = alimentation
	- Viande de cheval
	- Tarte
	- Publication des contrôles
- Permet d'orienter une campagne d'information vers le bon public cible

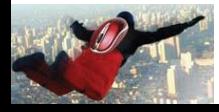

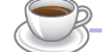

Page Facebook

# **SENTIMENT ANALYSIS**

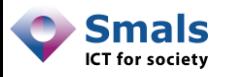

## Sentiment analysis

- Idée : déterminer si un texte est positif, négatif ou neutre
- Domaine de recherche issu de la *linguistique computationelle*, surtout développé en anglais. Quelques outils en français, peu en néerlandais
- Gère mal les fautes d'orthographe, « langage sms », l'ironie
- Pas utile à l'échelle d'un message, mais pour des tendances plus larges, des comparaisons
- Remarque : on s'exprime plus pour râler que pour complimenter !

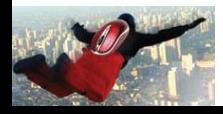

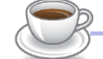

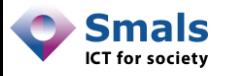

### Sentiment analysis

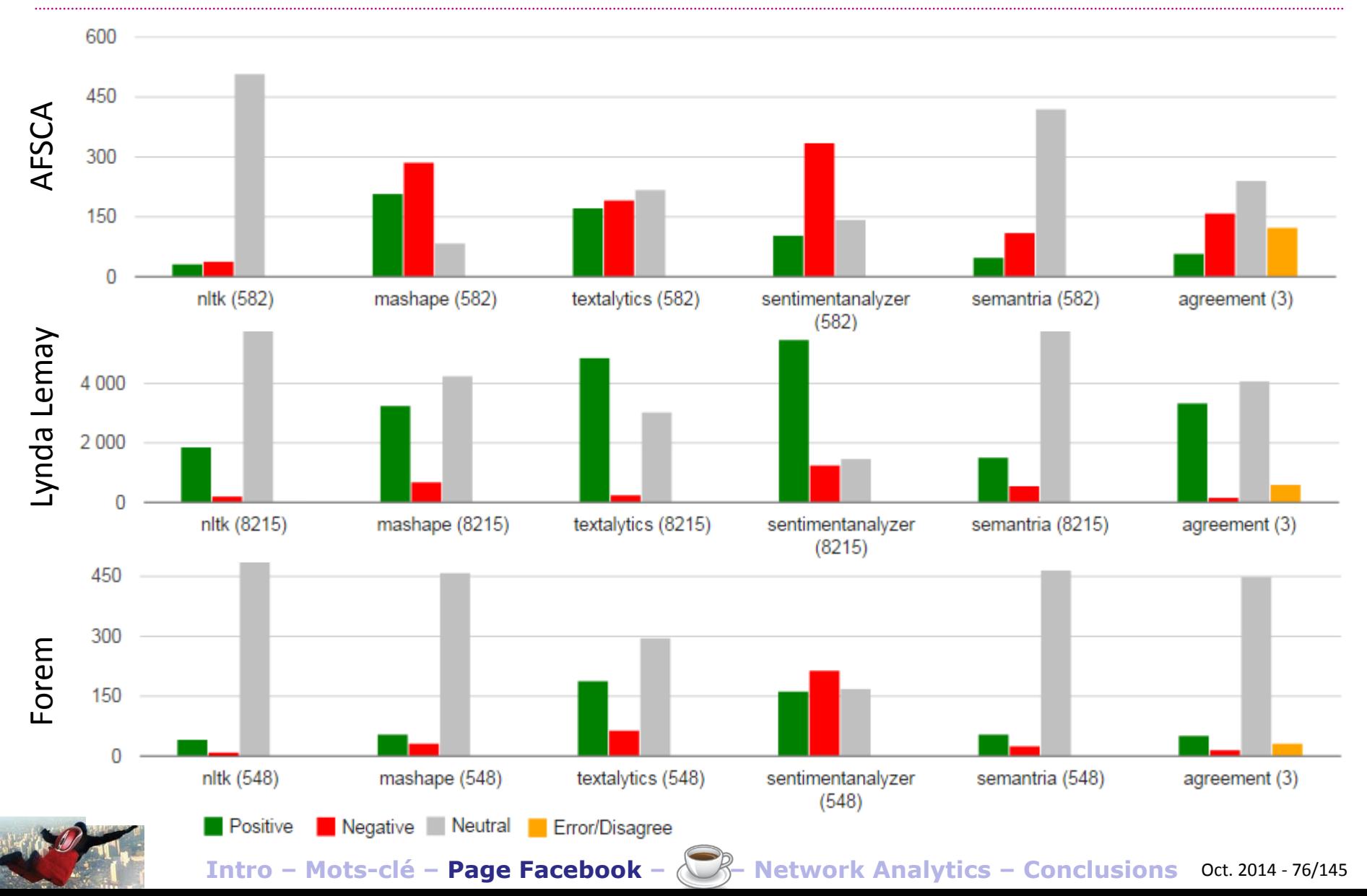

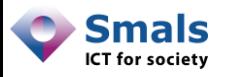

## Sentiment analysis

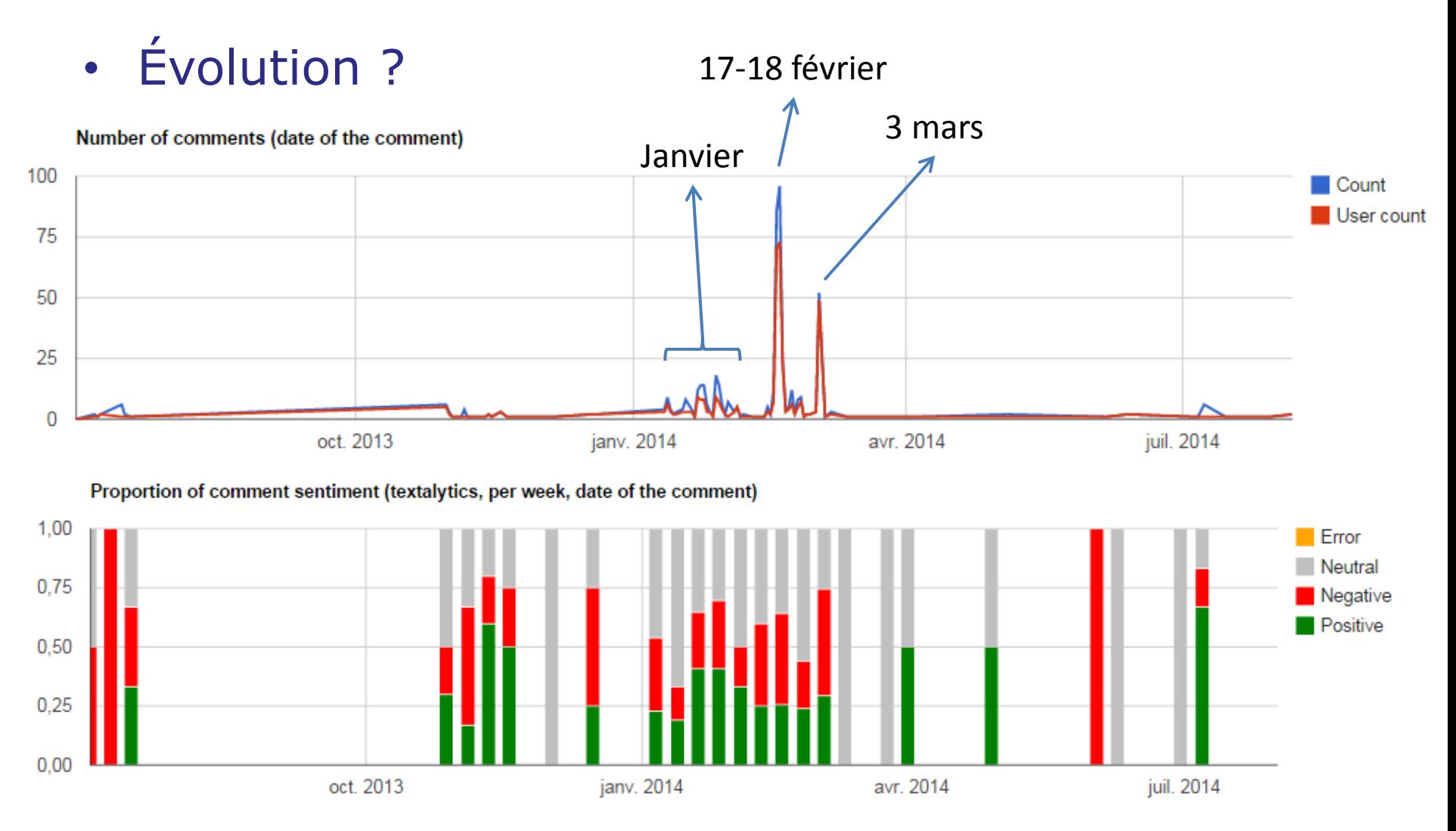

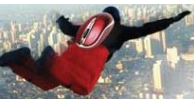

**Intro – Mots-clé – Page Facebook – – Network Analytics – Conclusions** Oct. 2014 - 77/145

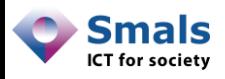

### Sentiment analysis: lessons learned

- Donne une information générale, mais technique pas encore très mature en français
- Pas utilisable plus « localement »

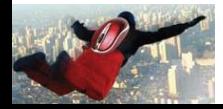

Page Facebook

# **NETWORK ANALYTICS**

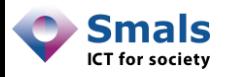

### Network analytics : acteurs

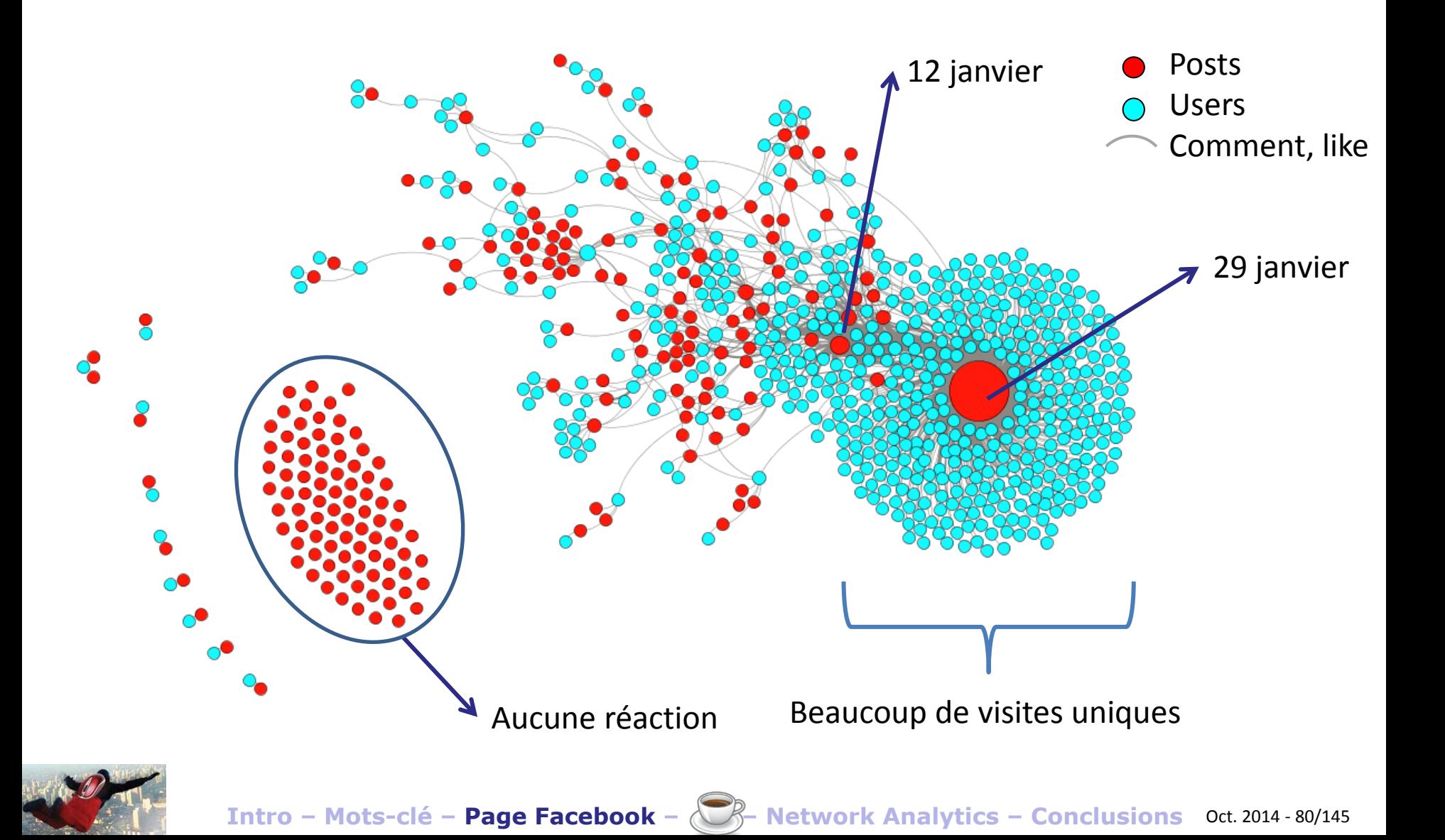

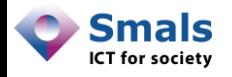

### Networks analytics : commentaires

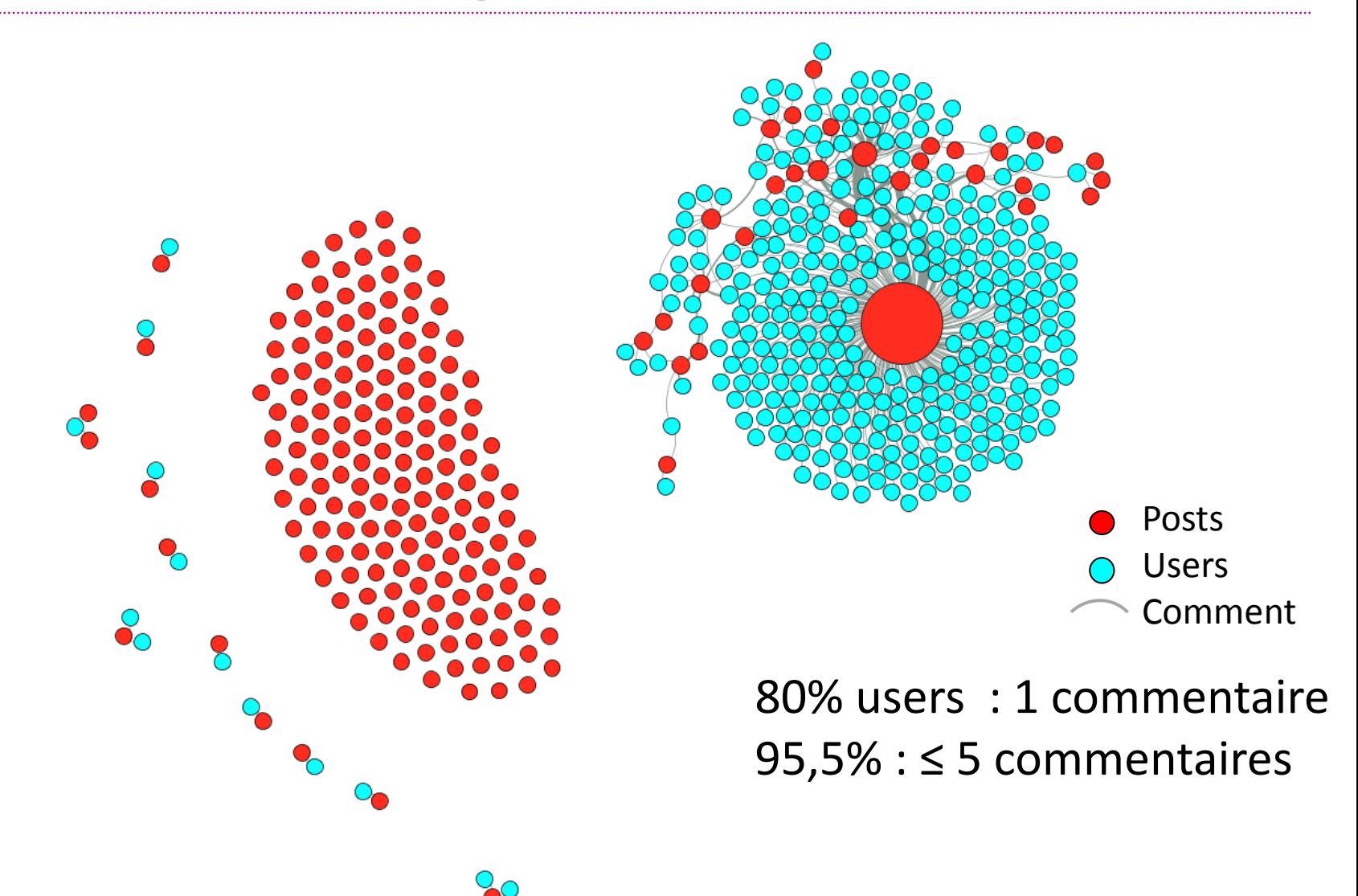

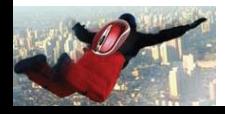

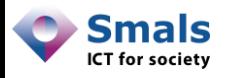

### Network analytics : Smals (acteurs)

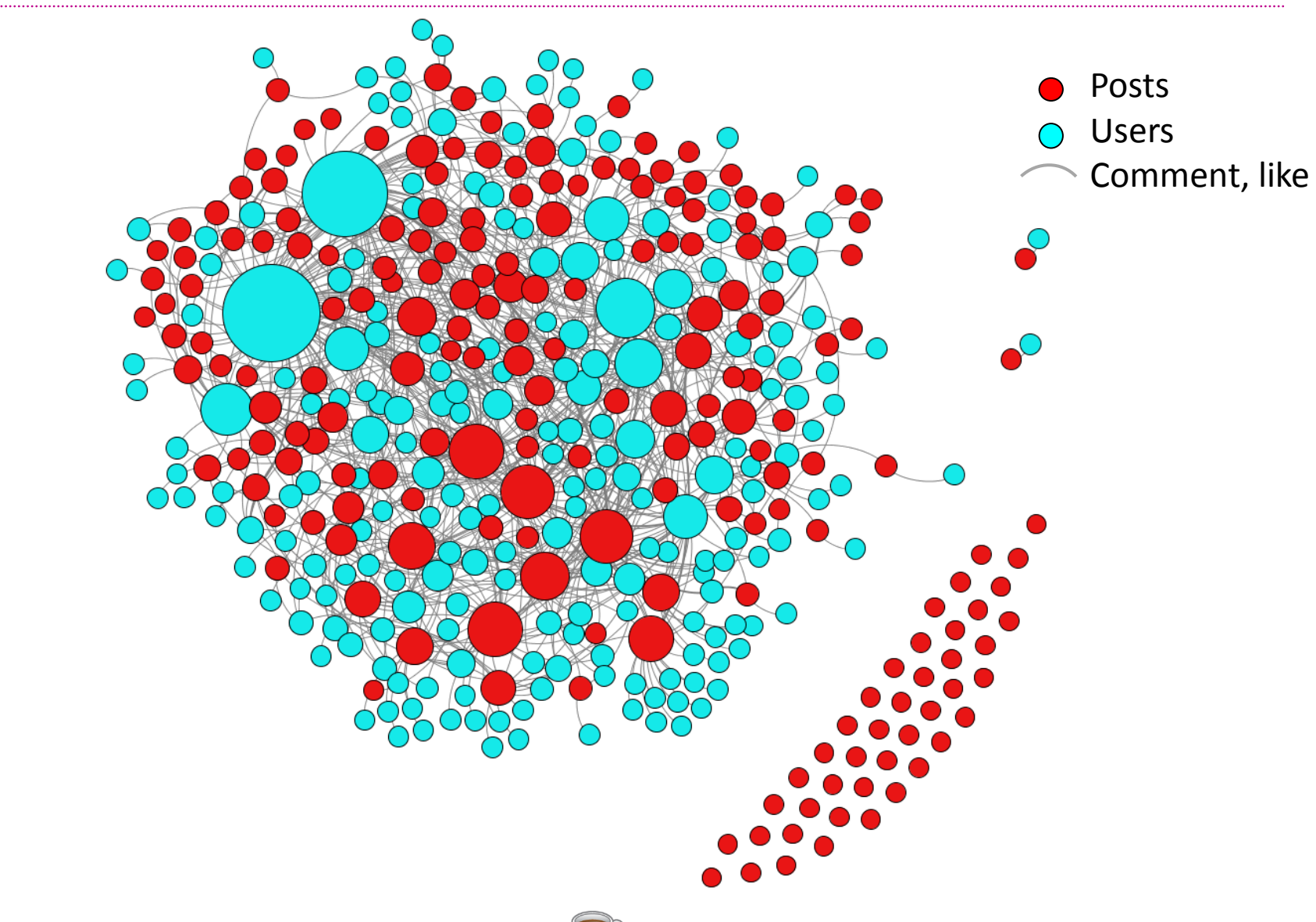

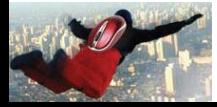

**Intro – Mots-clé – Page Facebook – – Network Analytics – Conclusions** Oct. 2014 - 82/145

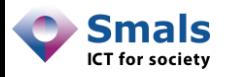

## Network analytics

- On pourrait aller plus loin, avec ce qui est accessible sur la version Web mais pas avec l'API
- On ne pourra trouver qu'une partie de l'information
- Exemple : Relations d'amitié entre les « acteurs » ou les « likers » de la page

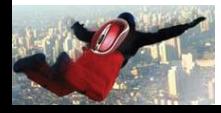

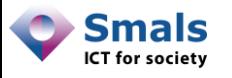

Amitié

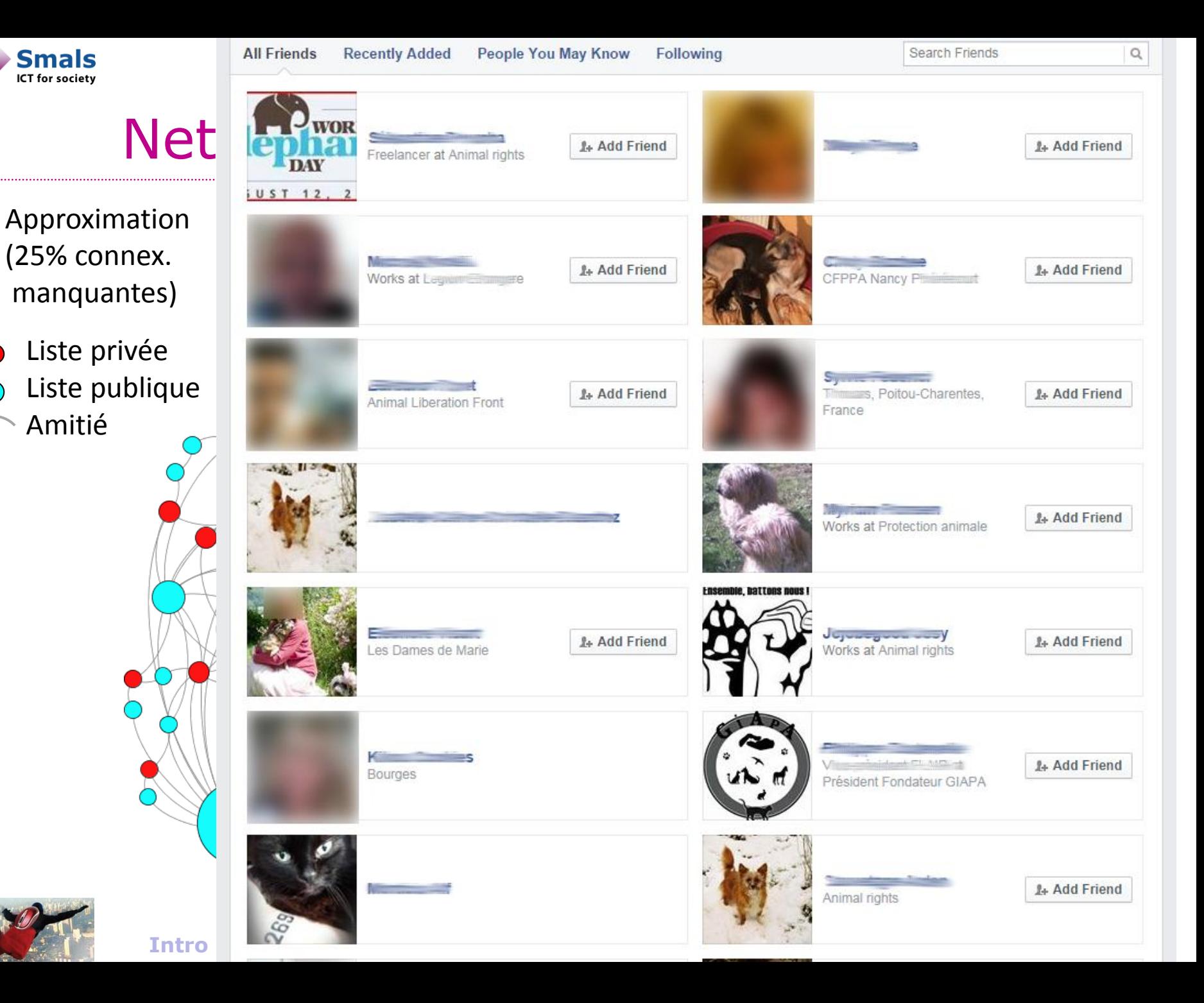

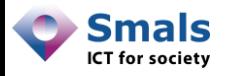

### Network analytics : liens d'amitié

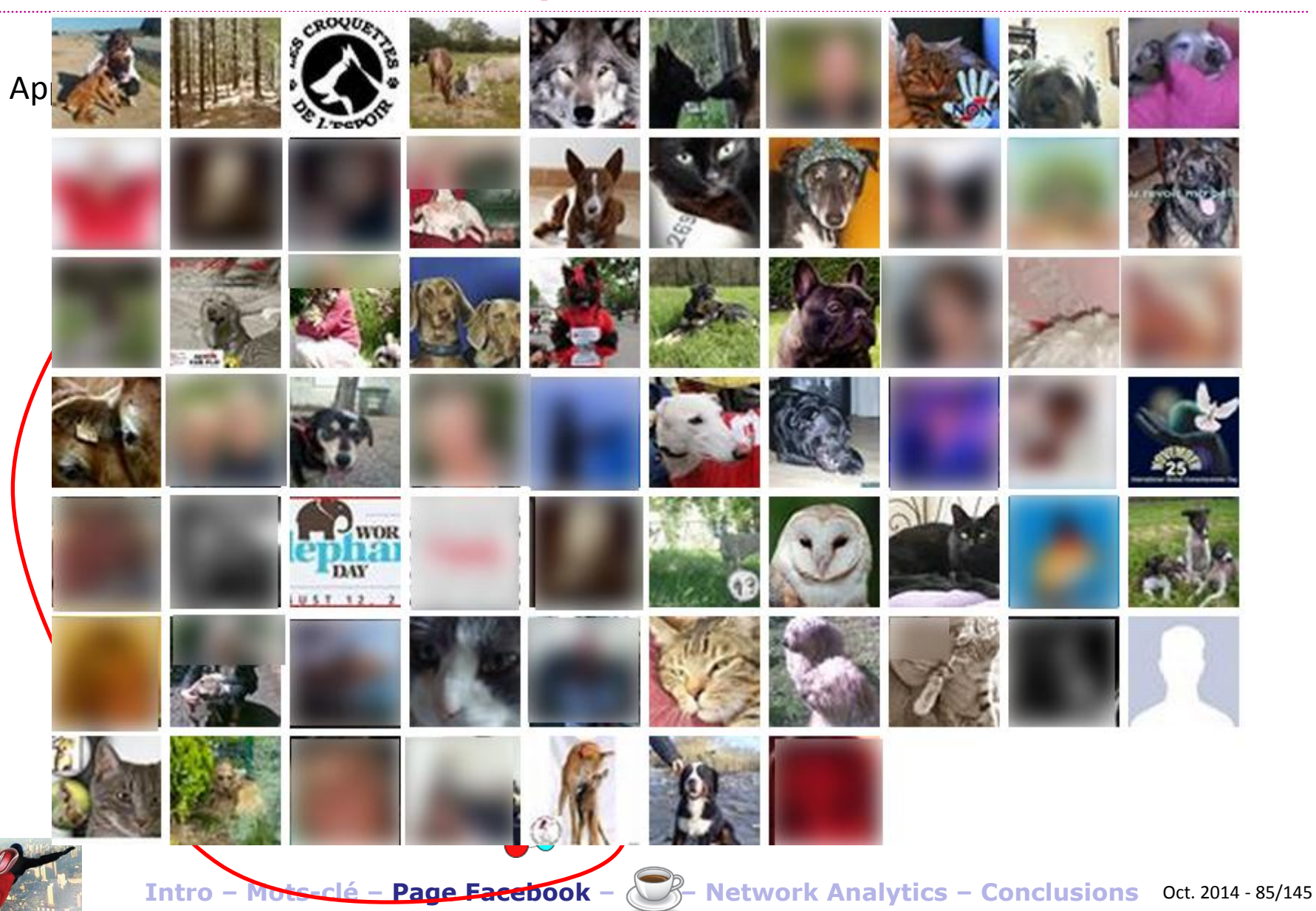

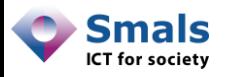

### Autre exemple : Student@Work

- Student@Work : application de l'ONSS pour les étudiants jobistes
- Page Facebook sur laquelle tout le monde peut créer un post
- Sert à la fois d'outil de communication et de « service desk » pour les problèmes techniques

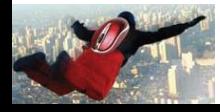

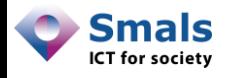

### Student@Work : toutes les interactions

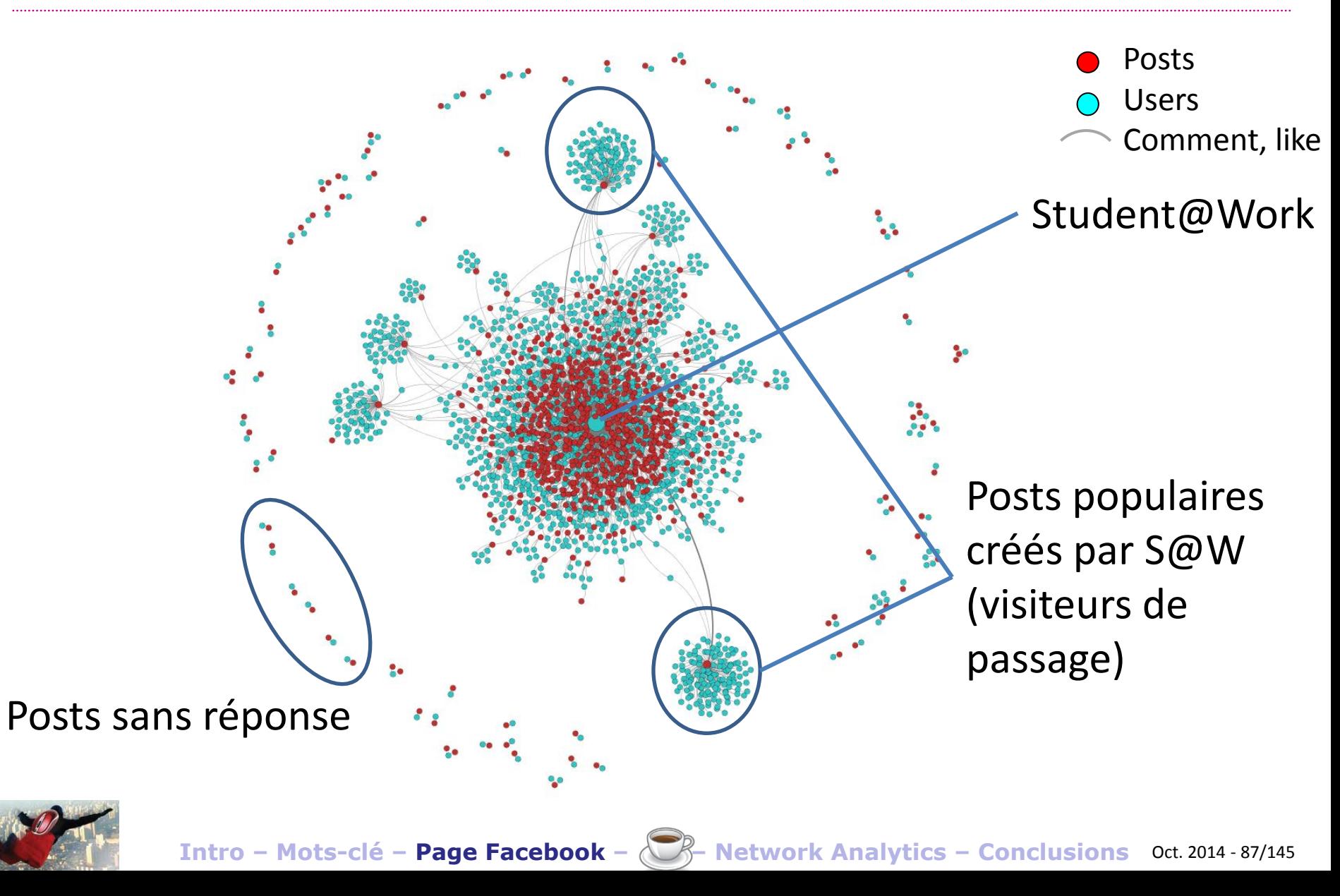

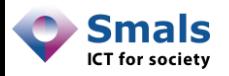

### Student@Work : sans S@W

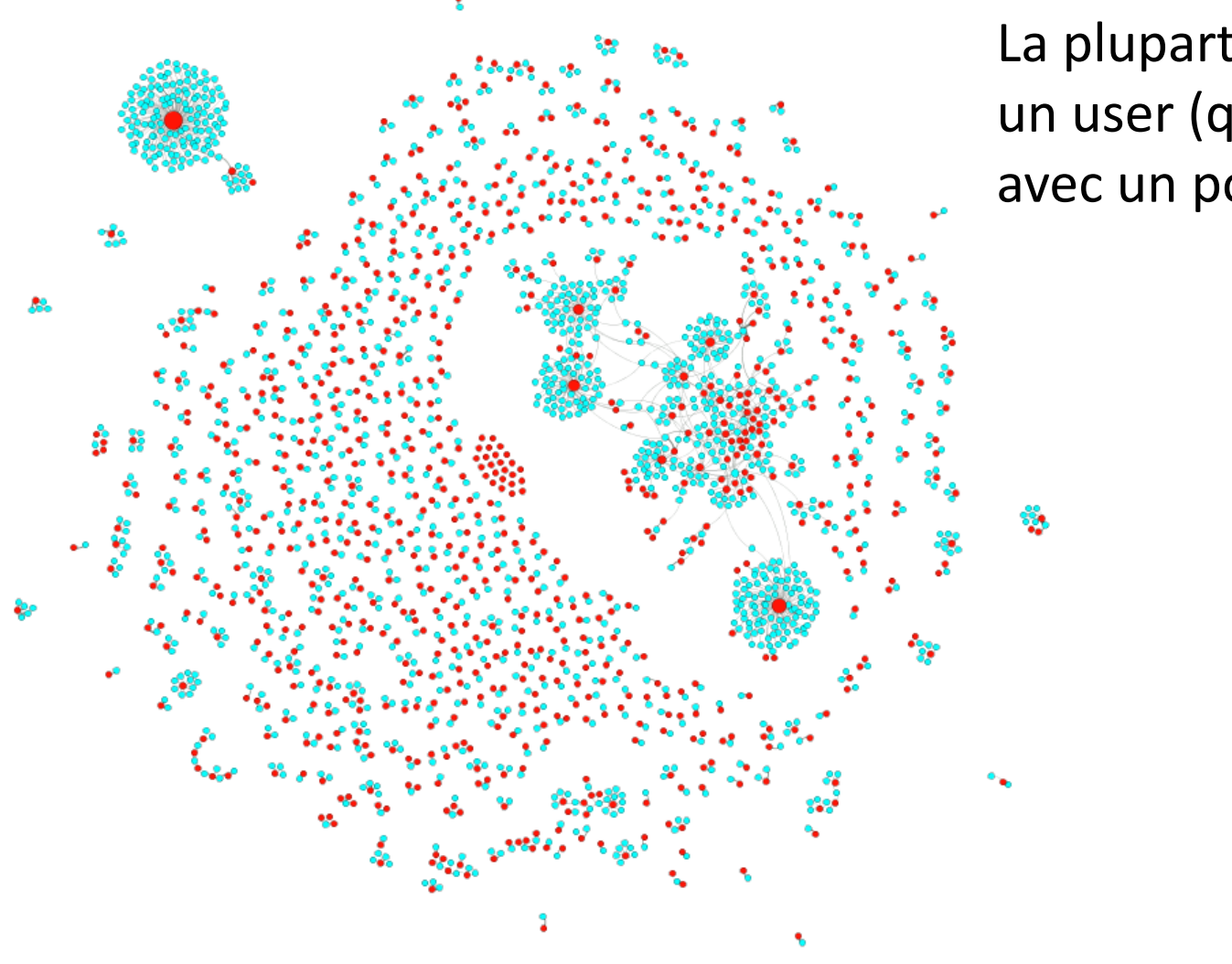

La plupart des interactions : un user (qui ne revient pas) avec un post

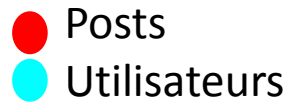

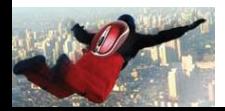

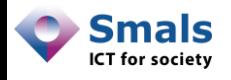

### Student@Work : posts et commentaires

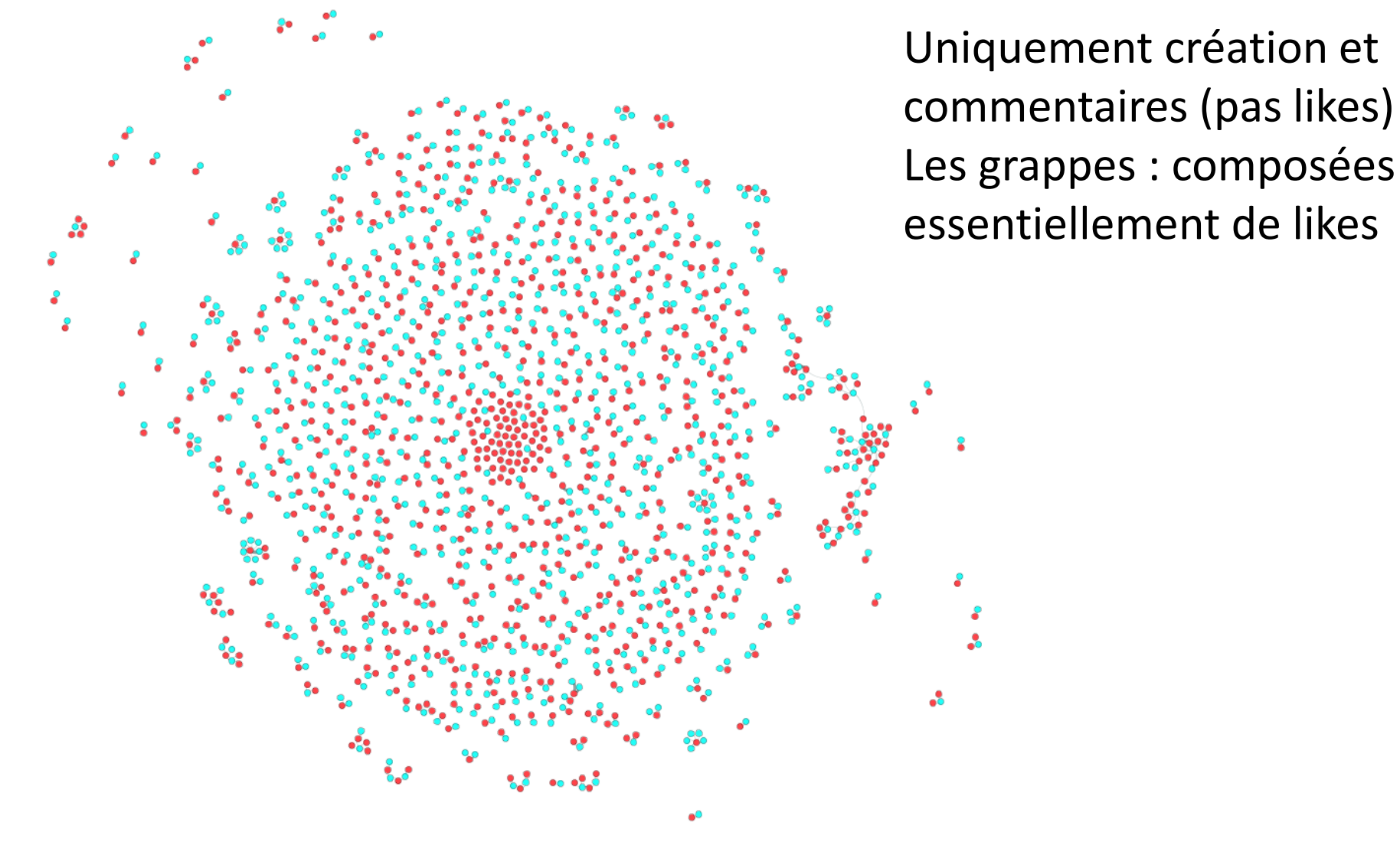

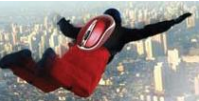

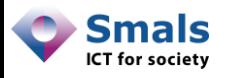

### Network analytics: lessons learned

- La grande majorité des commentaires viennent de gens de passage…
- … et est condensée sur un seul post
- Partie non négligeable des utilisateurs très sensible à la cause animale  $\rightarrow$  pas représentatif de la population en général

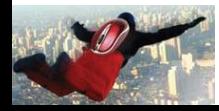

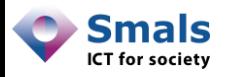

## Page Facebook : l'essentiel

Analyse de fréquence : identification des pics de réaction et des évènements liés

#### Topic extraction : De quoi parle-t-on + évolution

Sentiment analysis : polarité du message. OK pour analyse macro uniquement

Network analytics : qui réagit, à quoi

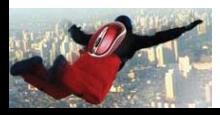

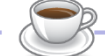

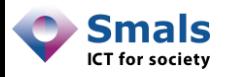

## Page Facebook : les outils

Pour les gestionnaires de page :

- **Facebook**
- Hootsuite (subset+€)

Pour les plus branchés : API

Pour analyser d'autres pages :

- Engagor (15j+€)
- SimplyMeasured (15j+€)
- $Quintly (15j+E)$

Outils classiques : orientés « performances », plus qu'analyse de problèmes

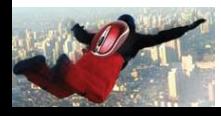

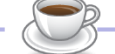

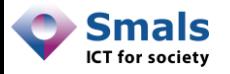

### Questions ?

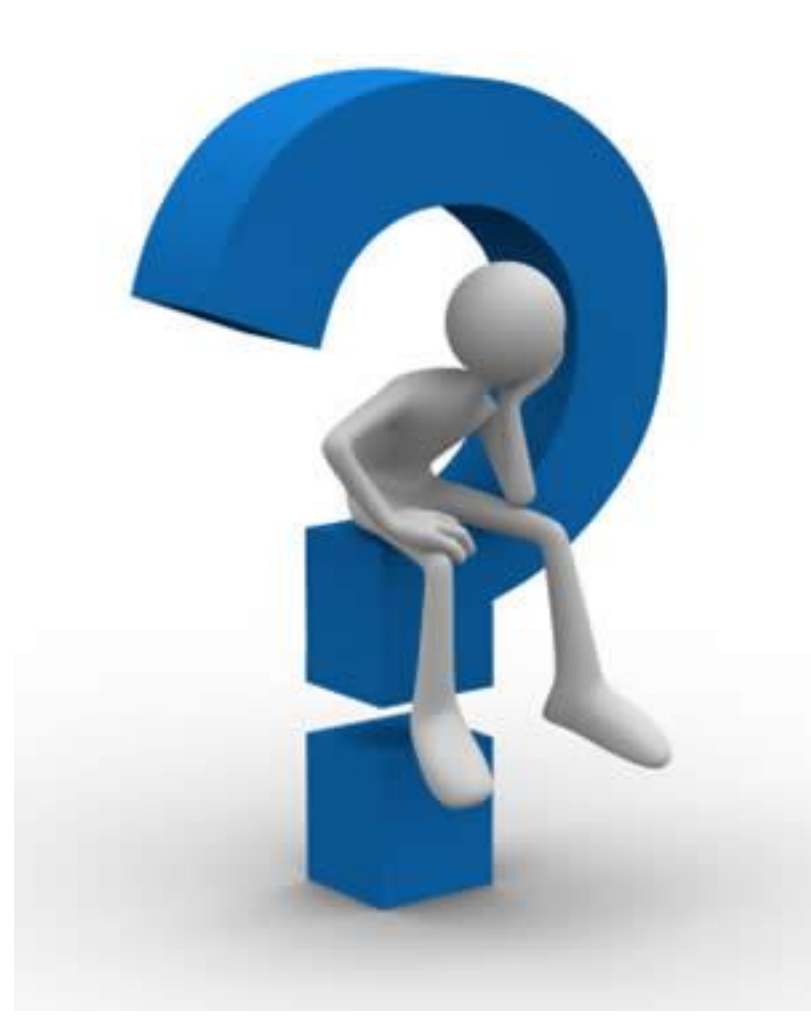

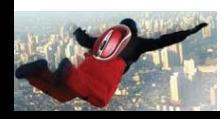

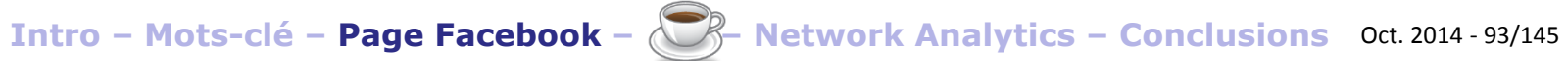

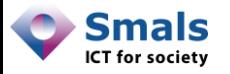

### Pause !

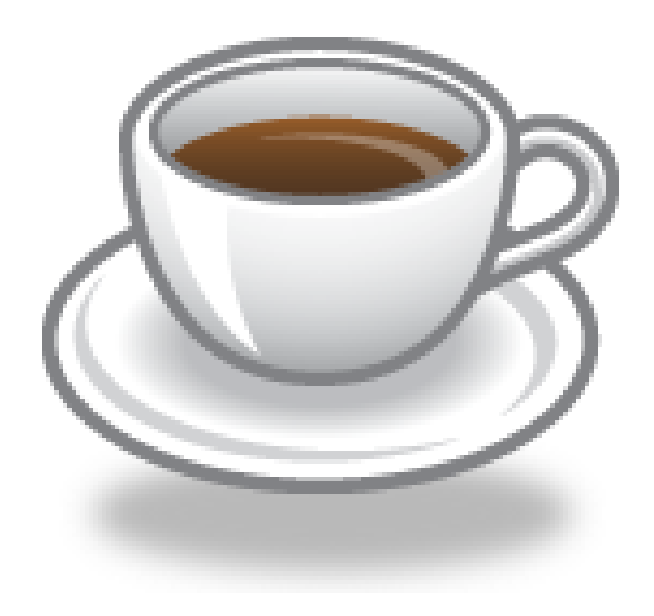

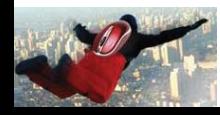

**Intro – Mots-clé – Page Facebook – – Network Analytics – Conclusions** Oct. 2014 - 94/145

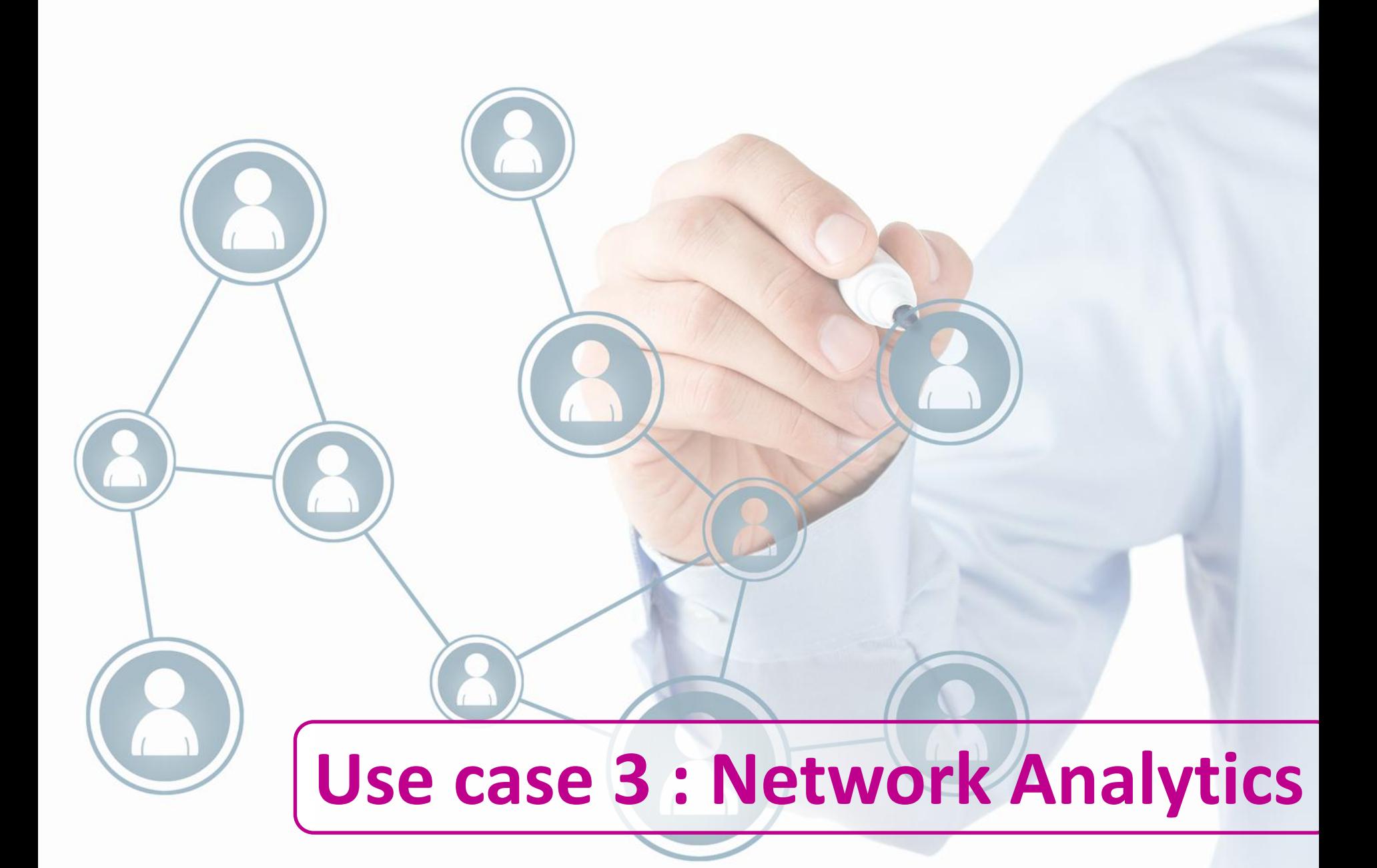

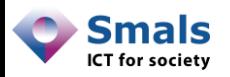

## Table des matières

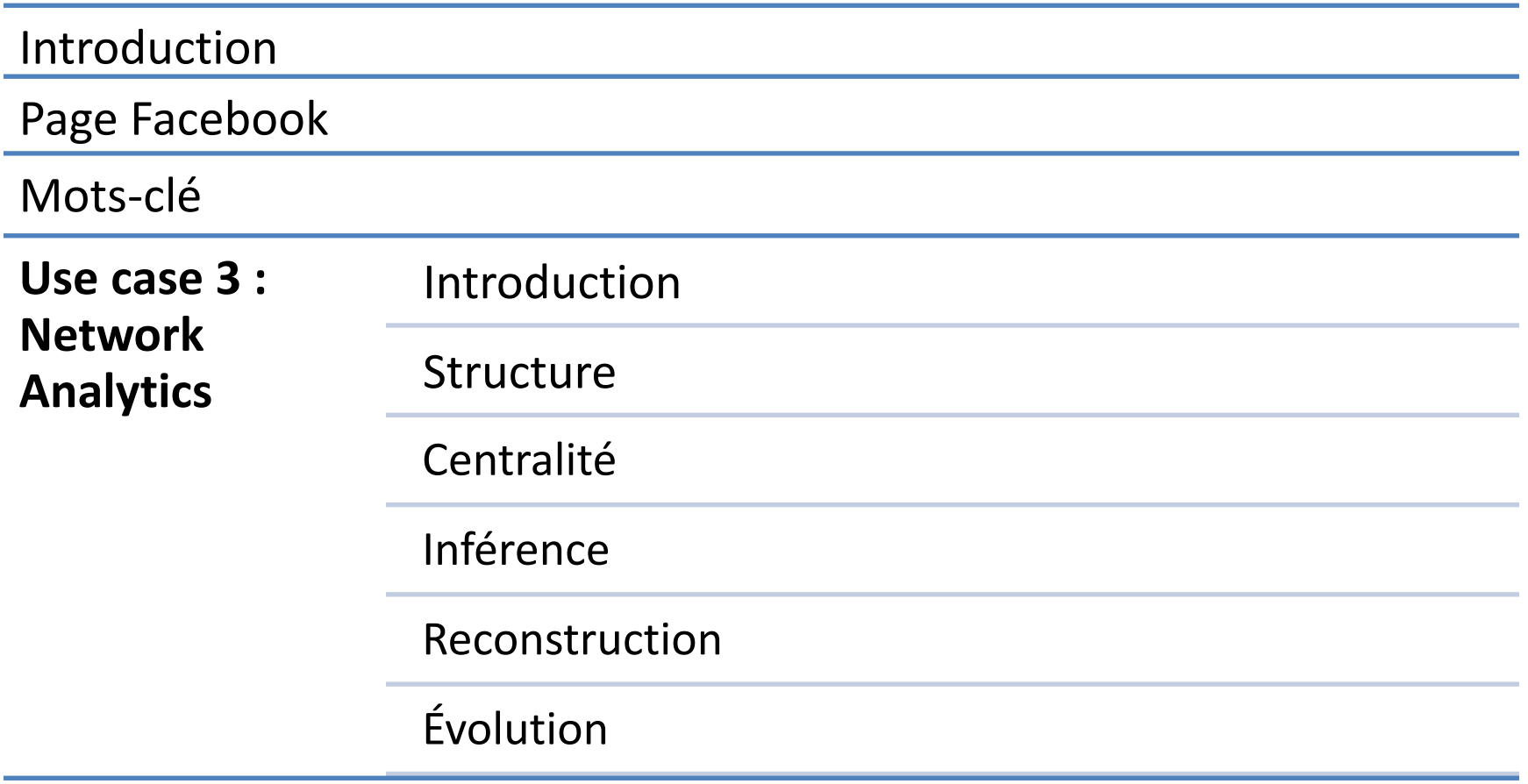

Conclusions

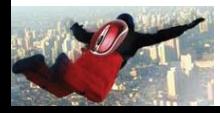

Network Analytics

# **INTRODUCTION**

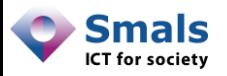

## Contexte

- Les médias sociaux (Facebook en particulier) regorgent d'informations sur leurs utilisateurs :
	- Des informations qu'ils fournissent eux-mêmes
	- Des informations fournies par leurs « amis »
	- Des informations « implicites » (induites ou structurelles)
- On ne peut pas totalement contrôler cette information :
	- Parce qu'elle est divulguée par d'autres
	- Parce qu'elle est implicite, et qu'on peut la reconstruire à partir d'autres éléments
	- Parce qu'on en est en général pas conscient

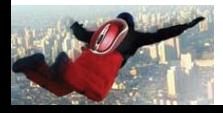

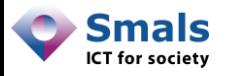

# Intérêt

- Conscientiser sur l'information personnelle disponible
- Informations très précieuses pour le hacking par « social engineering », l'usurpation d'identité
- Mieux connaitre sa communauté (Facebook, Twitter…)
- Améliorer la lutte contre la fraude et la criminalité

Nous utiliserons des informations publiques, sans aucune technique de hacking ou phishing

Avec certaines techniques, il est facile de « dépasser les limites » (P/R vie privée ou EULA Facebook)… à utiliser avec précaution !

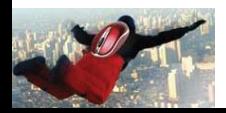

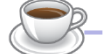

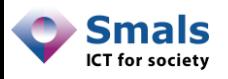

## Médias sociaux et délits

- Les médias sociaux de plus en plus souvent utilisés dans des enquêtes (policière, fiscales…)
- Rarement un preuve, aide à orienter une enquête
- Techniques similaires basées sur les réseaux (liens entre entreprises, clients…) déjà utilisées (Fisc, ONSS)
- Exemples :
	- Vol de billet à la Banque de France (sept 2014) : publication de photo de vacances, nouvelle cuisine…
	- De nombreux délinquants publient eux-mêmes les photos de leur méfaits
- Facebook ne fournit pas toujours des données à la justice (Belgique : +/- 30% de refus) !

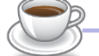

<https://govtrequests.facebook.com/>

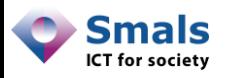

### Médias sociaux et fraude

- Hypothèse : si on identifie quelques fraudeurs/suspects dans un groupe « fortement connecté », s'intéresse à l'ensemble du groupe
- Parmi une population de fraudeurs, identifier les plus influents, les leaders, les « connecteurs »
- Recherche d'un « chemin » entre deux personnes (ami, ami d'ami…)
- Recherche des liens d'amitié entre un groupe de personnes
	- Identifiés hors Facebook
	- Membre d'un groupe, fan d'une page

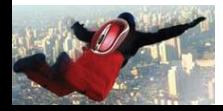

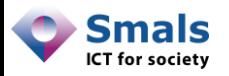

## Fil rouge

- Pour la suite, on se place dans la peau d'un « attaquant » visant la « cible » vandy.berten :
	- N'a jamais publié de photo (hormis le profil), ne s'y est jamais taggué (mais l'a été par d'autres)
	- A « sécurisé » son compte de façon à cacher ses photos, son mur, sa liste d'amis aux « inconnus »
	- N'a rien mis de visible sur son profil (parcours scolaire…)
- On va reconstituer :
	- Ses groupes d'amis
	- Ses amis proches, sa famille
	- Son parcours scolaire, (une partie de) ses loisirs
- À partir d'un compte « bidon », sans aucun ami

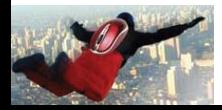

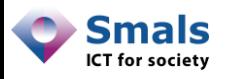

### Préambule : « Graph Search »

- « Graph Search » : (nouvel) outil de Facebook permettant de faire des recherches (version US)
- Par exemple :
	- « Photos of XXX »
	- « Photos commented on by XXX »
	- « XXX's friends who work at Smals »
	- « People tagged in XXX's photos »
	- $-$  « XXX's events », « Events that were attended by XXX »
	- « People who like Hitler Adolph and work at Smals »
- Trouve des informations déjà accessibles, mais noyées dans la masse jusqu'ici

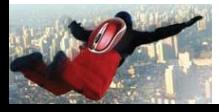

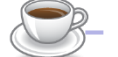

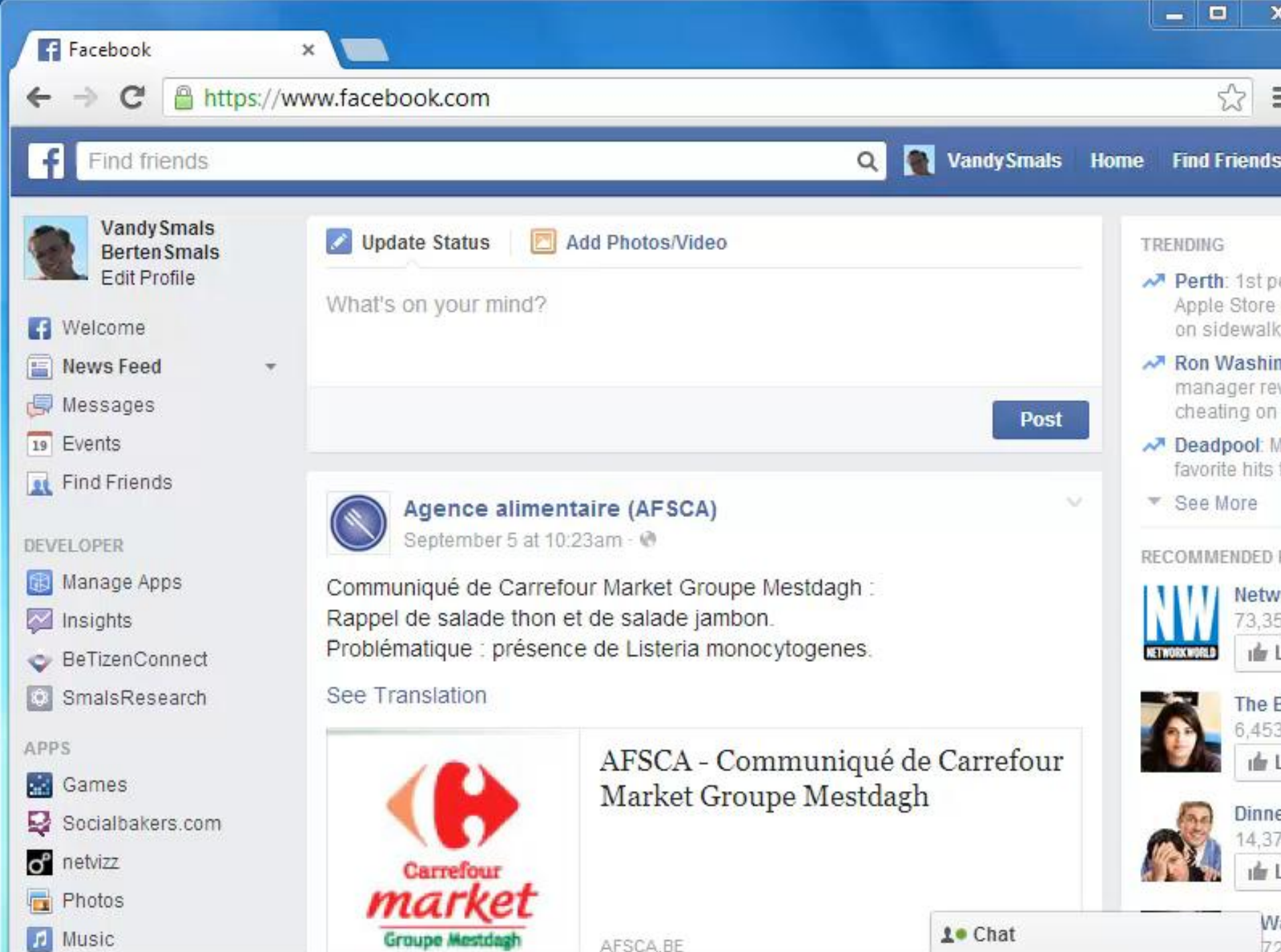

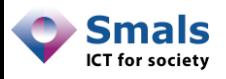

## Liste d'amis : très instructif

- Liste d'amis : ressource très précieuse
- Permet d'identifier les groupes sociaux : famille, travail, étude, loisir…
- Permet identifier les liens « forts », ainsi que l'influence/la popularité (notion de centralité)
- Même masquée, la liste d'amis peut être reconstruite en grande partie
- On peut étudier les « structures » autour d'une **personne**, d'une page ou d'un groupe

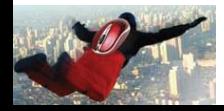

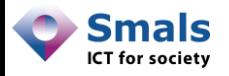

## Réseau personnel

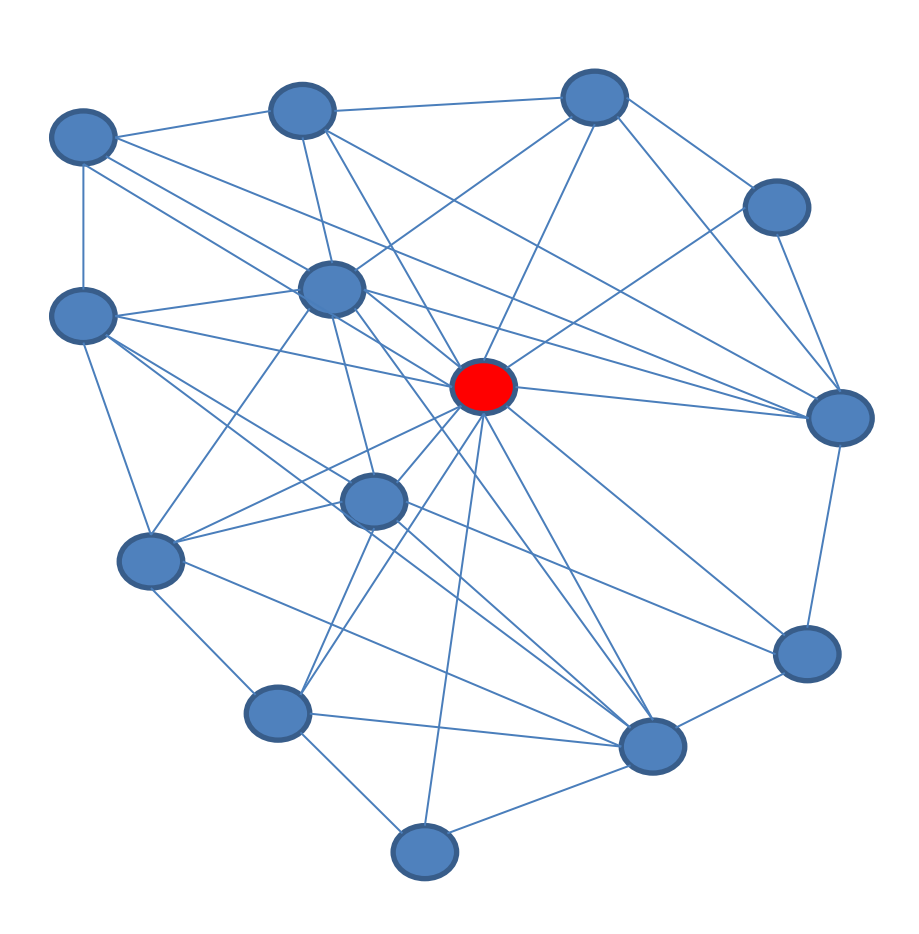

- Réseau de niveau 1.5 : la « cible », ses amis et les connexions entre eux
- Pas les amis de amis (non-mutuels)
- Facebook : relation symétrique (≠ Twitter)
- Via API : uniquement son propre réseau

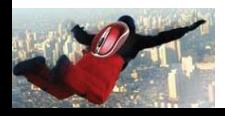

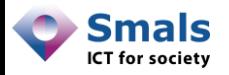

## Réseau personnel

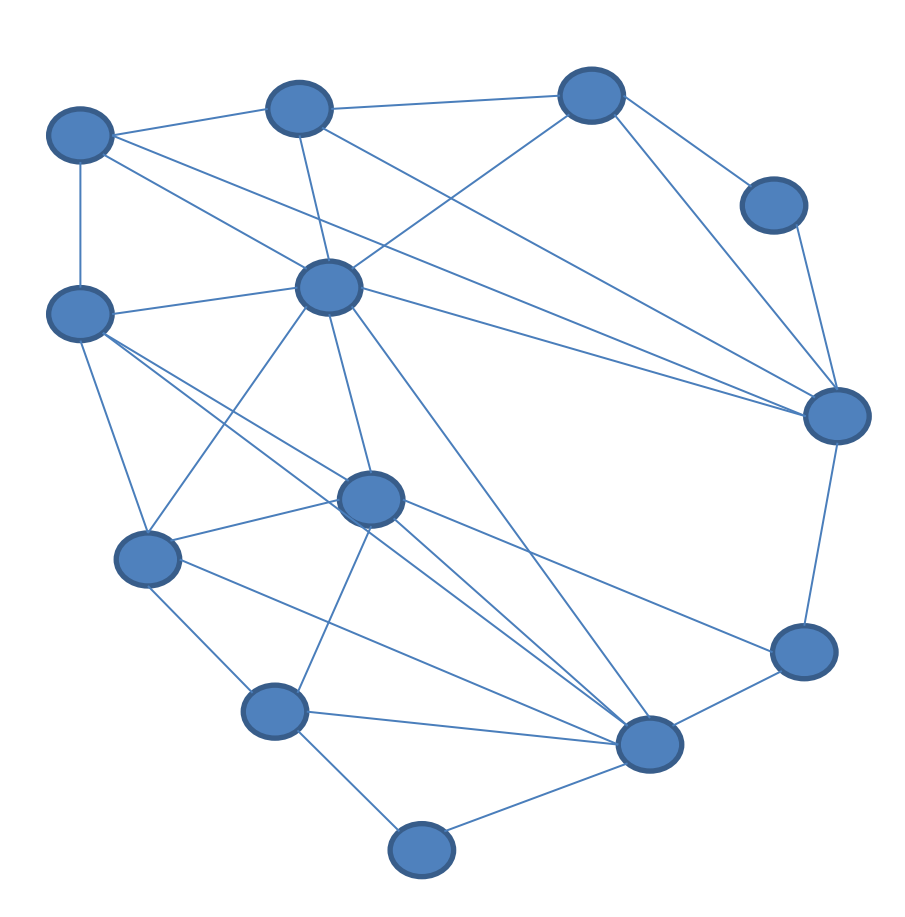

Suite :

- Structure
- Centralité
- Inférence
- Reconstruction
- Évolution

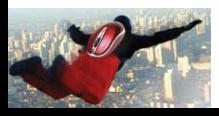

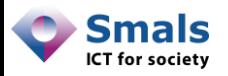

## Outils

- On va se servir de l'outil « Gephi » de manipulation/visualisation de graphes
- 1<sup>er</sup> étape : importation d'un compte personnel via l'API (ou une application comme « Netvizz »)
- Une partie de la suite se base sur un « crawling » de la version Web

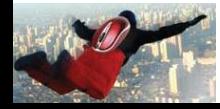
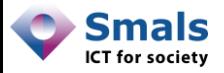

## Gephi

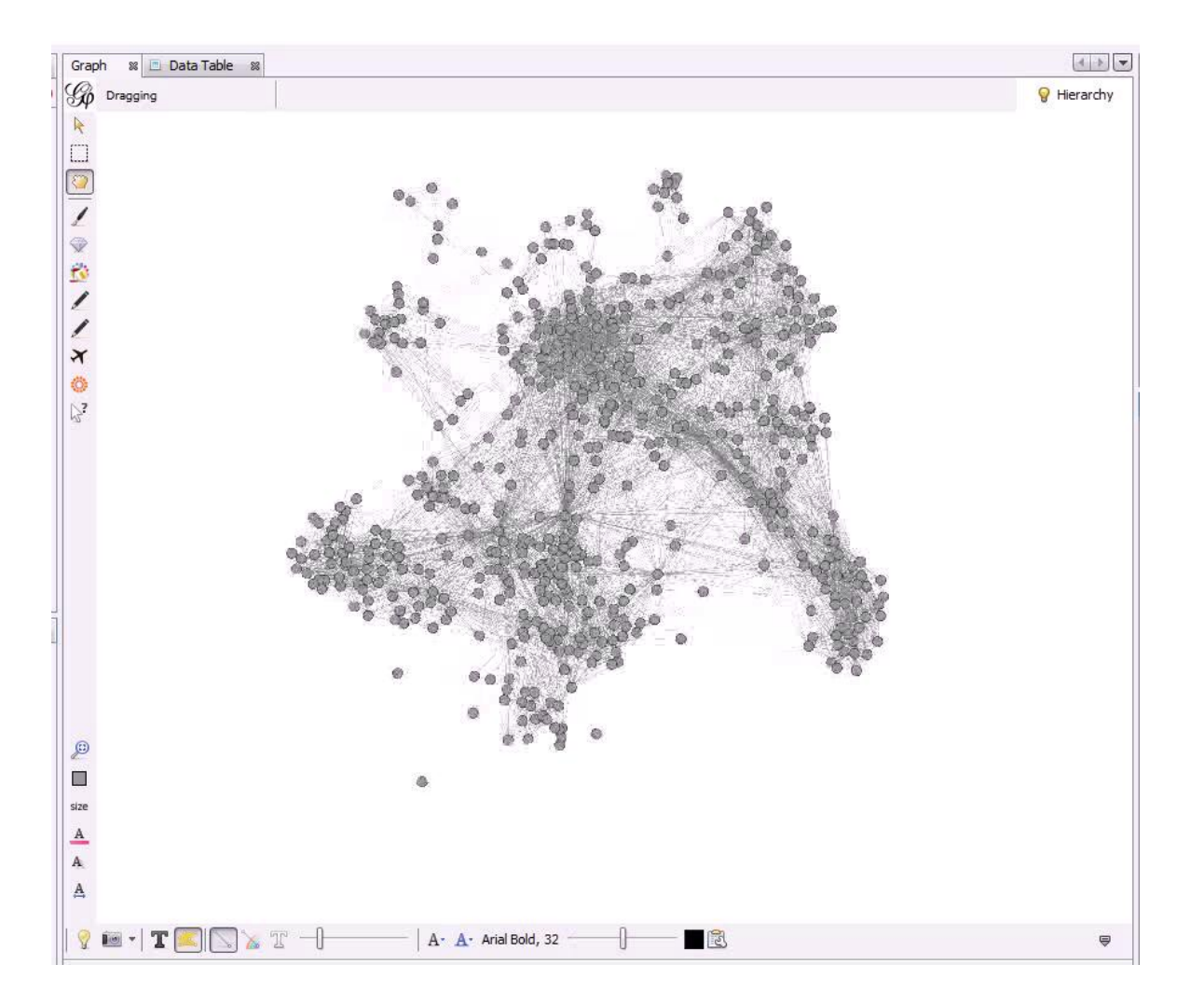

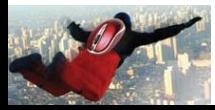

Network Analytics

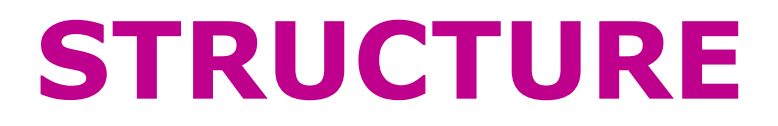

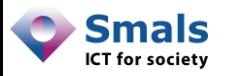

#### Structures de communauté

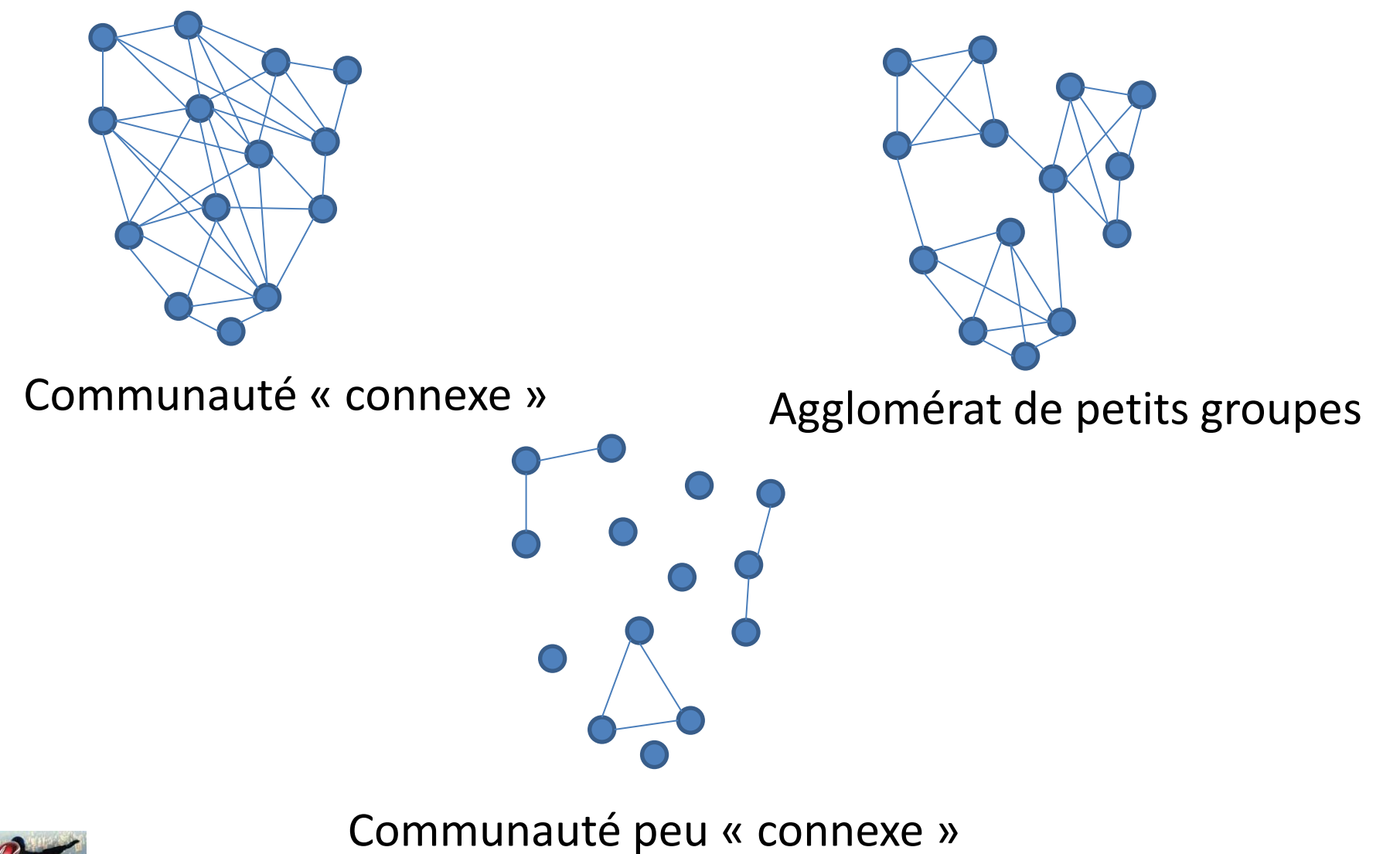

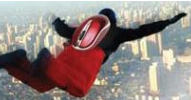

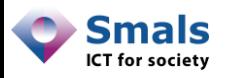

## Structures de communauté

- À partir d'un graphe, on peut identifier des « partitions » (ou communauté, ou *cluster*) : sousensemble particulièrement connecté
- Correspond en général à des « groupes sociaux » dans la réalité : famille, amis des études, d'un loisir, …
- Pour comprendre à quoi correspondent ces groupes, il faudra faire de l'inférence

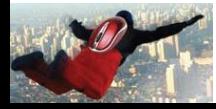

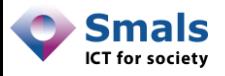

#### **Partitions**

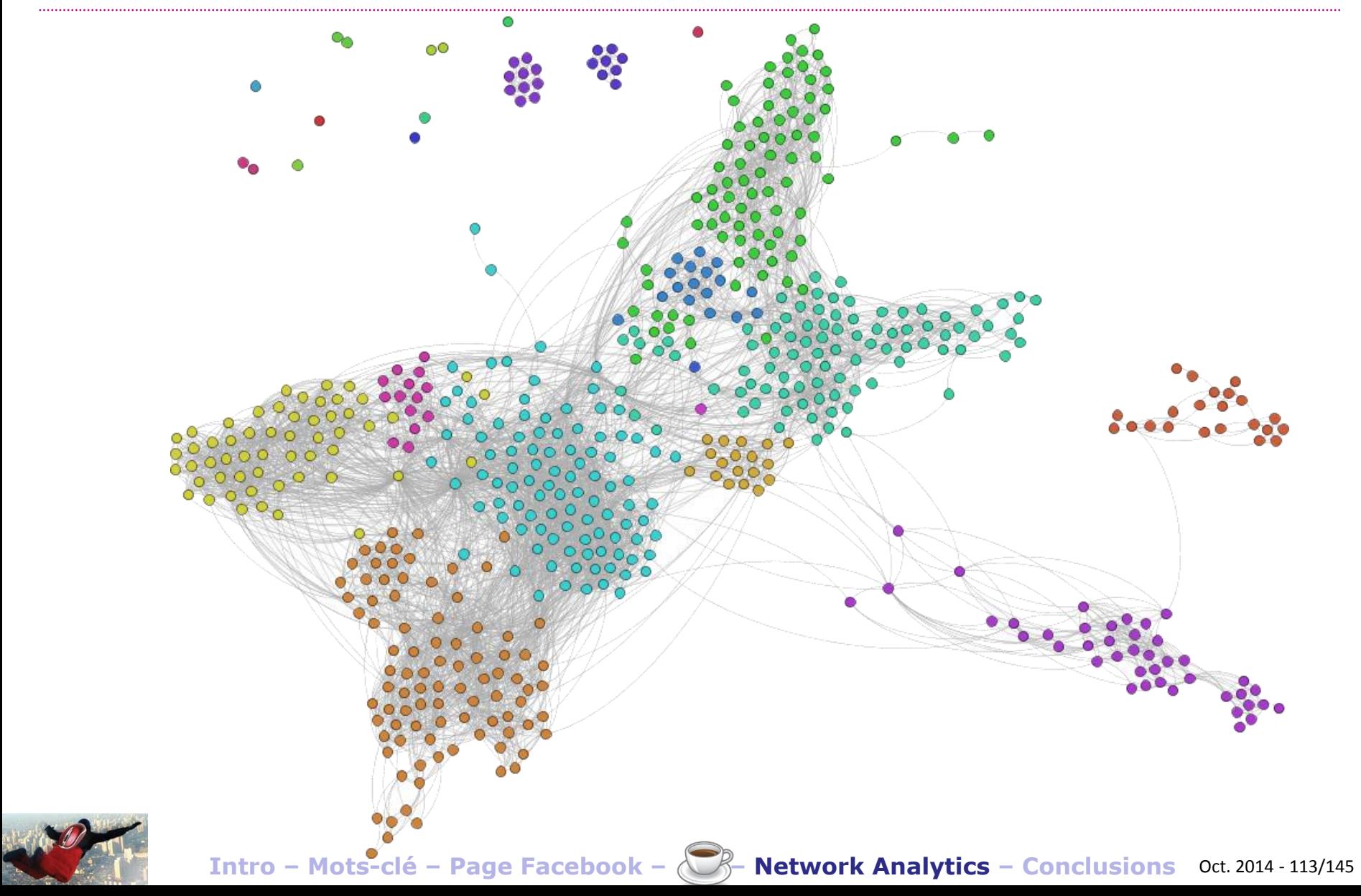

Network Analytics

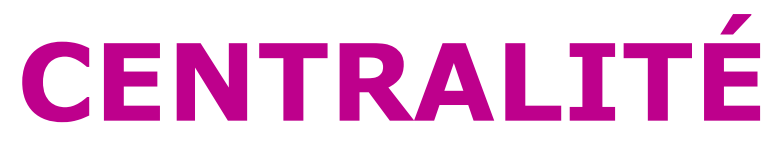

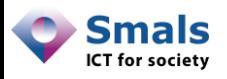

# Mesure de centralité

- Différentes façons de mesurer l'importance, la popularité, l'influence, la centralité… d'un acteur (personne, page, post, tweet…)
- Une personne peut être importante « dans le monde », mais pas dans un groupe social particulier… et vice-versa
- Permet aussi d'identifier les « connecteurs » entre plusieurs groupes sociaux

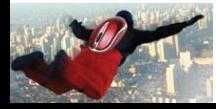

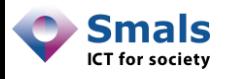

## Mesure de centralité

#### **Degree centrality** :

#voisins, globalement (#likes, friends, followers…) ou localement (#mutual friends)

#### **Betweenness centrality** :

importance en tant qu'intermédiaire (# de shortest path passant par le nœud)

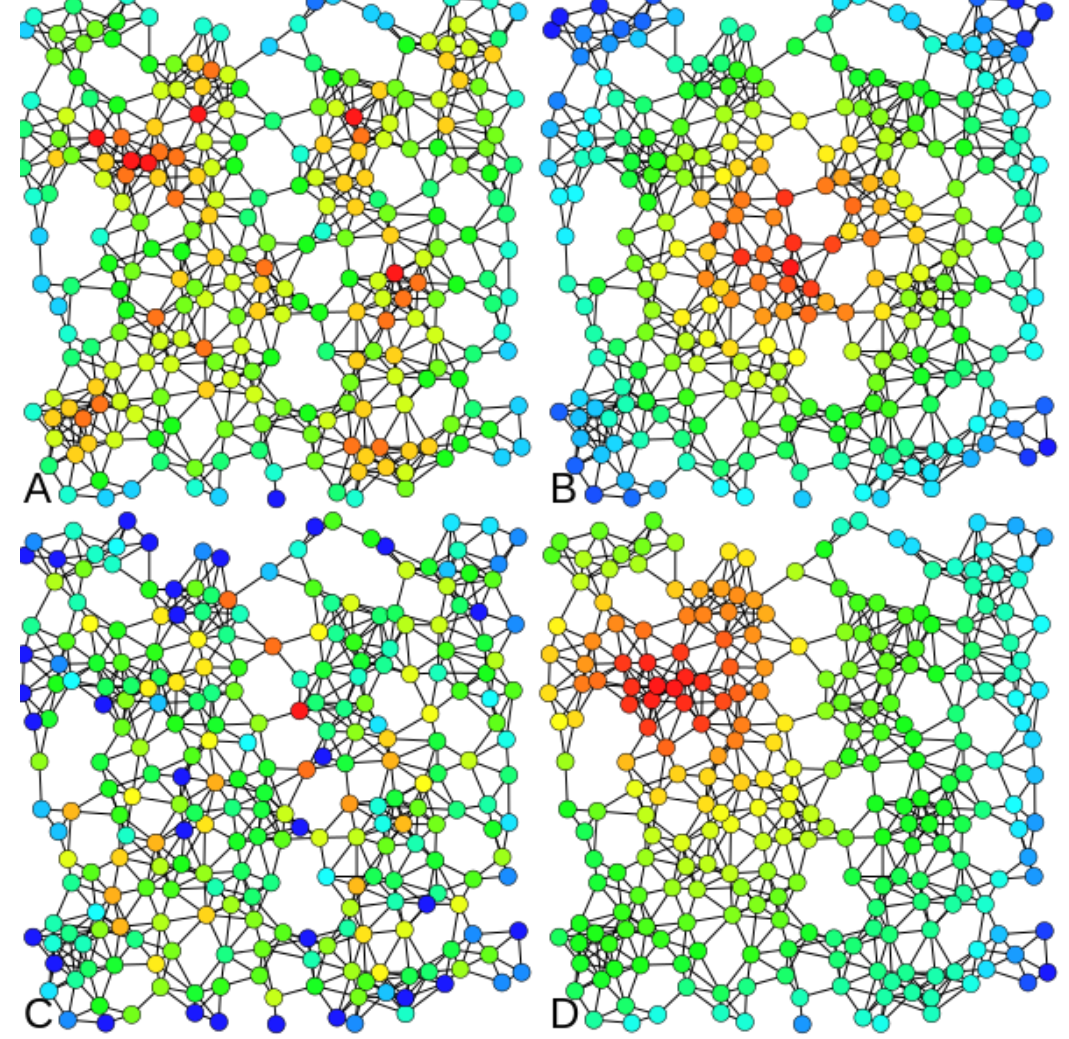

**Closeness centrality** : Inverse de la distance moyenne à tous les autres nœuds

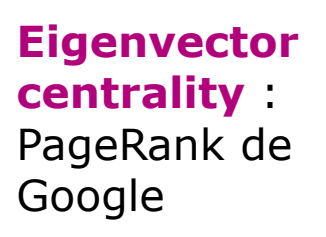

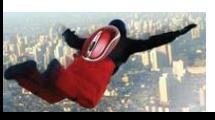

**Intro – Mots-clé – Page Facebook – – Network Analytics – Conclusions** Oct. 2014 - 116/145

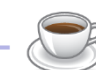

http://en.wikipedia.org/wiki/Centrality

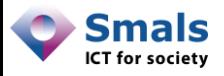

#### Mesure de centralité

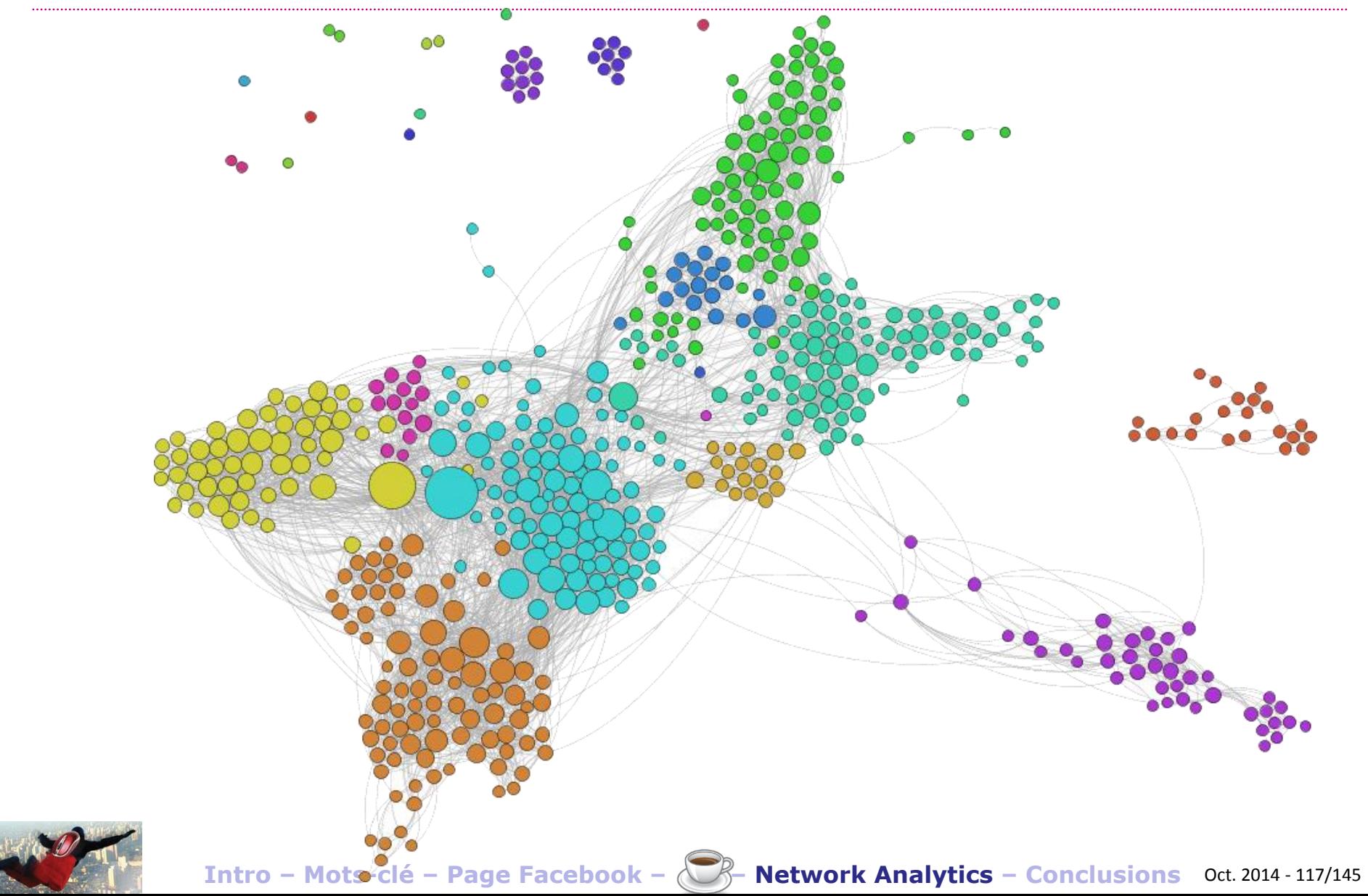

**INFÉRENCE** Network Analytics

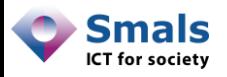

# Inférence

- Idée : repérer au sein d'une « partition » des informations (publiques) similaires pour caractériser la partition
- Puisque la « cible » fait partie de toutes ses partitions, elle possède (probablement) la même caractéristique
- Exemple :
	- 2% des « amis » travaillent (« publiquement ») chez « Smals »  $\rightarrow$  pas signifi
	- Partition «  $P \gg : 40 \% t$ cachée chez les autres),  $\parallel$
	- $-$  Partition «  $P \gg$  : probab « Smals » ... comme la
- Nécessite des techniques avancées, hors API, pas accessibles en quelques clics !
- On sort du cadre des EULA de Facebook !

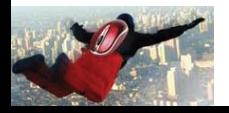

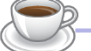

# Inférence (About / Work & Education)

- Section « About / Work & Education »: publique dans  $+/- 40%$
- Pas accessible via l'API, mais sur la version web

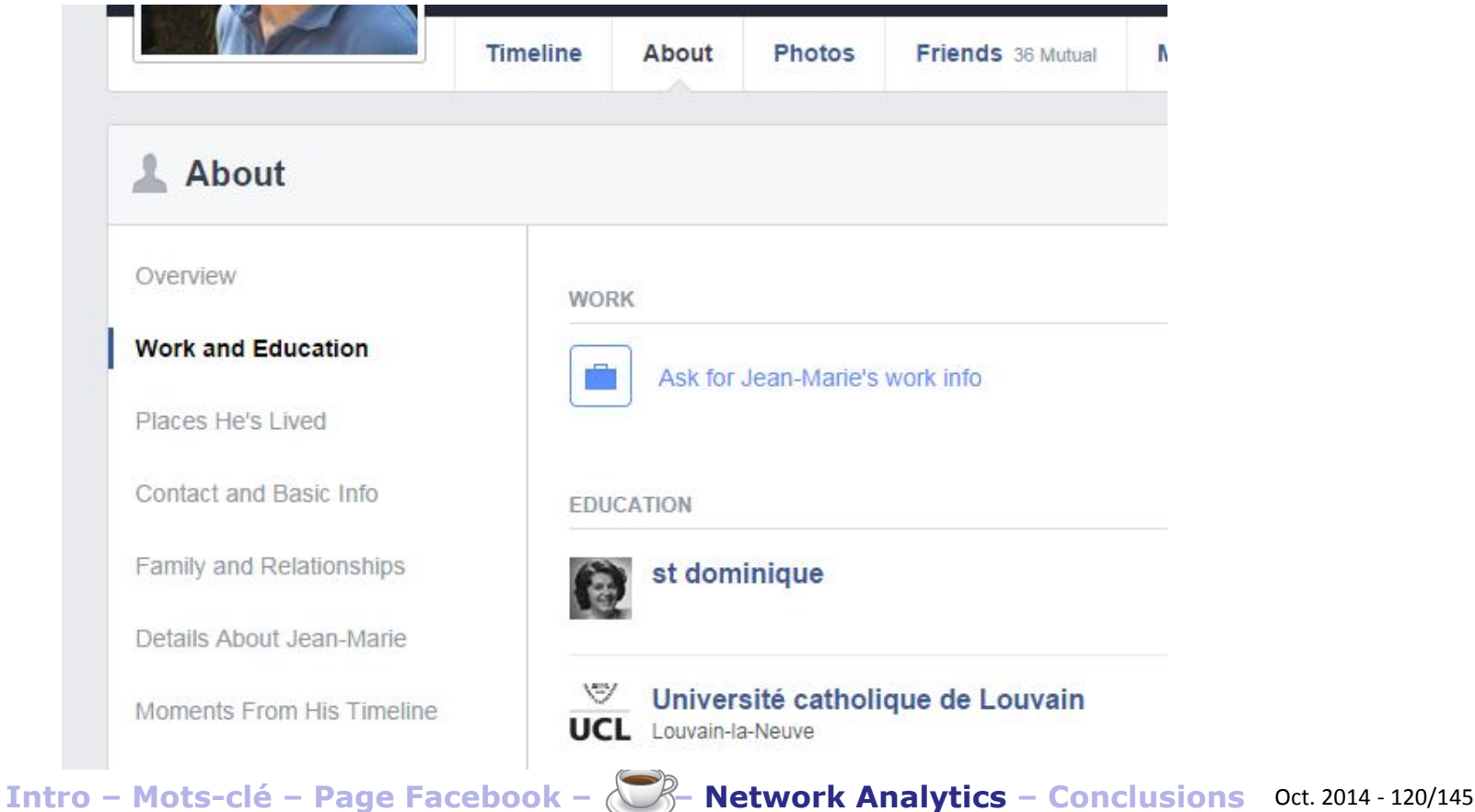

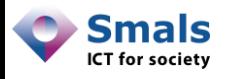

# Inférence (About / Work & Education)

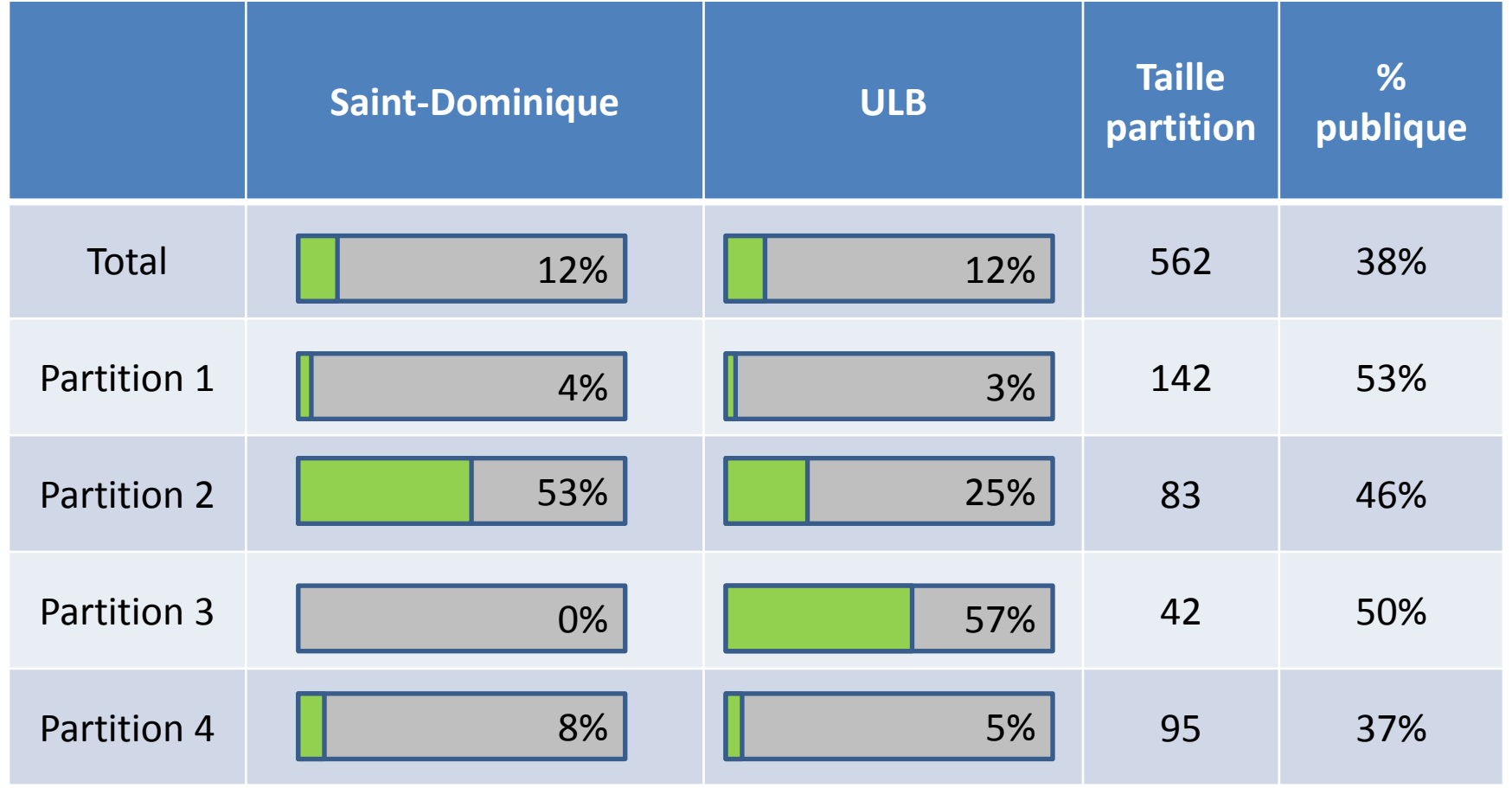

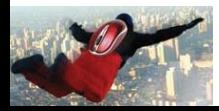

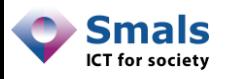

# Inférence (Groupes)

- Idem pour les groupes : appartenance à un groupe (non secret) toujours publique
- Graph search : « Vandy Berten's groups »
- Exemple : présence de « Croix-Rouge », « CRB » ou « CR » dans les noms de groupe :
	- En général : 13%
	- 3 partitions avec 28%, 35% et 50%
	- Toutes les autres : 0-1%
- Alternative possible : se baser sur les « likes »

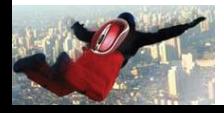

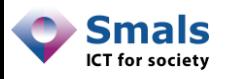

# Inférence (Famille)

- En regardant les noms de famille, on peut parfois identifier le réseau « familial »
- En général, peu de personnes ont le même nom de famille dans un groupe social … sauf s'il s'agit d'une famille !
- Si le top 3 des noms de famille d'un groupe comprend une proportion élevée, c'est sans doute le groupe familial

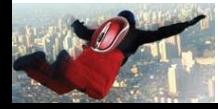

Network Analytics

# **RECONSTRUCTION**

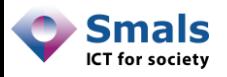

- On pense parfois pouvoir contrôler ce qui se trouve à son propos sur Facebook
- Problème : pas de contrôle sur les autres
- Liste d'amis : deux méthodes pour reconstruire une « liste cachée »
	- Créer un profil « bidon », inviter la cible, puis regarder « People You May Know » (PYMK)
	- Grâce aux « mutuals friends »

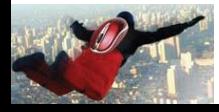

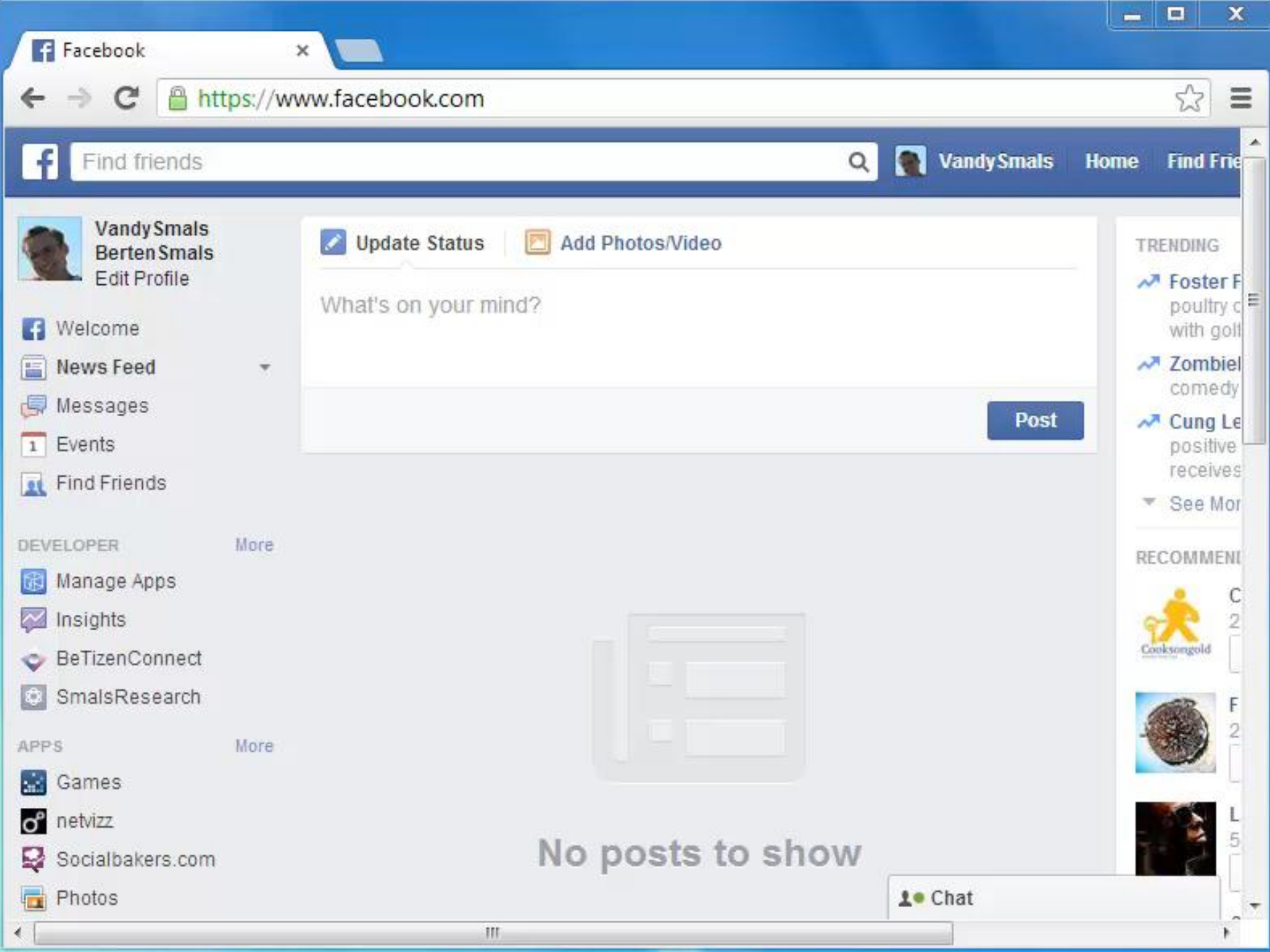

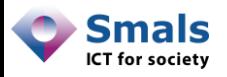

- Sur la version Web, on voit plus de choses qu'avec l'API
- Cas « simple » : liste d'amis visible
- Sinon : on apparait dans la liste d'amis de ses (certains de ses) amis !
- Dans quelques conditions, on peut obtenir les « mutual friends » de deux profils
- En partant de quelques amis connus, on peut reconstituer une grande partie du réseau d'un compte, en quelques minutes, sans en être ami

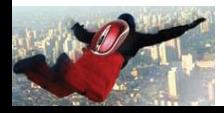

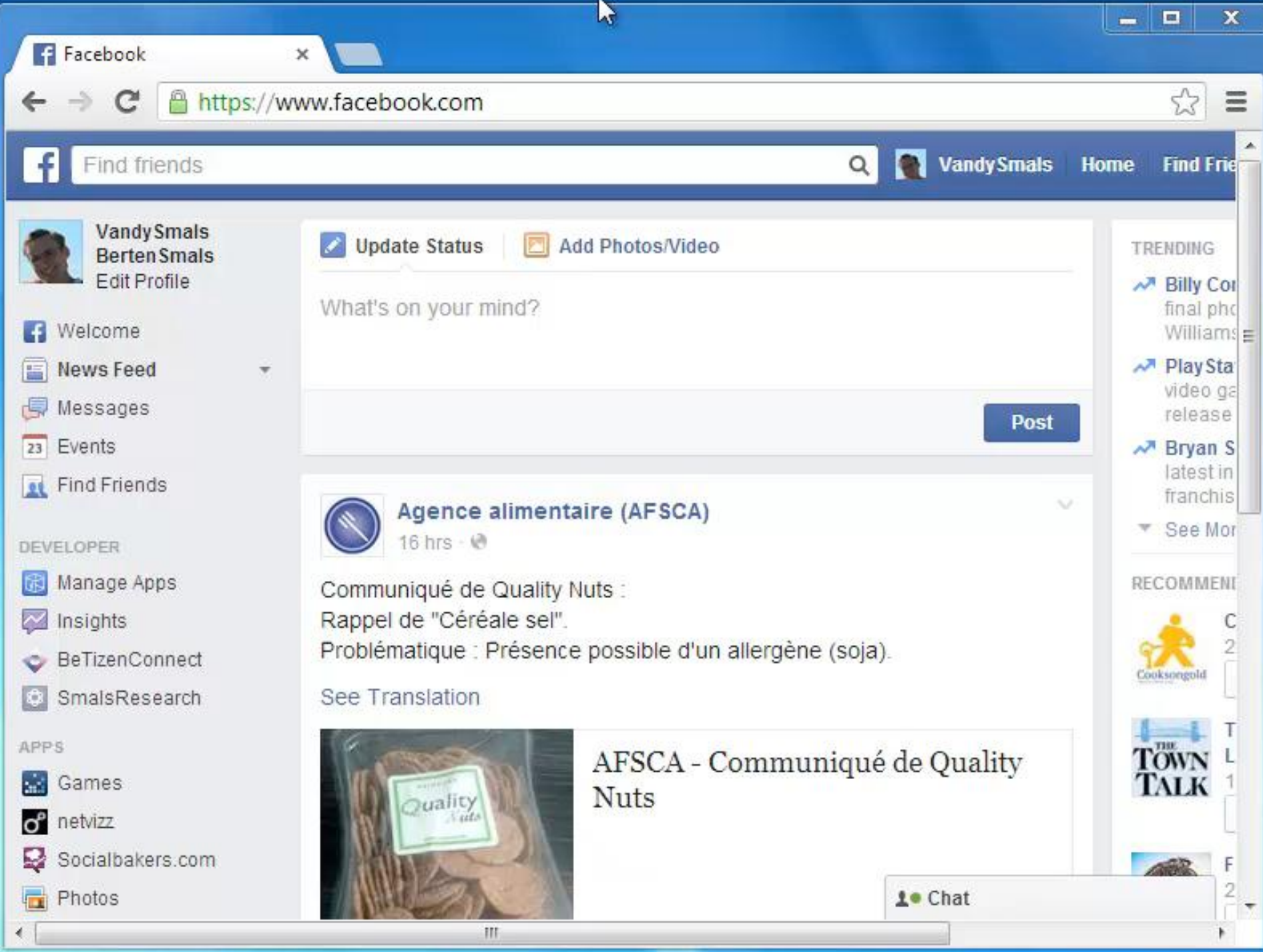

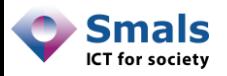

T

A

- Liste d'amis de « T » privée
- Liste d'amis de « A » publique
- La liste d'amis de « T » est vide, mais sur la liste de « A », on voit « T »

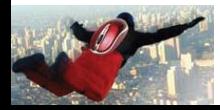

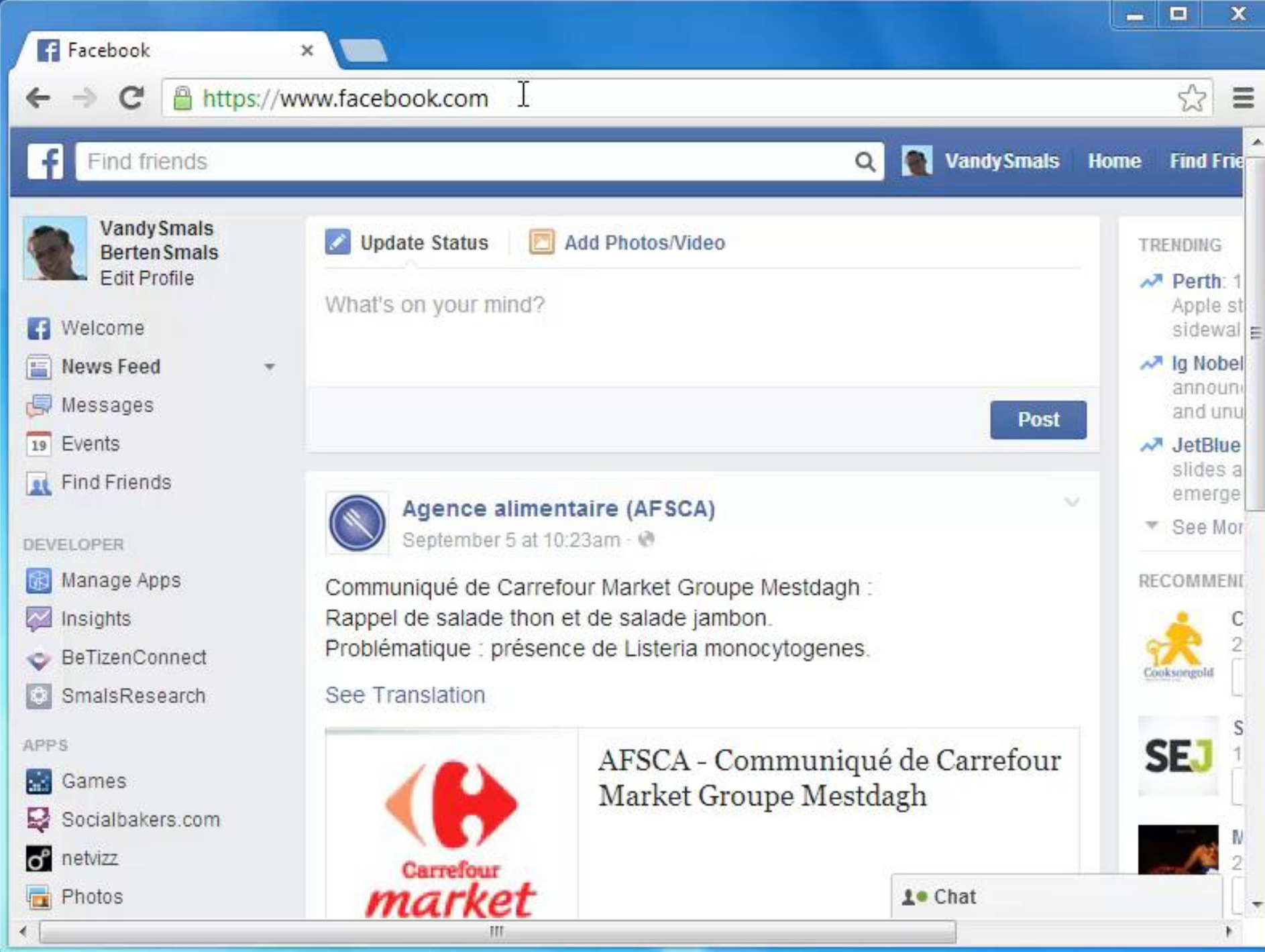

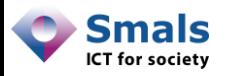

T

A

B

- On soupçonne *B* d'être proche de *T* (ami direct ou non)
	- On demande à FB : « Mutual friends of *T* and *B*  $\ast$  ... il répond  $A \rightarrow A$  et *T* sont donc amis
	- On réessaye avec *A* : « Mutual friends of *T* and *A* »…

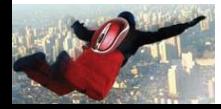

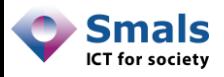

#### Reconstruction de vandy.berten

• Depuis ce compte (via API) :

561 nœuds (298 pub, 53%), 5059 connexions

• Si liste privée, « People tagged in... » + « PYMK » :

296 nœuds (52,9%, 99% de ce qui est public !) 1638 connexions (32%)

• Si liste publique, par « crawling » :

561 nœuds (100%), 4136 connexions (81%)

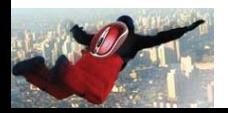

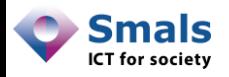

#### Reconstruction

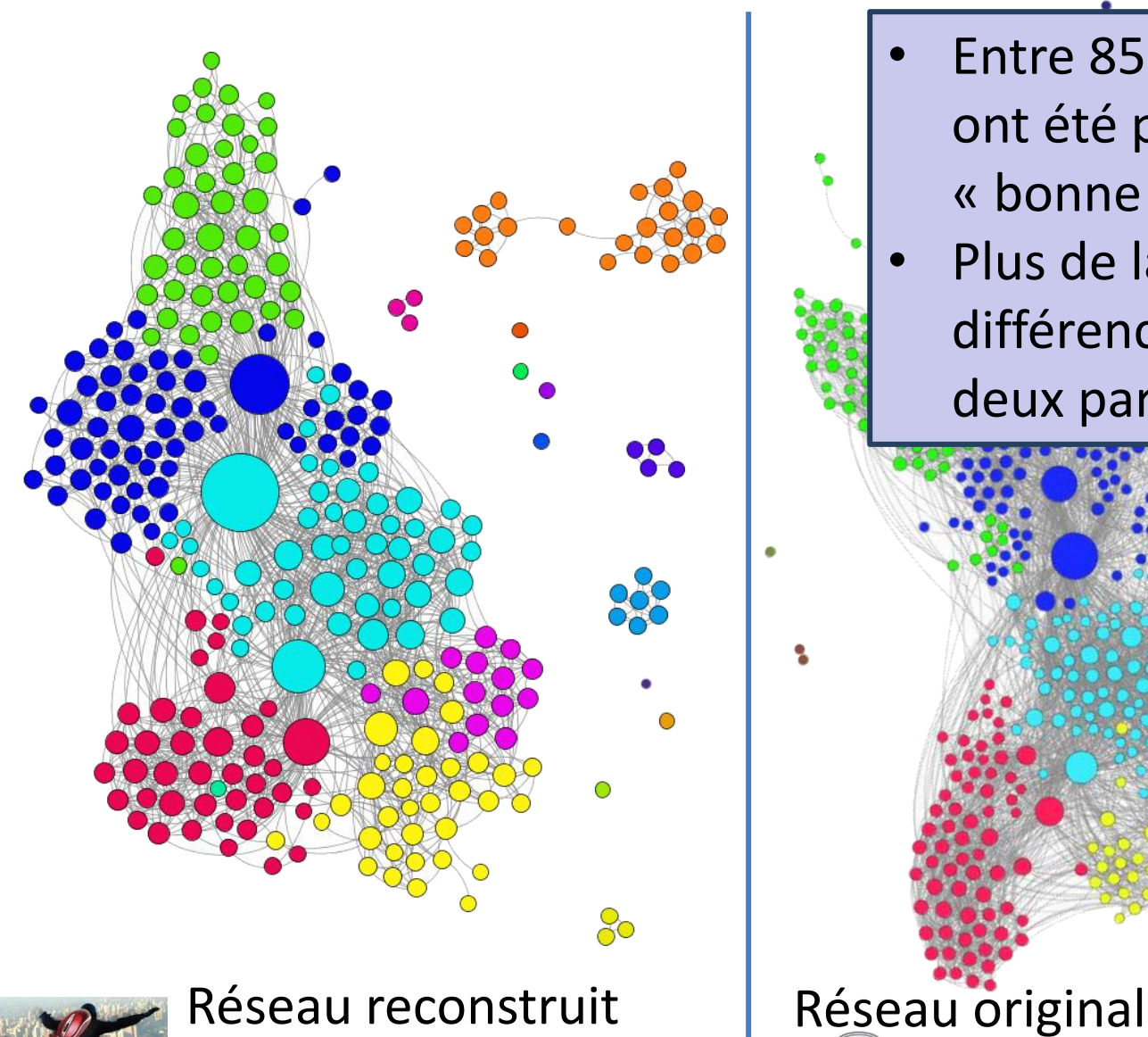

- Entre 85 et 100% des nœuds ont été placés dans la « bonne » partition
- Plus de la moitié des différences viennent de deux partitions « proches »

**Intro – Mots-clé – Page Facebook – <b>CG– Network Analytics – Conclusions** Oct. 2014 - 133/145

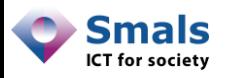

#### Reconstruction : deviner

- Peut-on « suspecter » d'autres personnes d'êtres amies avec la cible ?
- Hypothèse : deux personnes qui ont beaucoup d'amis communs ont des chances d'être également amis
- On recherche les amis d'amis fréquents
- Si beaucoup d'amis de T disent être amis avec A (même si A et T cachent leur liste), il y a des chances que A et T se connaissent

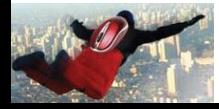

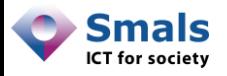

#### Reconstruction : deviner

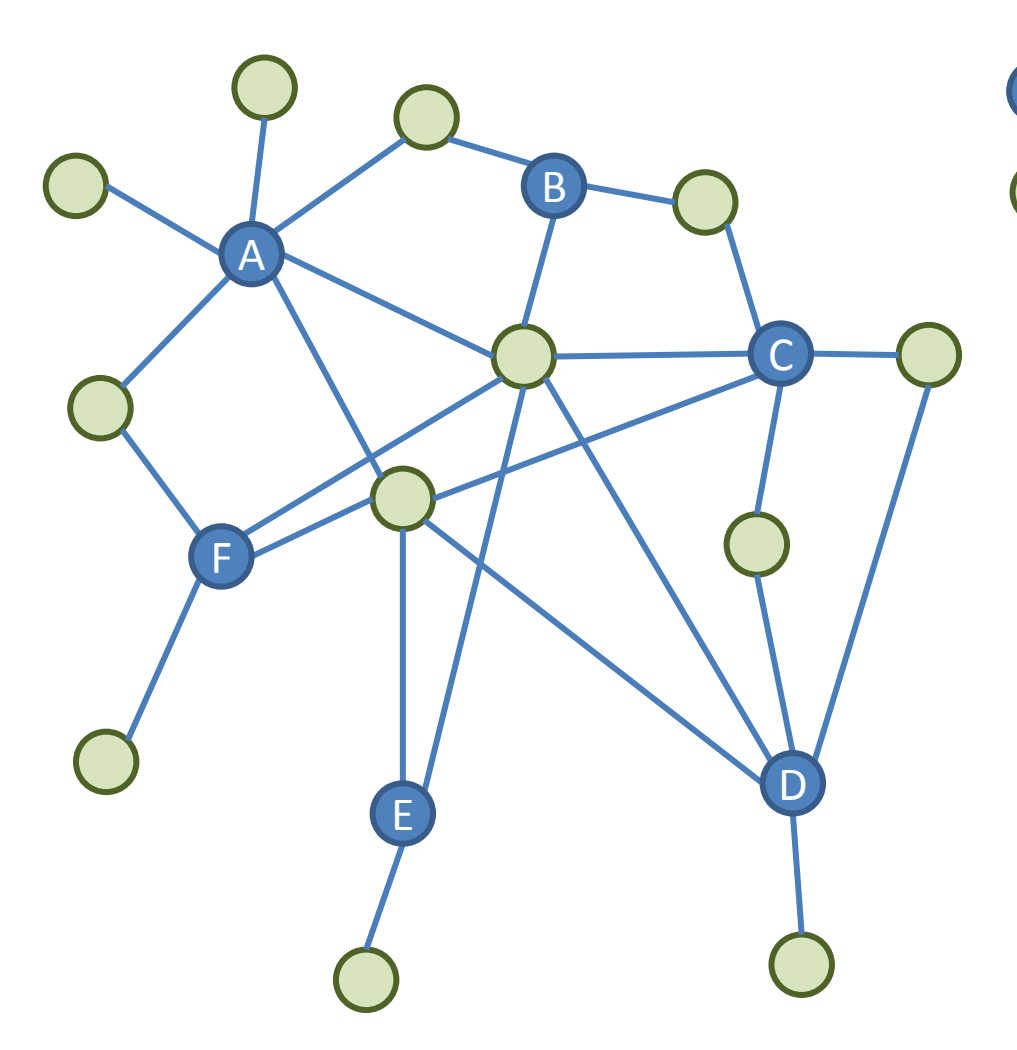

Amis de la « cible »

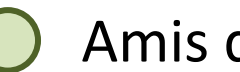

Amis d'amis

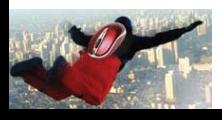

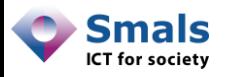

#### Reconstruction : deviner

• Sur vandy.berten :

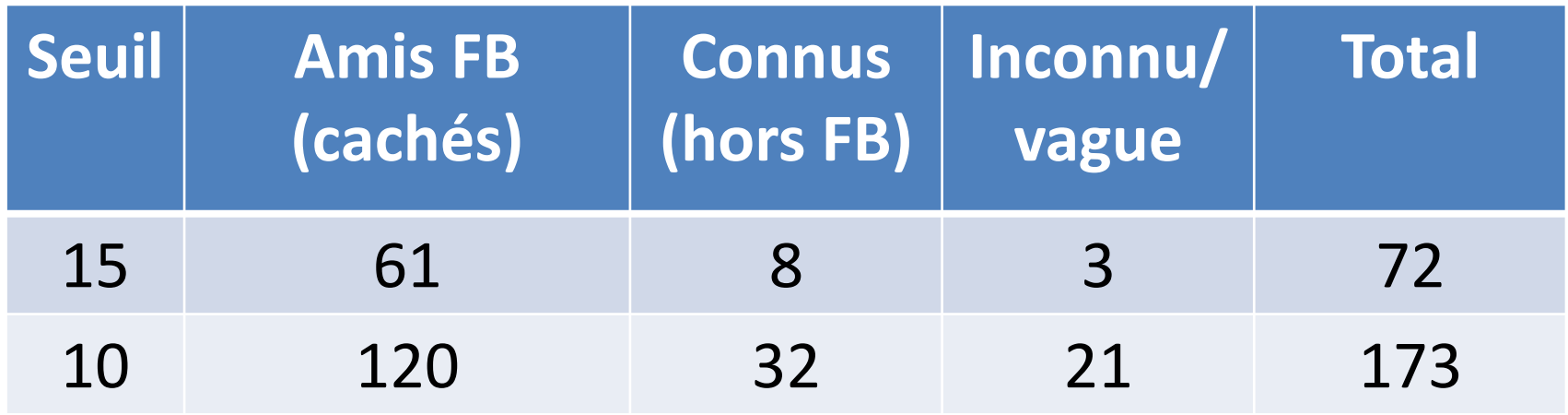

- Impossible de le savoir en général !
- Autre possibilité : « Friendship page » [\(https://www.facebook.com/user1?and=user2\)](https://www.facebook.com/user1?and=user2)

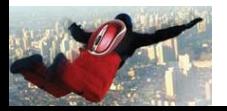

**ÉVOLUTION** Network Analytics

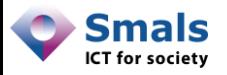

# Évolution

- On peut voir depuis quand deux personnes sont « Facebook friends »
- [www.facebook.com/o\\*\\*\\*\\*\\*n?and=vandy.berten](https://www.facebook.com/olivier.berten?and=vandy.berten) :

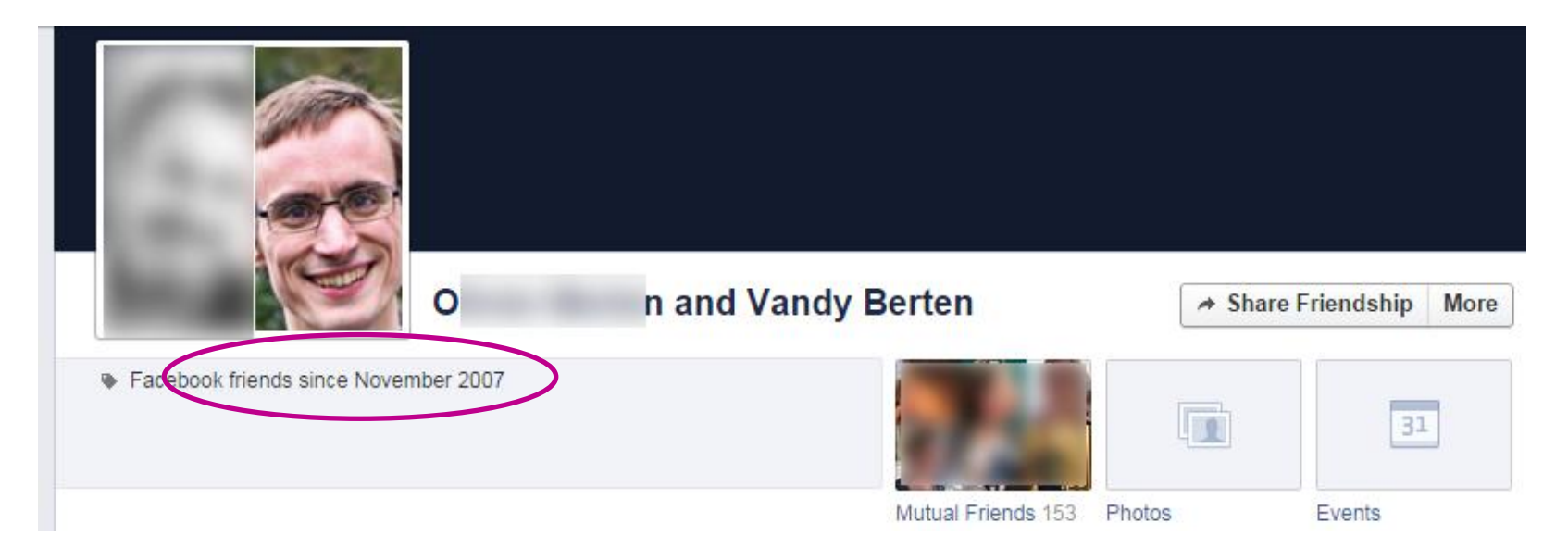

La dynamique des réseaux est très souvent instructive

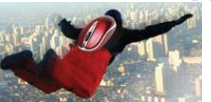

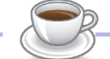

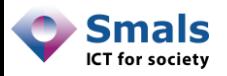

## Et alors ?

- On pourrait appliquer la même technique pour deviner la religion, les préférences politiques ou l'orientation sexuelle de quelqu'un
- Sans doute pas un problème chez nous … pas anodin si on a des amis vivant dans des régimes plus « sévères »
- Même chez nous : un « cambrioleur » pourrait se servir des profils de vos amis pour savoir que vous n'êtes pas chez vous !
- Usurpation d'identité facilitée

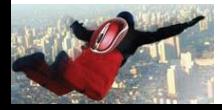

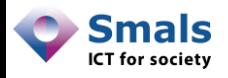

## Amélioration du phishing ?

Autre ami ayant bcp d'amis en commun avec YYY

Bonjour(XX) Ce week-end j'ai discuté avec (YYY) et ZZZ à la fête de AAA qui m'ont dit que tu serais intéressé / par cette application/ce site web …

Un ami avec une haute centralité de degré

Votre nom

Grâce à des photos ou évènements trouvés par « Graph Search »

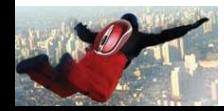

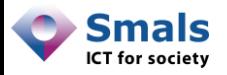

#### Network analytics: l'essentiel

Grande quantité d'informations sur des individus et sur leur relations

Même avec une « cible » méfiante

#### Petit exemple des possibilités montrées ici

Peut être long, mais pas de matériel complexe/puissant

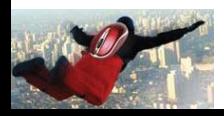

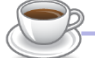

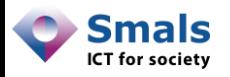

#### Network analytics: les outils

#### Extraction compte :

- **Netvizz**
- NameGenWeb
- Twitter : NodeXL

#### Analyse de son compte : - wolframalpha.com/ facebook

**Touchgraph** 

#### Visualisation, partitions, centralité… : Gephi

#### Pour les plus branchés :

- API Facebook
- Web crawling : selenium (Python)

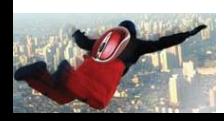

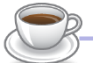

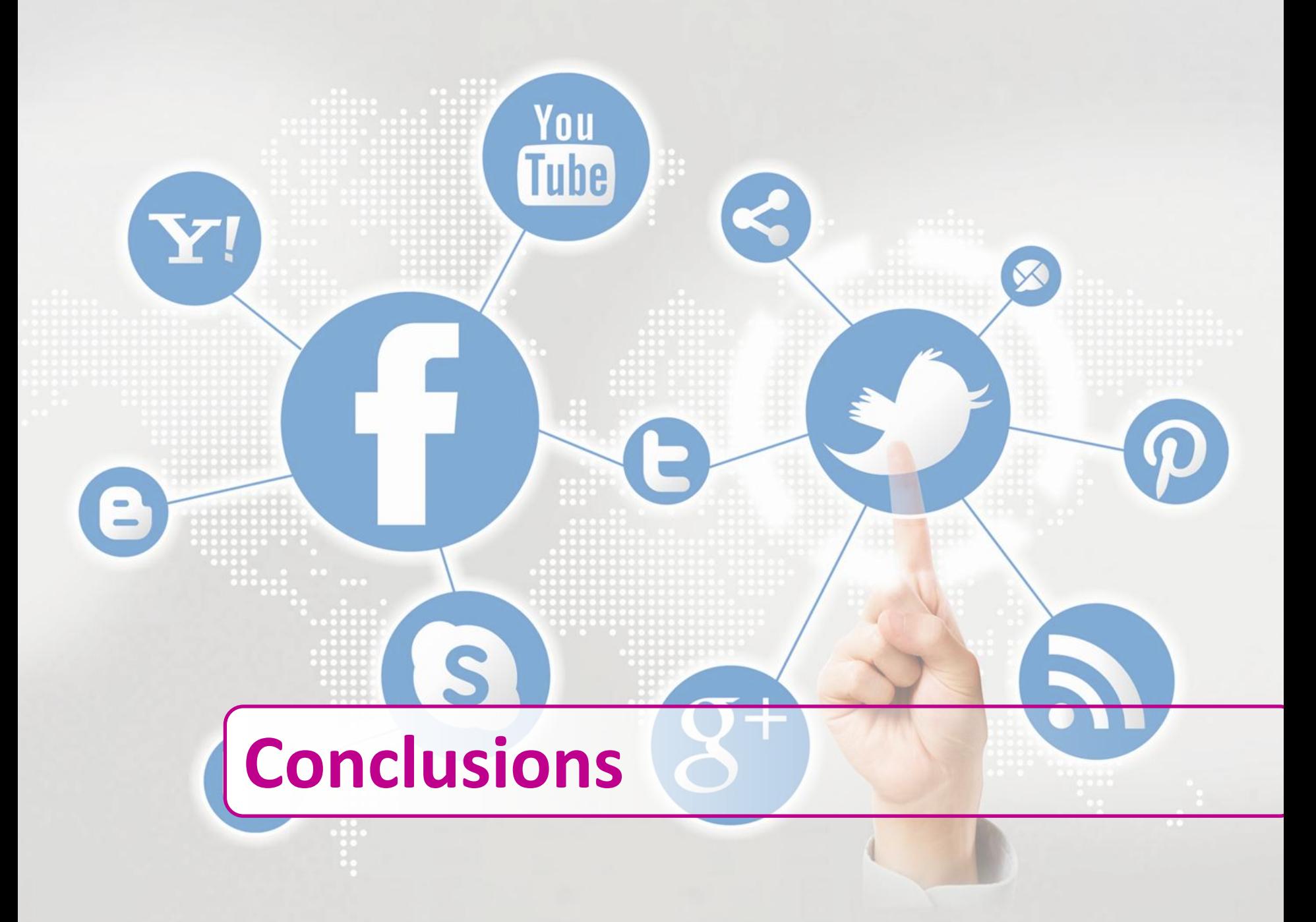

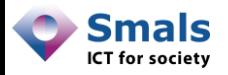

#### **Conclusions**

Les citoyens s'expriment sur les médias sociaux, il est nécessaire de les suivre

La quantité de données rend l'information difficile à comprendre… mais des outils sont disponibles

Prise de connaissance d'un problème/évènement plus rapide qu'avec les médias « traditionnels »

Souvent, métainformation plus intéressante que l'info elle-même

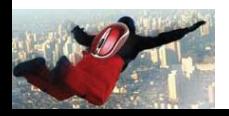
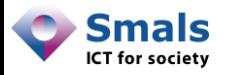

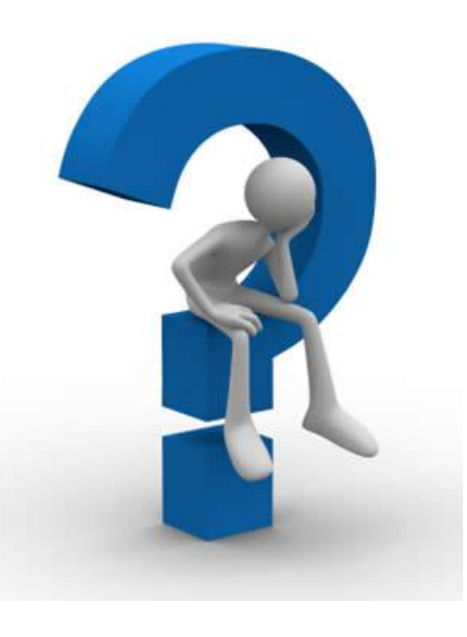

## Vandy Berten 02/787.57.32 [vandy.berten@smals.be](mailto:vandy.berten@smals.be)

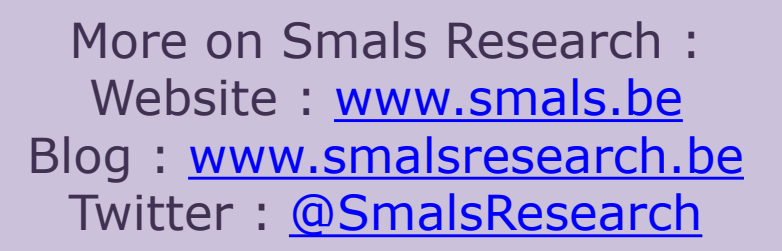

## Blog ([www.smalsresearch.be/author/berten/\)](http://www.smalsresearch.be/author/berten/)

- Contacter un citoyen sur Facebook ?
- La vie privée selon Facebook
- Ce qu'un réseau social peut nous apprendre
- Facebook : peut-on vraiment cacher sa liste d'amis ? [6/11]

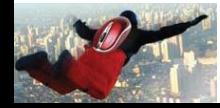

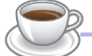